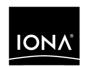

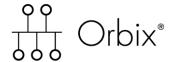

Mainframe Migration and Upgrade Guide Version 6.2, May 2005 IONA, IONA Technologies, the IONA logo, Orbix, Orbix/E, Orbacus, Artix, Orchestrator, Mobile Orchestrator, Enterprise Integrator, Adaptive Runtime Technology, Transparent Enterprise Deployment, and Total Business Integration are trademarks or registered trademarks of IONA Technologies PLC and/or its subsidiaries.

Java and J2EE are trademarks or registered trademarks of Sun Microsystems, Inc. in the United States and other countries.

CORBA is a trademark or registered trademark of the Object Management Group, Inc. in the United States and other countries. All other trademarks that appear herein are the property of their respective owners.

While the information in this publication is believed to be accurate, IONA Technologies PLC makes no warranty of any kind to this material including, but not limited to, the implied warranties of merchantability and fitness for a particular purpose. IONA Technologies PLC shall not be liable for errors contained herein, or for incidental or consequential damages in connection with the furnishing, performance or use of this material.

#### COPYRIGHT NOTICE

No part of this publication may be reproduced, stored in a retrieval system or transmitted, in any form or by any means, photocopying, recording or otherwise, without prior written consent of IONA Technologies PLC. No third party intellectual property right liability is assumed with respect to the use of the information contained herein. IONA Technologies PLC assumes no responsibility for errors or omissions contained in this book. This publication and features described herein are subject to change without notice.

Copyright © 2001–2005 IONA Technologies PLC. All rights reserved.

All products or services mentioned in this manual are covered by the trademarks, service marks, or product names as designated by the companies who market those products.

Updated: 08-Jun-2005

## Contents

| List of Tables                                                                                                    | ix                         |
|----------------------------------------------------------------------------------------------------|----------------------------|
| Preface                                                                                                    | xi                         |
| Part 1 Overview                                                                                                    |                            |
| Chapter 1 Introduction Advantages of Orbix 6.2 Migration Resources                                                                                                    | 3<br>4<br>6                |
| Part 2 Migrating from 2.3.x                                                                                                    |                            |
| Chapter 2 Migration Possibilities and Main Differences Migration Possibilities C++ Applications COBOL and PL/I Applications                                                     | 9<br>10<br>11<br>12        |
| Chapter 3 Installation Requirements                                                                                                    | 15                         |
| Chapter 4 IDL Migration Issues The Opaque Type IDL Fixed Type Definitions IDL Defined in Fixed Block Data Sets imsraw and cicsraw IDL changes Orbix 6.2 C++ IDL Compiler Output | 19<br>20<br>21<br>22<br>23 |

| Chapter 5 C++ Migration Issues                           | 27 |
|----------------------------------------------------------|----|
| C++ Compiler Issues                                      | 28 |
| C++ Client Migration                                     | 29 |
| CORBA Object Location and Binding                        | 30 |
| Interface Repository Interoperability                    | 35 |
| IDL-to-C++ Mapping                                       | 36 |
| Client-Side CORBA Compliancy                             | 37 |
| Callback Objects                                         | 39 |
| System Exception Semantics                               | 40 |
| Dynamic Invocation Interface (DII)                       | 41 |
| C++ Server Migration                                     | 42 |
| BOA to POA Migration                                     | 43 |
| Activation Modes                                         | 45 |
| Object/Servant Lifecycles                                | 46 |
| Creating Object References Without Servants              | 48 |
| Function Signatures                                      | 49 |
| Exception-Safe Servant Implementations                   | 50 |
| Migrating Proprietary 2.3 Features                       | 51 |
| Orbix Filters and CORBA 2.3 Alternatives                 | 52 |
| Transformers                                             | 56 |
| Orbix-Specific APIs                                      | 57 |
| Connection Management                                    | 58 |
| Callbacks and Bidirectional GIOP                         | 60 |
| Chapter 6 COBOL Migration Issues                         | 61 |
| Name Mapping Issues                                      | 63 |
| Fully Qualified Level 01 Data Names                      | 64 |
| Operation and Level 88 Data Names                        | 68 |
| IDL Constant Definitions Mapped to Fully Qualified Names | 72 |
| Derived Interface Names and Fully Qualified Names        | 77 |
| Numeric Suffixes for Data Names                          | 80 |
| 160-Character Limit for String Literals                  | 81 |
| Maximum Length of COBOL Data Names                       | 86 |
| Copybook Names Based on IDL Member Name                  | 89 |
| Introduction to IDL Member Name Migration Issues         | 90 |
| IDL Member Name Different from its Interface Names       | 92 |
| More than One Interface in an IDL Member                 | 94 |
| Length of IDL Member Names                               | 96 |

| Name Scoping and the COBOL Compilers                      | 97  |
|-----------------------------------------------------------|-----|
| Same Container Name Used More than Once                   | 98  |
| Same Fieldname Used More than Once                        | 105 |
| Typecode Name and Length Identifiers                      | 107 |
| Comparing Compiler Output                                 | 108 |
| IDL Member Name Different from its Interface Name         | 109 |
| More than One Interface in an IDL Member                  | 112 |
| Reserved COBOL and OMG Keywords                           | 116 |
| Reserved COBOL Keywords for Module or Interface Names     | 117 |
| Use of Result as an Argument Name in IDL                  | 118 |
| OMG Mapping Standard for Unions and Exceptions            | 120 |
| Error Checking and Exceptions                             | 122 |
| COBOL-Specific Issue Relating to Error Checking           | 123 |
| Error Checking Generation at Runtime for Batch Servers    | 125 |
| Nested Unions in IDL                                      | 126 |
| Mapping for Arrays                                        | 131 |
| Working Storage data Items and Group Moves                | 133 |
| Mapping for IDL type Any                                  | 135 |
| CORBA Copybook Additions                                  | 137 |
| Parameter Passing of Object References in IDL Operations  | 138 |
| CORBA Object Location and Binding                         | 139 |
| Migration Overview and Example                            | 140 |
| The Naming Service                                        | 142 |
| Object-String Conversion                                  | 144 |
| API Migration Issues                                      | 145 |
| Deprecated APIs                                           | 146 |
| ORBEXEC and USER Exception parameters                     | 147 |
| ORBSTAT                                                   | 148 |
| ORBALLOC                                                  | 149 |
| COBOL IMS Server Migration Issues                         | 151 |
| Server Mainline Program Requirement for IMS Servers       | 152 |
| The Linkage Section for IMS Servers                       | 156 |
| Access to the Program Communication Block for IMS Servers | 162 |
| Error Checking Generation at Runtime for IMS Servers      | 164 |
| COBOL IMS Client Migration Issues                         | 165 |
| The Linkage Section for IMS Clients                       | 166 |
| Error Checking Generation at Runtime for IMS Clients      | 168 |
| Extra Copybooks in Orbix 6.2 for IMS Clients              | 169 |

| COBOL CICS Server Migration Issues                       | 171 |
|----------------------------------------------------------|-----|
| Server Mainline Program Requirement for CICS Servers     | 172 |
| Access to the EXEC Interface Block Data Structure        | 176 |
| Error Checking Generation at Runtime for CICS Servers    | 177 |
| COBOL CICS Client Migration Issues                       | 178 |
| Error Checking Generation at Runtime for CICS Clients    | 179 |
| Extra Copybooks in Orbix Mainframe 6.2                   | 180 |
| Miscellaneous                                            | 181 |
| Chapter 7 PL/I Migration Issues                          | 183 |
| Fully Qualified Level 1 Data Names                       | 185 |
| Maximum Length of PL/I Data Names                        | 188 |
| IDL Constant Definitions Mapped to Fully Qualified Names | 192 |
| Typecode Name and Length Identifiers                     | 195 |
| Include Member names Based on the IDL Member name        | 196 |
| IDL Member names Different from Interface Names          | 199 |
| More than One Interface in an IDL Member                 | 201 |
| Reserved PL/I Keywords for Module or Interface Names     | 203 |
| Orbix PL/I Error Checking                                | 204 |
| CORBA Object Location and Binding                        | 205 |
| Migration Overview and Example                           | 206 |
| Naming Service                                           | 208 |
| Object-String Conversion                                 | 210 |
| CORBA Include Member Additions                           | 211 |
| API Migration Issues                                     | 212 |
| Deprecated APIs                                          | 213 |
| PODSTAT in Orbix 6.2                                     | 214 |
| PODEXEC and User Exception parameters                    | 215 |
| Server Accessor (Z Member)                               | 216 |
| PL/I IMS Server Migration Issues                         | 222 |
| Server Mainline Module                                   | 223 |
| Access to the Program Communication Block                | 228 |
| PL/I IMS Client Migration issues                         | 230 |
| Program Communication Block Definitions Modifications    | 231 |
| DLIDATA Include Member Modifications                     | 234 |
| Error Checking Generation at Runtime for IMS Clients     | 235 |
| PL/I CICS Server Migration Issues                        | 236 |
| Server Mainline Program Requirements for CICS Servers    | 237 |
| Access to the FXFC Interface Block Data Structure        | 242 |

| PL/I CICS Client Migration Issues<br>Miscellaneous                                                                                                    | 243<br>244                                                  |
|----------------------------------------------------------------------------------------------------|-------------------------------------------------------------|
| Chapter 8 Diagnostic Output                                                                                                    | 247                                                         |
| Chapter 9 CORBA Services  Naming Service Interface Repository IMS Adapter CICS Adapter                                                                                                    | 249<br>250<br>251<br>252<br>254                             |
| Chapter 10 Administrative Tools                                                                                                    | 257                                                         |
| Chapter 11 Interoperability Use of the Orbix Protocol GIOP Versions Launch and Invoke Rights Codeset Negotiation Introduction to Codeset Negotiation Configuring Codeset Negotiation Default Codesets Configuring Legacy Behavior | 261<br>262<br>263<br>265<br>267<br>268<br>269<br>270<br>273 |
| Part 3 Migrating from 5.1                                                                                                    |                                                             |
| Chapter 12 Upgrading from Mainframe Edition 5.x Installation Requirements Configuration Changes New Node Daemon Database Migration C++ Migration COBOL Migration PL/I Migration                                                   | 277<br>279<br>281<br>289<br>290<br>291<br>293<br>294        |

## Part 4 Migrating from 6.0

| Chapter 13 Upgrading from Orbix Mainframe 6.0           | 299 |
|---------------------------------------------------------|-----|
| Installation Requirements                               | 301 |
| Configuration Changes                                   | 303 |
| Database Migration                                      | 308 |
| C++ Migration                                           | 309 |
| COBOL Migration                                         | 311 |
| PL/I Migration                                          | 312 |
| JCL Updates                                             | 314 |
| Part 5 Migrating from Artix Mainframe Developer         | 2.0 |
| Chapter 14 Upgrading from Artix Mainframe Developer 2.0 | 319 |
| Index                                                   | 1   |

## List of Tables

| Table 1: Migration Possibilities for z/OS                                       | 10  |
|---------------------------------------------------------------------------------|-----|
| Table 2: Differences in PDS Naming Conventions                                  | 17  |
| Table 3: C++ Compiler Output Comparison for UNIX System Services                | 25  |
| Table 4: POA Policy Types and Their Values for Callback Objects                 | 39  |
| Table 5: Migrated System Exceptions                                             | 40  |
| Table 6: COBOL Compiler Output for IDL Constant Definitions                     | 72  |
| Table 7: COBOL Compiler Output for GRID IDL Member                              | 95  |
| Table 8: COBOL Mapping Changes for IDL Data Types                               | 133 |
| Table 9: Deprecated COBOL APIs and Their Replacements                           | 146 |
| Table 10: ORBALLOC and Mapping Changes for IDL Data Types                       | 149 |
| Table 11: Extra Copybooks that ship with Orbix 6.2                              | 169 |
| Table 12: Extra Copybooks that ship with Orbix 6.2                              | 180 |
| Table 13: PL/I Compiler Output for IDL Constant Definitions                     | 192 |
| Table 14: PL/I Compiler Output Comparison GRID Include Member Names             | 199 |
| Table 15: PL/I Compiler Deprecated IDL Generated Members and Their Replacements | 202 |
| Table 16: Deprecated PL/I APIs and Their Replacements                           | 213 |
| Table 17: Differences in Controlling OTMA-Based IMS Adapters                    | 252 |
| Table 18: Differences in Controlling APPC-Based IMS Adapters                    | 253 |
| Table 19: Differences in Controlling EXCI-Based CICS Adapters                   | 254 |
| Table 20: Differences in Controlling APPC-Based CICS Adapters                   | 255 |
| Table 21: CORBA-Specified Minimum GIOP Versions                                 | 263 |
| Table 22: Orbix-Specific Minimum GIOP Versions                                  | 264 |
| Table 23: Default GIOP Version Used by Orbix Clients                            | 264 |
| Table 24: CORBA Codeset Configuration Variables (Orbix 6.2)                     | 269 |
| Table 25: CORBA C++ Codesets (Non-MVS Platforms)                                | 270 |
| Table 26, CORRA C++ Codesets (MVS Platform)                                     | 271 |

#### LIST OF TABLES

| Table 27: CORBA Java Codesets (ISO-8859-1/Cp-1292/US-ASCII locale) | 271 |
|--------------------------------------------------------------------|-----|
| Table 28: CORBA Java Codesets (Shift_JIS locale)                   | 271 |
| Table 29: CORBA Java Codesets (EUC_JP locale)                      | 272 |
| Table 30: CORBA Java Codesets (other locale)                       | 272 |
| Table 31: Differences in PDS Naming Conventions                    | 280 |
| Table 32: Differences in PDS Naming Conventions                    | 302 |

## Preface

#### Overview

This guide describes the issues that surround the migration of applications from earlier IONA mainframe solutions to an Orbix Mainframe 6.2 solution. Part 1 provides an introduction to Orbix Mainframe migration. The bulk of this guide (Part 2) focuses on migrating from Orbix 2.3.*x*-based solutions, because much fewer changes are required to migrate from Orbix E2A Mainframe Edition 5.*x*. Part 3 describes Orbix E2A Mainframe Edition 5.*x* migration issues. Part 4 describes Orbix Mainframe 6.0 migration issues. Part 5 describes Artix Mainframe Developer 2.0 migration issues.

This guide describes migration issues relating specifically to COBOL and PL/I applications in a native z/OS environment, and to C++ applications in both a native z/OS and UNIX System Services environment.

#### Support

If you need help with this or any other IONA products, contact IONA at <a href="mailto:support@iona.com">support@iona.com</a>. Comments on IONA documentation can be sent to <a href="mailto:docs-support@iona.com">docs-support@iona.com</a>.

#### Audience

This guide is intended for application programmers who want to migrate their applications from earlier IONA mainframe solutions to an Orbix Mainframe 6.2 solution. It is assumed that the reader is familiar with the basic concepts of CORBA 2.6.

#### **Related Documentation**

Orbix Mainframe 6.0 documentation includes the following related guides:

- CORBA Programmer's Guide, C++
- CORBA Programmer's Reference, C++
- COBOL Programmer's Guide and Reference

- PL/I Programmer's Guide and Reference
- CORBA Administrator's Guide
- IMS Adapters Administrator's Guide
- CICS Adapters Administrator's Guide
- Mainframe CORBA Concepts Guide
- Mainframe Security Guide
- Mainframe Management Guide

For the latest version of all IONA product documentation, see the IONA web site at: http://www.iona.com/support/docs

#### Organization of this Guide

This guide is divided into two main parts as follows:

#### Part 1, "Overview"

#### Chapter 1, "Introduction"

This chapter introduces the main differences between previous IONA mainframe solutions and Orbix Mainframe 6.2. It also summarizes the main migration impact involved.

#### Part 2, "Migrating from 2.3.x"

#### **Chapter 3, Installation Requirements**

Orbix Mainframe 6.2 is substantially different from Orbix 2.3-based IONA mainframe solutions in terms of the DLLs and build procedures it contains. This chapter outlines the installation requirements for upgrading from an Orbix 2.3.x-based IONA mainframe solution to Orbix Mainframe 6.2.

#### Chapter 4, "IDL Migration Issues"

This chapter discusses the main IDL differences between an Orbix 2.3-based IONA mainframe solution and Orbix Mainframe 6.2.

#### Chapter 5, "C++ Migration Issues"

This chapter describes the main issues involved in migrating C++ applications on native z/OS and on z/OS UNIX System Services, from an Orbix 2.3-based IONA mainframe solution to Orbix Mainframe 6.2.

#### Chapter 6, "COBOL Migration Issues"

This chapter describes the issues involved in migrating COBOL applications from an Orbix 2.3.*x*-based IONA mainframe solution to Orbix Mainframe 6.2.

#### Chapter 7, "PL/I Migration Issues"

This chapter describes the issues involved in migrating PL/I applications from an Orbix 2.3.*x*-based IONA mainframe solution to Orbix Mainframe 6.2.

#### Chapter 8, "Diagnostic Output"

This chapter summarizes the differences between how diagnostic data is output for Orbix 2.3.x and Orbix 6.2.

#### Chapter 9, "CORBA Services"

This chapter summarizes the differences in CORBA services between Orbix 2.3.x and Orbix 6.2.

#### Chapter 10, "Administrative Tools"

This chapter summarizes the differences between Orbix 2.3.x and Orbix 6.2 administration tools.

#### Chapter 11, "Interoperability"

This chapter describes the issues relating to interoperability when migrating from an Orbix 2.3-based IONA mainframe solution to Orbix Mainframe 6.2.

#### Part 3, "Migrating from 5.1"

#### Chapter 12, "Upgrading from Mainframe Edition 5.x"

This chapter outlines the requirements for upgrading from an Orbix E2A Mainframe Edition 5.x-based solution to Orbix Mainframe 6.2.

#### Part 4, "Migrating from 6.0"

#### Chapter 13, "Upgrading from Orbix Mainframe 6.0"

This chapter outlines the requirements for upgrading from Orbix Mainframe 6.0 to Orbix Mainframe 6.2.

#### Part 5, Migrating from Artix Mainframe Developer 2.0

#### Chapter 14, "Upgrading from Artix Mainframe Developer 2.0"

The Artix Mainframe Developer 2.0 product has been incorporated into Orbix Mainframe 6.2. This chapter outlines the requirements for upgrading from Artix Mainframe Developer 2.0 to Orbix Mainframe 6.2.

#### **Document Conventions**

This guide uses the following typographical conventions:

Constant width Constant width (courier font) in normal text represents

portions of code and literal names of items such as classes, functions, variables, and data structures. For example, text might refer to the CORBA::Object class.

Constant width paragraphs represent code examples or information a system displays on the screen. For

example:

#include <stdio.h>

Italic Italic words in normal text represent emphasis and

new terms.

represent variable values that you must supply; for

example:

install-dir/etc/domains

Code Bold Code bold is used to highlight a piece of code within a

particular code sample.

This guide may use the following keying conventions:

No prompt When a command's format is the same for multiple

platforms, no prompt is used.

A percent sign represents the UNIX command shell

prompt for a command that does not require root

privileges.

\$ A dollar sign represents the z/OS UNIX System

Services command shell prompt for a command that

does not require root privileges.

# A number sign represents the UNIX command shell

prompt for a command that requires root privileges.

... Horizontal or vertical ellipses in format and syntax

. descriptions indicate that material has been

eliminated to simplify a discussion.

•

[ ] Brackets enclose optional items in format and syntax

descriptions.

Braces enclose a list from which you must choose an item in format and syntax descriptions.

## Part 1

## Overview

In this part

This part contains the following chapters:

Introduction page 3

## Introduction

This chapter introduces the main differences between previous IONA mainframe solutions and Orbix Mainframe 6.2. It also provides an overview of the resources available to assist with your migration to Orbix Mainframe 6.2.

#### In This Chapter

This chapter discusses the following topics:

| Advantages of Orbix 6.2 | page 4 |
|-------------------------|--------|
| Migration Resources     | page 6 |

### Advantages of Orbix 6.2

#### Overview

Orbix Mainframe 6.2 is IONA's new product offering for the z/OS environment. This release of Orbix Mainframe offers COBOL and PL/I application support on native z/OS. It also offers C++ application support on native z/OS and z/OS UNIX System Services.

The recommended path for customers upgrading to a new version of Orbix is to move to Orbix 6.2. The extra features offered by Orbix can be divided into the following categories:

- CORBA 2.6-compliant features.
- Unique features.

#### **CORBA 2.6-compliant features**

Orbix 6.2 is based on the CORBA 2.6 specification, which standardizes almost every aspect of CORBA programming. Migrating your source code to Orbix 6.2, therefore, represents a valuable investment because your code will be based on a stable, highly standardized programming interface.

Because Orbix 6.2 contains a CORBA 2.6-compliant ORB, it offers the following advantages over Orbix 2.x and Orbix 3.x (that is, all minor versions of Orbix 2 and Orbix 3):

- Portable interceptor support.
- Codeset negotiation support.
- Value type support.
- Asynchronous method invocation (AMI) support.
- Persistent State Service (PSS) support.
- Dynamic any support.

#### **Unique features**

Orbix 6.2 also offers some unique benefits over other commercial ORB implementations, including:

- ORB extensibility using IONA's patented Adaptive Runtime Technology (ART).
  - Orbix 6.2 has a modular structure built on a micro-kernel architecture. Required ORB modules, ORB plug-ins, are specified in a configuration file and loaded at runtime, as the application starts up. The advantage of this approach is that new ORB functionality can be dynamically loaded into an Orbix application without rebuilding the application.
- Improved performance.
  - The performance of Orbix 6.2 has been optimized, resulting in performance that is faster than Orbix 2.x, Orbix 3.x, and OrbixWeb 3.x in every respect.

## **Migration Resources**

#### Overview of resources

IONA is committed to assisting you with your migration effort, to ensure that it proceeds as easily and rapidly as possible. The following resources are currently available:

- This migration and upgrade guide.
  - This technical document provides detailed guidance on converting to Orbix Mainframe 6.2. It aims to provide comprehensive coverage of migration issues, and to demonstrate how features supported in earlier versions can be mapped to Orbix Mainframe 6.2 features.
- Professional Services migration packages.
  - IONA's Professional Services organization has put together a set of consultancy packages that facilitate rapid migration to Orbix Mainframe 6.2. Details of Professional Services assessment and migration packages are available at:

http://www.iona.com/info/services/migration.htm.

## Part 2

## Migrating from 2.3.x

In this part

This part contains the following chapters:

| Migration Possibilities and Main Differences | page 9   |
|----------------------------------------------|----------|
| Installation Requirements                    | page 15  |
| IDL Migration Issues                         | page 19  |
| C++ Migration Issues                         | page 27  |
| COBOL Migration Issues                       | page 61  |
| PL/I Migration Issues                        | page 183 |
| Diagnostic Output                            | page 247 |
| CORBA Services                               | page 249 |
| Administrative Tools                         | page 257 |
| Interoperability                             | page 261 |

# Migration Possibilities and Main Differences

This chapter introduces the migration possibilites when upgrading from a 2.3.x-based IONA mainframe solution to Orbix 6.2. It also provides an introductory overview of the main migration impact involved for C++, COBOL and PL/I applications.

In This Chapter

This chapter discusses the following topics:

| Migration Possibilities     | page 10 |
|-----------------------------|---------|
| C++ Applications            | page 11 |
| COBOL and PL/I Applications | page 12 |

## **Migration Possibilities**

Overview

This section summarizes the migration possiblities available.

**Summary** 

The migration possibilities with this release can be summarized as follows:

 Table 1:
 Migration Possibilities for z/OS

| Migrate From                                                             | Migrate To                                                               |
|--------------------------------------------------------------------------|--------------------------------------------------------------------------|
| Orbix 2.3-based C++ on native OS/390 and on OS/390 UNIX System Services. | Orbix Mainframe 6.2 C++ on native z/OS and on z/OS UNIX System Services. |
| Orbix 2.3-based COBOL on native OS/390.                                  | Orbix Mainframe 6.2 COBOL on native z/OS.                                |
| Orbix 2.3-based PL/I on native OS/390.                                   | Orbix Mainframe 6.2 PL/I on native z/OS.                                 |

**Note:** This release of Orbix Mainframe is not binary compatible with the Orbix 2.3.x based product. Therefore, when migrating applications, all IDL must be compiled with the Orbix 6.2 IDL Compiler, the language-specific mappings regenerated, and the applications recompiled and linked.

## C++ Applications

#### In This Section

This section discusses the following topics:

- BOA replacement
- The Code Generation Toolkit

#### **BOA** replacement

For C++ application programmers, most of the migration issues surround rewriting a server to replace the basic object adapter (BOA) with the portable object adapter (POA). Other issues are more subtle, especially those specific to Orbix, which were used either to work around old deficiencies of the CORBA specification, or to exploit value-added extensions.

#### The Code Generation Toolkit

The code generation toolkit can be used to develop C++ applications on a platform other than z/OS (for example, Windows or UNIX). Orbix Mainframe does not support use of the code generation toolkit in either native z/OS or UNIX System Services. However, you can use the code generation toolkit off-host, with Orbix on Windows or UNIX, and then copy the generated code to z/OS. Refer to the CORBA Code Generation Toolkit Guide for more details.

## **COBOL** and **PL/I** Applications

#### In This Section

This section discusses the following topics:

- The gencbl and genpli Utilities
- Working Storage and Temporary Storage Labels
- Generated Data Names
- Orbix 6.2 IDL Compiler

#### The gencbl and genpli Utilities

For COBOL and PL/I application programmers, the biggest difference between Orbix 2.3-based IONA mainframe solutions and Orbix Mainframe 6.2 is the way in which you can generate COBOL and PL/I code from IDL definitions. Orbix 2.3-based IONA mainframe solutions provide the <code>gencbl</code> and <code>genpli</code> utilities, which generate COBOL and PL/I code respectively from IDL registered in the Interface Repository. These utilities are deprecated in Orbix Mainframe 6.2.

## Working Storage and Temporary Storage Labels

For COBOL and PL/I applications, no extra code or changes to application logic are required to achieve successful migration. All required changes to existing COBOL or PL/I code involve updating the source Working Storage labels generated by <code>gencbl</code> or the source Temporary Storage labels generated by <code>genpli</code>, to reflect the new labels generated by the Orbix 6.2 IDL Compiler.

#### **Generated Data Names**

For COBOL and PL/I applications, most migration changes revolve around the differences in the way the deprecated <code>gencbl</code> and <code>genpli</code> utilities and the Orbix 6.2 IDL Compiler generate data names. Therefore, the Orbix 6.2 IDL Compiler provides a number of arguments that you can use to facilitate integration of your regenerated data names with the legacy code from Orbix 2.3. Refer to the COBOL Programmer's Guide and Reference and the PL/I Programmer's Guide and Reference for details of these arguments.

#### Orbix 6.2 IDL Compiler

Orbix Mainframe 6.2 uses the Orbix 6.2 IDL Compiler to generate COBOL and PL/I code from IDL definitions. The Orbix 6.2 IDL Compiler is easier to use than the deprecated utilities. You simply have to run the Orbix 6.2 IDL Compiler with a flag that acts as a plug-in to indicate that you want to generate COBOL or PL/I code. The Orbix 6.2 IDL Compiler does not require an Interface Repository to successfully generate code from IDL.

**WARNING:** Orbix Mainframe 6.2 supports one set of POA policies. In Orbix Mainframe 6.2, POA names and server names are case sensitive and must therefore match exactly.

CHAPTER 2 | Migration Possibilities and Main Differences

## Installation Requirements

Orbix Mainframe 6.2 is substantially different from Orbix 2.3-based IONA mainframe solutions in terms of the DLLs and build procedures it contains. This chapter outlines the installation requirements for upgrading from an Orbix 2.3.x-based IONA mainframe solution to Orbix Mainframe 6.2.

#### In this chapter

This chapter discusses the following topics:

- "Installing on native z/OS" on page 15.
- "Installing on z/OS System Services" on page 16.
- "Standard Customization Tasks" on page 16.
- "Other Customization Tasks" on page 16.
- "Rebuilding Existing Applications" on page 17.

#### Installing on native z/OS

Even though you have already installed a previous version of IONA's mainframe product, you must perform in full the tasks described in the 6.2 version of the *Mainframe Installation Guide* that pertain to installing on z/OS, because of the inherent differences between this and previous versions.

You must perform all these installation tasks in the order in which they are described in the *Mainframe Installation Guide*. Some tasks might not be relevant to your setup, but this is highlighted where appropriate.

#### Installing on z/OS System Services

If you choose to install Orbix Mainframe 6.2 on z/OS UNIX System Services as well as on native z/OS, you must perform in full the tasks described in the 6.2 version of the *Mainframe Installation Guide* that pertain to installing on z/OS UNIX System Services.

#### Standard Customization Tasks

After successfully installing Orbix Mainframe 6.2 on z/OS (and on z/OS UNIX System Services if you want), you must perform in full the standard customization tasks described in the 6.2 version of the *Mainframe Installation Guide*.

You must perform all these standard customization tasks in the order in which they are described in the *Mainframe Installation Guide*. Some tasks might not be relevant to your setup, but this is highlighted where appropriate.

#### Other Customization Tasks

Depending on your setup, there are additional customization tasks that you might also need to perform. These customization tasks relate to:

- Naming Service and Interface Repository customization.
- IMS adapter customization.
- CICS adapter customization.

If you need to perform any of these tasks, you must perform them in the order in which they are described in the *Mainframe Installation Guide*.

#### PDS names

In Orbix Mainframe 6.2, PDS naming conventions are different from those in Orbix 2.3.x-based solutions. The differences can be summarized as follows:

 Table 2:
 Differences in PDS Naming Conventions

| 2.3.x | 6.2     |
|-------|---------|
| COBOL | CBL     |
| JCL   | JCLLIB  |
| LIB   | OBJLIB  |
| LOAD  | LOADLIB |
| LPA   | LPALIB  |
| PROCS | PROCLIB |
| RUN   | LOADLIB |

#### **Rebuilding Existing Applications**

If you have built applications using a previous version of IONA's mainframe product, you must:

1. Recompile the IDL pertaining to these applications.

**Note:** See the relevant programmer's guide for the language you are using for details of how to use the Orbix 6.2 IDL compiler.

- 2. Check the rest of this guide for details of specific code changes that you might need to make to your applications.
- 3. Update any JCL that you have stored in non-IONA libraries, to ensure that your applications subsequently compile and link correctly with version 6.2.

Changing your applications and rebuilding them in this way is essential to allow existing applications to function in accordance with the changes inherent in version 6.2.

#### CHAPTER 3 | Installation Requirements

## IDL Migration Issues

This chapter discusses the main IDL differences between an Orbix 2.3-based IONA mainframe solution and Orbix Mainframe 6.2.

In this chapter

This chapter discusses the following topics:

| The Opaque Type                      | page 20 |
|--------------------------------------|---------|
| IDL Fixed Type Definitions           | page 21 |
| IDL Defined in Fixed Block Data Sets | page 22 |
| imsraw and cicsraw IDL changes       | page 23 |
| Orbix 6.2 C++ IDL Compiler Output    | page 25 |

## The Opaque Type

#### Migrating to Orbix 6.2

The object-by-value (OBV) specification, introduced in CORBA 2.3 and supported in Orbix 6.2, replaces opaques.

# **IDL Fixed Type Definitions**

#### In This Section

This section discusses the following topics:

- Orbix 6.2
- Sample IDL
- In summary

#### Orbix 6.2

The Orbix 6.2 IDL compiler complies with the CORBA 2.3 specification for IDL fixed type definitions. Each fixed type definition must be specified as a typedef.

#### Sample IDL

The following IDL illustrates a fixed type definition that is specified as a typedef:

```
//IDL fixed type specified as a typedef
typedef fixed<2,2> t_interest;
attribute t_interest interest;
```

#### In summary

This issue relates to all languages and all platforms.

### **IDL** Defined in Fixed Block Data Sets

#### Overview

In the native z/OS environment, all IDL source stored in fixed block data sets must be formatted to adhere to a particular length, because Orbix 6.2 ignores the last eight columns in each record.

This section discusses the following topics:

- Orbix 6.2
- Workaround

#### Orbix 6.2

When Orbix 6.2 accesses fixed block data sets it ignores the last eight columns in each record — which are usually reserved for sequence numbers. For example, if your IDL data set is defined as a fixed block record length 80, the characters after column 72 are ignored.

**Note:** This is also the case for other Orbix 6.2 fixed block data sets for example configuration files and the license file.

#### Workaround

If this problem occurs you can do one of the following:

- Move the IDL to variable block data sets.
- Edit the IDL to get around the restriction.

# imsraw and cicsraw IDL changes

#### Overview

This section discusses the impact of changes to imsraw and cicsraw IDL interfaces used with the IMS and CICS server adapters.

This section discusses the following topics:

- Details
- Migration impact

#### **Details**

In this release, the imsraw and cicsraw IDL interfaces have been modified in the following ways:

- The imsraw interface is now scoped within a module called IT\_MFA\_IMS.
- The cicsraw interface is now scoped within a module called IT\_MFA\_CICS.
- The do\_trans() operation has been removed from both imsraw and cicsraw.

#### Migration impact

If you have existing imsraw or cicsraw clients that use the unscoped API, these clients can no longer interoperate with the new, scoped imsraw and cicsraw interface. To avoid the need to modify these existing clients, you can configure the IMS and CICS server adapters as follows, to expose the unscoped version of imsraw and cicsraw:

```
...
plugins:imsa:imsraw_api_support = "unscoped";
...
plugins:cicsa:cicsraw_api_support = "unscoped";
...
```

Valid values for the preceding configuration variables are:

| scoped   | Expose only the scoped IT_MFA_IMS::imsraw or IT_MFA_CICS::cicsraw API. This is the default setting. |
|----------|----------------------------------------------------------------------------------------------------|
| unscoped | Expose only the unscoped imsraw or cicsraw API.                                                     |
| both     | Expose both scoped and unscoped versions of the API.                                                |

The associated IDL for both the scoped and unscoped APIs is available in your Orbix installation. On native z/OS it is located in the <code>orbixhlq.INCLUDE.ORBIX@PD.IDL</code> PDS. On z/OS UNIX System Services it is located in the <code>install-dir/asp/6.0/idl/orbix\_pdk</code> subdirectory.

# Orbix 6.2 C++ IDL Compiler Output

#### Overview

Most C++ applications require the IDL compiler to generate both the client stub and server skeleton files. These generated output files have changed slightly in Orbix 6.2, and so too has the way the IDL compiler is invoked. Refer to the *CORBA Programmer's Guide*, C++ for more information on how the IDL compiler is invoked.

This subsection discusses the following topics:

- IDL Compiler Output.
- Migration Impact.

#### **IDL Compiler Output**

Table 3 summarizes compiler output for both Orbix 6.2 and Orbix 2.3.x for an IDL file called the <code>grid.idl</code> in a UNIX System Services environment:

**Table 3:** C++ Compiler Output Comparison for UNIX System Services

| Orbix 6.2 | Orbix 2.3. <i>x</i> | File Description   |
|-----------|---------------------|--------------------|
| grid.hh   | grid.hh             | Common header file |
| gridC.cxx | gridC.cxx           | Client stubs       |
| gridS.cxx | gridS.cxx           | Server skeletons   |
| gridS.hh  |                     | Server header file |

#### **Migration Impact**

A server's servant implementation in Orbix 6.2 must contain #include grids.hh. Also, a server must be linked with grids.o and gridc.o. This differs from Orbix 2.3.x where you only had to link with grid.o. This is because in Orbix 2.3.x the last line of grids.cxx was always #include gridc.cxx.

Existing makefiles need to be updated to take account of any new IDL compiler options, and care must be taken to explicitly include the client stub object file in the server's link line.

Refer to the Orbix 6.2 demonstrations for details on how to upgrade your makefile structure.

# C++ Migration Issues

This chapter describes the main issues involved in migrating C++ applications on native z/OS and on z/OS UNIX System Services, from an Orbix 2.3-based IONA mainframe solution to Orbix Mainframe 6.2.

#### In this Chapter

This chapter discusses the following topics:

| C++ Compiler Issues                | page 28 |
|------------------------------------|---------|
| C++ Client Migration               | page 29 |
| C++ Server Migration               | page 42 |
| Migrating Proprietary 2.3 Features | page 51 |

# C++ Compiler Issues

#### C++ runtime support

Orbix Mainframe 6.2 supports the IBM z/OS V1.4 ANSI C++ compiler, the z/OS 1.5 ANSI C++ compiler, and the z/OS 1.6 ANSI C++ compiler. Because IBM no longer supports the OS/390 V2R10 compiler, IONA has also removed support and certification for this compiler in this release.

#### **Environment targets**

Orbix Mainframe 6.2 supplies a C++ options file in HLQ.ORBIX62.CONFIG(ORXCPPO) that includes the "TARGET" compiler option of "ZOSV1R2". The "TARGET" compiler option enables the development of applications on higher release levels of z/OS for subsequent use on platforms that are running lower release levels of z/OS or OS/390. You can update the ORXCPPO member with "ZOSV1R4", "ZOSV1R5" or "ZOSV1R6", as appropriate. Alternatively, you can remove the "TARGET" option from the ORXCPPO member. This means that it uses the "CURRENT" option by default, which corresponds to the z/OS release on which your system is running. For more information see the IBM publication: C/C++ User's Guide.

#### **Compiler options**

Orbix 6.2 uses the Run Time Type Identification (RTTI) z/OS compiler option. This allows you to take advantage of C++ dynamic casting. In previous releases of Orbix, this option was not used because the OS/390 V2R10 compiler did not support it. Therefore, IONA relied on proprietary code to simulate this functionality. Because the current supported compilers all provide the RTTI option, Orbix 6.2 now uses the C++ dynamic casting (RTTI) option and no longer uses proprietary code.

# **C++ Client Migration**

#### Overview

This section discusses the following topics:

| CORBA Object Location and Binding     | page 30 |
|---------------------------------------|---------|
| Interface Repository Interoperability | page 35 |
| IDL-to-C++ Mapping                    | page 36 |
| Client-Side CORBA Compliancy          | page 37 |
| Callback Objects                      | page 39 |
| System Exception Semantics            | page 40 |
| Dynamic Invocation Interface (DII)    | page 41 |

### **CORBA Object Location and Binding**

#### Overview

This subsection summarizes the differences between Orbix 2.3.x object location mechanisms and Orbix 6.2 object location mechanisms. It discusses the following topics:

- Migration Impact
- CORBA Naming Service
- Object-to-string conversion
- corbaloc URL
- ORB:resolve initial references

#### **Migration Impact**

All calls to <u>\_bind()</u> must be removed and replaced with one of the following object location mechanisms:

- CORBA Naming Service.
- Object-to-string conversion.
- corbaloc URL.
- ORB::resolve initial references().

All these alternatives are based on the use of CORBA standard interoperable object references (IORs), the difference being in where the IORs are stored and how they are retrieved by the client application.

#### **CORBA Naming Service**

The naming service is the recommended replacement for <code>\_bind()</code> in most applications. It is easy to understand and use if the application's naming graph is not too complex. Migration to the naming service is straightforward on the client side. The triplet of <code>markerName</code>, <code>serverName</code>, and <code>hostName</code>, used by the <code>\_bind()</code> function to locate an object, is replaced by a simple name in the naming service.

All applications should use the interoperable Naming Service, which provides access to future Naming Service implementations.

Access to the Naming Service can easily be wrapped. The only potential drawback in using the Naming Service is that it might become a single point of failure or performance bottleneck. If you use the Naming Service only to retrieve initial object references, these problems are unlikely to arise.

When using the naming service, an object's name is an abstraction of the object location and the actual location details are stored in the naming service. Object names are resolved using these steps:

- 1. An initial reference to the naming service is obtained by calling resolve\_initial\_references() with NameService as its argument.
- 2. The client uses the naming service reference to resolve the names of CORBA objects, receiving object references in return.

Orbix 6.2 supports the CORBA Interoperable Naming Service, which is backward-compatible with the old CORBA Naming Service and adds support for stringified names.

The URL syntax that the Naming Service provides makes it easier to configure IORs—and is similar to \_bind() by letting you specify host, port, and well known object key in readable format. An example of the syntax for both types is outlined as follows:

• Stringified IOR syntax example:

```
"IOR:004301EF100..."
```

• URL type IOR syntax example:

```
"corbaloc::1.2@myhost:3075/NamingService"
```

With the URL syntax, corbaloc is the protocol name, the IIOP version number is 1.2, the host name is myhost, and the port number is 3075.

**Note:** If you are using the URL type IOR syntax, Orbix 6.2 requires you to register the stringified IOR against a well known key with the Orbix 6.2 locator daemon. This centralizes the use of stringified IORs in a single place, and lets you widely distribute readable URLs for clients.

#### Object-to-string conversion

CORBA offers two CORBA-compliant conversion functions:

```
CORBA::ORB::object_to_string()
CORBA::ORB::string to object()
```

These functions can replace \_bind(), because they allow a client to create an IOR with information that is similar to \_bind(). The Orbix 6.2 locator daemon redirects the IOR, so it avoids the drawbacks of \_bind().

The object\_to\_string() and string\_to\_object() functions allow you to convert an object reference to and from the stringified interoperable object reference (stringified IOR) format. These functions enable a CORBA object to be located as follows:

- A server generates a stringified IOR by calling CORBA::ORB::object\_to\_string().
- 2. The server passes the stringified IOR to the client (for example, by writing the string to a file).
- 3. The client reads the stringified IOR from the file and converts it back to an object reference, using CORBA::ORB::string\_to\_object().

Orbix 6.2 uses a sequence of octets to compose an object's ID. Orbix 2.3.x uses string markers. CORBA provides helper methods called string\_to\_ObjectId() and ObjectId\_to\_string() to convert between the two types, so migration from marker dependencies to Object IDs should be straightforward.

Because they are not scalable, the <code>object\_to\_string()</code> and <code>string\_to\_object()</code> functions are generally not useful in a large-scale CORBA system. Use them only to build initial prototypes or proof-of-concept applications.

#### corbaloc URL

A corbaloc URL is a form of human-readable stringified object reference. If you are migrating your clients to Orbix 6.2 but leaving your servers as Orbix 2.3 applications, the corbaloc URL offers a convenient replacement for bind().

To access an object in an Orbix 2.3 server from an Orbix 6.2 client, using a corbaloc URL, perform the following steps:

- 1. Obtain the object key, *ObjectKey*, for the object in question, as follows:
  - i. Get the Orbix 2.3 server to print out the stringified IOR using, for example, the CORBA::ORB::Object\_to\_string() operation. The result is a string of the form IOR:00....
  - ii. Use the Orbix 6.2 iordump utility to parse the stringified IOR. Copy the string that represents the object key field, *ObjectKey*.
- 2. Construct a corbaloc URL of the following form (where <code>DaemonHost</code> and <code>DaemonPort</code> are the Orbix daemon's host and port respectively):

corbaloc:iiop:1.0@DaemonHost:DaemonPort/ObjectKey%00

A null character, \$00, is appended to the end of the *objectkey* string, because Orbix 2.3 applications expect object key strings to be terminated by a null character.

3. In the source code of the Orbix 6.2 client, use the CORBA::ORB::string\_to\_object() operation to convert the corbaloc URL to an object reference.

The general form of a corbaloc URL for this case is as follows:

```
corbaloc:iiop:GIOPVersion@Host:Port/Orbix3ObjectKey%00
```

In the preceding example, the components of the corbaloc URL are as follows:

- GIOPVersion—The maximum GIOP version acceptable to the server.
   Can be either 1.0 or 1.1.
- Host and Port—The daemon's (or server's) host and port. The Host
  can either be a DNS host name or an IP address in dotted decimal
  format.

The Orbix3ObjectKey takes the following general form:

```
:\Host:SvrName:Marker::IFRSvrName:InterfaceName%00
```

In the preceding example, the components of the Orbix 3 object key are as follows:

- Host—The server host. The Host can either be a DNS host name or an IP address in dotted decimal format.
- *SvrName*—The server name of the Orbix 2.3 server.
- Marker—The CORBA object's marker.
- IFRSvrName—Can be either IR or IFR.
- InterfaceName—The object's IDL interface name.

**Note:** Constructing an Orbix 2.3 object key directly based on the preceding format does not always work because some versions of Orbix impose extra restrictions on the object key format. Extracting the object key from the server-generated IOR is a more reliable approach. If you encounter any difficulties with using corbaloc URLs, please contact support@iona.com.

#### ORB:resolve\_initial\_references

The CORBA::ORB::resolve\_initial\_references() operation provides a mechanism for obtaining references to basic CORBA objects (for example, the naming service, the interface repository, and so on).

Orbix 6.2 allows the resolve\_initial\_references() mechanism to be extended, so it can use application-specific services along with typical ones such as the Naming Service. For example, to access the BankApplication service using resolve\_initial\_references(), simply add the following variable to the Orbix 6.2 configuration:

```
# Orbix 6.2 Configuration File
initial_references:BankApplication:reference =
   "IOR:010347923849..."
```

Use this mechanism sparingly. The OMG defines the intended behavior of resolve\_initial\_references() and the arguments that can be passed to it. A name that you choose now might later be reserved by the OMG. It is generally better to use the naming service to obtain initial object references for application-level objects.

### **Interface Repository Interoperability**

#### Overview

Significant changes were made to the IDL definition of the Interface Repository (IFR) between CORBA 2.2 and CORBA 2.3. The Orbix 6.2 IFR is written to conform to the CORBA 2.4 specification and it has many advantages over the Orbix 2.3 IFR.

If you have both Orbix 2.3 and Orbix 6.2 applications that use the IFR, it is recommended that you change the Orbix 2.3 applications to use the Orbix 6.2 IFR.

# Modifying Orbix 2.3 applications to use the Orbix 6.2 IFR

To change an Orbix 2.3 C++ application to use the Orbix 6.2 IFR, perform the following steps:

- 1. Take the IDL for the Orbix 6.2 IFR and generate stub code from it, using the Orbix 2.3 IDL compiler.
- 2. Modify the source code of your Orbix 2.3 application to be consistent with the IDL for the Orbix 6.2 IFR.
- 3. Link your Orbix 2.3 application with the IFR stub code generated in step 1.

### IDL-to-C++ Mapping

#### Overview

The definition of the IDL-to-C++ mapping has changed little going from Orbix 2.3 to Orbix 6.2 (apart from some extensions to support valuetypes).

Two notable changes are:

- The CORBA::Any Type.
- The CORBA::Environment parameter.

#### The CORBA::Any Type

In Orbix 6.2, it is not necessary to use the type-unsafe interface to Any. Recent revisions to the CORBA specification have filled the gaps in the IDL-to-C++ mapping that made these functions necessary. That is, the following functions are deprecated in Orbix 6.2:

# The CORBA::Environment parameter

In Orbix 2.3, the signatures of IDL calls contain the CORBA::Environment parameter. In Orbix 6.2, the signatures of IDL calls do not contain the CORBA::Environment parameter.

You must therefore remove CORBA::Environment parameters from servant implementation classes. The CORBA::Environment parameter is needed for compilers that do not support native C++ exception handling, and as a hook for some Orbix proprietary mechanisms.

### **Client-Side CORBA Compliancy**

#### Overview

Orbix 6.2 enforces strict compliance with the CORBA 2.3 specification. This sub-section describes the main client-side CORBA compliancy issues that should be encountered. It discusses the following topics:

- Processing Requests
- Clean Shutdown
- Global Objects
- CORBA::Orbix Object Support
- Incorrect Raising of INV OBJREF
- Incorrect Raising of COMM FAILURE

#### **Processing Requests**

Call corba::orb\_init() before processing any requests.

#### Clean Shutdown

Call CORBA::ORB::shutdown(1) and CORBA::ORB::destroy() before the end of main() to ensure clean shutdown and to prevent resource leaks.

#### **Global Objects**

The global objects in Orbix 2.3.x means that all ORB initialization is completed before  $\mathtt{main}()$  is entered. Orbix 6.2 requires you to initialize the ORB explicitly in your client and server mainlines.

#### CORBA::Orbix Object Support

The CORBA::Orbix object is not supported in Orbix 6.2. Because this object is unavailable, you must convert Orbix 6.2 client code that uses this convention to call methods on either CORBA::ORB Or PortableServer.

#### Incorrect Raising of INV OBJREF

The INV\_OBJREF exception means that an object reference is corrupt or so malformed that an ORB cannot locate it, or even its server. Customers who use INV\_OBJREF to remove proxy objects from memory must now use OBJECT NOT EXIST.

An Orbix 6.2 application must raise the <code>OBJECT\_NOT\_EXIST</code> exception, to indicate that an object does not exist after the client has successfully contacted the server.

# Incorrect Raising of COMM\_FAILURE

CORBA specifies to throw a COMM\_FAILURE exception only when a network error occurs after a request is made, but before the reply is received. Orbix 6.2 throws the TRANSIENT exception when a connection to the server cannot be established. The TRANSIENT exception indicates that an object reference is currently unusable but might work later. This distinction is important to applications that catch COMM\_FAILURE explicitly to implement connection retries.

### **Callback Objects**

#### Overview

Callback objects must be contained in a POA like any other CORBA object. This subsection discusses the following topics:

- POA Policies for Callback Objects
- Multi-Threaded Clients

#### **POA Policies for Callback Objects**

Table 4 shows the most sensible POA policies for a POA that manages callback objects.

 Table 4:
 POA Policy Types and Their Values for Callback Objects

| Policy Type               | Policy Value               |
|---------------------------|----------------------------|
| Lifespan Policy           | TRANSIENT                  |
| ID Assignment Policy      | SYSTEM_ID                  |
| Servant Retention Policy  | RETAIN                     |
| Request Processing Policy | USE_ACTIVE_OBJECT_MAP_ONLY |

**Note:** By choosing a TRANSIENT lifespan policy, you remove the need to register the client with an Orbix 6.2 locator daemon.

These policies allow for easy management of callback objects and a straightforward upgrade path.

#### Multi-Threaded Clients

Callback objects offer one of the few cases where the root POA has reasonable policies, provided the client is multi-threaded (as it normally is for callbacks) to support callbacks efficiently.

### **System Exception Semantics**

#### Overview

Orbix 2.3.x clients that catch specific system exceptions might need to change the exceptions they handle when they are migrated to Orbix 6.2.

#### System exceptions

Orbix 6.2 follows the latest CORBA standards for exception semantics.

Table 2 shows the two system exceptions most likely to affect existing code.

 Table 5:
 Migrated System Exceptions

| When This Happens            | Orbix 2.3.x Raise | Orbix 6.2 Raise  |
|------------------------------|-------------------|------------------|
| Server object does not exist | INV_OBJREF        | OBJECT_NOT_EXIST |
| Cannot connect to server     | COMM_FAILURE      | TRANSIENT        |

#### Minor codes

System exception minor codes are completely different between Orbix 2.3.x and Orbix 6.2. Applications that examine minor codes need to be modified to use Orbix 6.2 minor codes.

### **Dynamic Invocation Interface (DII)**

#### Overview

This subsection summarizes the differences in availability of DII methods between Orbix 2.3.x and Orbix 6.2. It discusses the following topics:

- Orbix 2.3.x DIIs
- Orbix 6.2 DIIs
- Migration Impact

Orbix 2.3.x DIIs

Orbix-specific DII methods are available in Orbix 2.3.x.

Orbix 6.2 DIIs

Orbix-specific DII methods are not available in Orbix 6.2. Stub code generated by Orbix 6.2 consists of sets of statically generated CORBA-compliant DII calls.

**Migration Impact** 

Code that uses CORBA::Request::operator<<() methods and overloads must be changed to use CORBA-compliant DII methods.

# C++ Server Migration

#### Overview

Server code typically requires many more changes than client code. It is relatively easy to migrate a BOA-based server to a POA-based server by putting all objects in a simple POA that uses an active object map. However, this approach is unable to exploit most of the functionality that a POA-based server offers. It is worthwhile redesigning and rewriting servers so they benefit fully from POA functionality.

#### In this Section

This section discusses the following topics:

| BOA to POA Migration                        | page 43 |
|---------------------------------------------|---------|
| Activation Modes                            | page 45 |
| Object/Servant Lifecycles                   | page 46 |
| Creating Object References Without Servants | page 48 |
| Function Signatures                         | page 49 |
| Exception-Safe Servant Implementations      | page 50 |

### **BOA to POA Migration**

#### Overview

Migrating an Orbix 2.3.x server largely consists of removing BOA-specific code and replacing it with POA functionality. This subsection describes the issues that you must consider. It discusses the following topics:

- Writing POA-based Code
- Choosing POA Policies
- Object IDs versus Markers
- Migrating Orbix Loaders
- Servant Locators
- Overriding the Default POA

#### Writing POA-based Code

Several resources and strategies are available for learning how to write efficient POA-based code:

- Enroll in an Orbix 6.2 training course.
- Read Henning/Vinoski's Advanced CORBA Programming with C++.
- Examine the demonstrations that are provided with your Orbix 6.2 installation.
- Use the Orbix 6.2 code generation toolkit to generate test clients and automate the more routine aspects of server programming.

**Note:** Orbix Mainframe does not support use of the code generation toolkit in either native z/OS or UNIX System Services. However, you can use the code generation toolkit off-host, with Orbix on Windows or UNIX, and then copy the generated code to z/OS.

#### **Choosing POA Policies**

A POA that uses a servant manager, and especially a servant locator, can assert great control over object life cycles. A POA can also implement a default servant, which can simulate almost unlimited numbers of objects.

IONA's Orbix 6.2 training course contains much advice, including a decision flowchart on how to choose POA policies.

#### **Object IDs versus Markers**

Orbix 6.2 uses a sequence of octets to compose an object's ID. Orbix 2.3.x uses string markers. CORBA provides helper methods

string\_to\_ObjectId() and ObjectId\_to\_string() to convert between the two types, so migration from marker dependencies to Object IDs should be straightforward.

#### **Migrating Orbix Loaders**

Orbix loader architecture is constrained by BOA limitations. The BOA always maintains an object map internally. This can lead to duplicated efforts and synchronization concerns, if you try to maintain your own object map for caching and eviction.

#### Servant Locators

A servant locator gives you full control over servant creation and routing of CORBA requests to the appropriate servants. Servant locators also help you avoid thread-related blockages.

#### Overriding the Default POA

The issues that surround implicit activation of objects in an unexpected POA require careful consideration by anyone who works with Orbix 6.2. Orbix 6.2 genies offer several options to override \_default\_POA() that your own code can emulate.

### **Activation Modes**

#### In This Section

This subsection describes migration issues relating to activation modes. It discusses the following topics:

- BOA Activation Modes
- POA Shared Modes
- Migration Impact
- Orbix 6.2 Enterprise Edition

#### **BOA Activation Modes**

BOA activation modes—Shared, Unshared, Per-method and Persistent—are used for a variety of reasons: to achieve multi-threaded behavior in a single-threaded environment, to increase server reliability, and so on. All Orbix 2.3.x activation modes, except Shared, are typically used to achieve some form of load balancing that is transparent to the client. The two most popular modes are Shared and the Orbix-specific mode, Per-Client-Pid:

- Shared mode enables all clients to communicate with the same server implementation.
- Per-Client-Pid mode enforces a one-to-one relationship between the client process and server process, and is sometimes used to maximize server availability.

#### **POA Shared Modes**

The POA provides three shared activation modes:

- always
- on-demand
- never

#### **Migration Impact**

The choice of activation mode has almost no impact on BOA-based or POA-based server code, so the migration path should be straightforward.

#### Orbix 6.2 Enterprise Edition

The Enterprise Edition of Orbix 6.2 includes transparent locator-based load balancing over a group of replica POAs. This should answer the needs currently addressed by most Orbix 2.3.x activation modes.

### **Object/Servant Lifecycles**

#### Overview

This subsection summarizes the differences in object reference creation between BOAs and POAs. It discusses the following topics:

- Creating Object References with POAs
- BOA-based Implementation
- POA-based Implementation
- Migration Impact

# Creating Object References with POAs

Because the POA separates CORBA objects from servants, it offers markedly different approaches to the creation of object references. For example, the following IDL provides a factory object, <code>openNewAccount()</code>, for creating <code>Account</code> objects:

```
interface Account {...}
interface Bank {
   Account openNewAccount(in string owner);
};
```

#### **BOA-based Implementation**

A typical C++ BOA-based implementation of the Bank::openNewAccount() method looks like this:

```
Account_ptr Bank_i::openNewAccount(const char* owner)
{
    Account_i* newAccImpl = new Account_i(owner);
    StoreWithAllTheOtherAccounts(newAccImpl);
    return Account::_duplicate(newAccImpl);
}
```

#### **POA-based Implementation**

A POA-based implementation is slightly, but significantly, different:

```
Account_ptr Bank_i::openNewAccount(const char* owner)
{
    Account_i* newAccImpl = new Account_i(owner);
    StoreWithAllTheOtherAccounts(newAccImpl);
    return newAccImpl->_this();
}
```

#### **Migration Impact**

You do not need to manage the object reference. It is returned to the client and forgotten until a client makes an invocation on it. The server then determines which servant processes the request. You can delegate this work to the POA, or you use a servant manager to do it yourself.

### **Creating Object References Without Servants**

#### Overview

This subsection summarizes the differences in the way that BOAs and POAs associate object references with servants. It discusses the following topics:

- BOA-Based Servers
- POA-Based Servers
- Scalability of POA-Based Servers
- Migration Impact

#### **BOA-Based Servers**

In BOA-based servers, the tie approach helps to separate a CORBA object from its servant. Because the POA enforces this separation, there is usually no reason to use the tie approach. It is useful only on the rare occasion where a servant cannot inherit from third party classes, as mandated by some object-oriented databases. In general, the tie approach adds an extra layer of unnecessary functionality.

#### **POA-Based Servers**

A POA-based server lets you create CORBA object references without creating their servant implementations. When created you can send these references around your CORBA system and deal with processing invocations on them at a later stage.

#### Scalability of POA-Based Servers

Creating CORBA object references without creating their servant implementations lends itself to very scalable solutions. For example, you can distribute all Account object references in a CORBA system and use a default servant to process all the invocations on them, rather than implement a unique servant for each object. This is logical as there typically might be only several invocations on a given Account object each week.

#### **Migration Impact**

You do not need to manage object references. An object reference is returned to the client and forgotten until a client makes an invocation on it. The server then determines which servant processes the request. You can delegate this work to the POA, or you can use a servant manager to do it yourself.

# **Function Signatures**

#### Changes to the signature

In Orbix 6.2, two significant changes have been made to C++ function signatures:

- The CORBA::Environment parameter has been dropped.
- New types are used for out parameters. An out parameter of T type is now passed as a T\_out type.

Consequently, when migrating C++ implementation classes you must replace the function signatures that represent IDL operations and attributes.

### **Exception-Safe Servant Implementations**

#### Overview

This subsection describes migration issues relating to the \_var type. It discusses the following topics:

- CORBA 2.1 and Behavior of the var Type.
- Exception-Safe Use of var Type.

# CORBA 2.1 and Behavior of the var Type

The CORBA 2.1 specifications and earlier versions failed to consider the behavior of the \_var type during a servant method implementation that might require the \_var to give up the memory that it owns (usually under exceptional circumstances).

#### Exception-Safe Use of var Type

The CORBA 2.2 specification improved the C++ mapping by introducing the  $_{\tt retn()}$  method on  $_{\tt var}$  classes. This method ensures exception-safe usage of  $_{\tt var}$  types and allows the  $_{\tt var}$  to properly relinquish ownership of its data.

For example:

```
// C++
char* FooImpl::get_string() throw(CORBA::SystemException) {
CORBA::String_var result = CORBA::string_dup("foo");
// Now do something that might throw a SystemException,
// for instance, make another CORBA call.
// This is safe since result is a _var and cleans
// up when it goes out of scope
return result._retn(); // Give up ownership to return
}
```

# **Migrating Proprietary 2.3 Features**

#### Overview

This section discusses the issues that relate to migrating proprietary Orbix 2.3.x features to Orbix 6.2.

#### In this section

This section discusses the following topics:

| Orbix Filters and CORBA 2.3 Alternatives | page 52 |
|------------------------------------------|---------|
| Transformers                             | page 56 |
| Orbix-Specific APIs                      | page 57 |
| Connection Management                    | page 58 |
| Callbacks and Bidirectional GIOP         | page 60 |

### **Orbix Filters and CORBA 2.3 Alternatives**

#### Overview

This subsection summarizes, from the point of view of their purpose, the CORBA 2.3 alternatives in Orbix 6.2 to Orbix filters. It discusses the following topics:

- Orbix Filter Functions
- Request Logging
- Accessing a Client's TCP/IP Information
- Piggybacking Extra Data
- Multi-Threaded Request Processing
- Thread Pools
- Thread Pool Configuration Settings
- WorkQueue Policies

#### **Orbix Filter Functions**

Orbix proprietary filter mechanisms serve many purposes. These include:

- Request logging.
- Accessing the client's TCP/IP information using Request::descriptor().
- Piggybacking extra data.
- Security using an AuthenticationFilter.
- Multi-threading using a ThreadFilter.

The following sections discuss Orbix 6.2 alternatives.

#### Request Logging

To achieve request logging capabilities, use PortableInterceptor interfaces to obtain access to a CORBA request at any stage of the marshalling process. These interfaces offer much more than Orbix filters. You can use them to add and examine service contexts. You can also use them to examine the actual arguments to the request.

**Note:** The PortableInterceptor draft specification is still undergoing review and might be subject to changes before final ratification.

### Accessing a Client's TCP/IP Information

Some clients use Orbix-specific extensions to access socket-level information, such as the caller's IP address, to implement proprietary security features. Methods such as CORBA::Request::descriptor(), however, are not available in Orbix 6.2, so alternatives must be found.

To provide security for your applications, it is recommended that you use an implementation of the security service provided with the Orbix 6.2 Enterprise Edition off-host instead. See the *Mainframe Security Guide* for more details.

**Note:** File descriptors are not exposed, because Orbix 6.2 transparently supports protocols such as shared memory or multicast, which do not necessarily have a concept of a file descriptor. Exposing a file descriptor breaks this transparency and greatly constrains the flexibility of the ORB and the application.

## Security using an authentication filter

Some Orbix 2.3.x applications use authentication filters to implement security features. In Orbix 6.2, it is recommended that you use the security service that is made available with the Orbix 6.2 Enterprise Edition off-host. See the *Mainframe Security Guide* for more details.

#### Piggybacking Extra Data

Piggybacking is a feature in Orbix 2.3.x that enables you to add and remove extra arguments to a request message. Piggybacking extra data from client to server should be changed to the CORBA 2.3-compliant approach of using ServiceContexts.

# Multi-Threaded Request Processing

Orbix 2.3.x supports the Orbix ThreadFilters mechanism, which offers multi-threading capabilities.

In Orbix 6.2, request processing conforms to the CORBA 2.4 specification. Each POA can have its own threading policy:

- SINGLE\_THREAD\_MODEL ensures that all servant objects in that POA
  have their functions called in a serial manner. In Orbix 6.2, servant
  code is called only by the main thread; therefore, no locking or
  concurrency-protection mechanisms need to be used.
- ORB\_CTRL\_MODEL leaves the ORB free to dispatch CORBA invocations to servants in any order and from any thread it chooses.

Because the CORBA 2.4 specification does not specify exactly what happens when the <code>ORB\_CTRL\_MODEL</code> policy is chosen, Orbix 6.2 makes some proprietary extensions to the threading model.

The multi-threaded processing of requests is controlled using the Orbix 6.2 work queue feature. Two kinds of work queue are provided by Orbix 6.2:

- Automatic Work Queue: A work queue that feeds a thread pool. When
  a POA uses an automatic work queue, request events are automatically
  dequeued and processed by threads. The size of the thread pool is
  configurable.
- Manual Work Queue: A work queue that requires the developer to explicitly dequeue and process events.

Manual work queues give developers greater flexibility when it comes to multi-threaded request processing. For example, prioritized processing of requests could be implemented by assigning high-priority CORBA objects to one POA instance and low-priority CORBA objects to a second POA instance. Given that both POAs are associated with manual work queues, the developer can write threading code that preferentially processes requests from the high-priority POA.

#### **Thread Pools**

Thread pools are created and controlled through the ORB configuration. All POAs with a policy of ORB\_CTRL\_MODEL share a thread pool within the ORB. By default, the thread pool starts with five threads, and adds new threads when the number of outstanding requests exceeds the number of threads. By default, there is no limit to the maximum number of threads.

# Thread Pool Configuration Settings

The configuration settings for the thread pool are:

- thread\_pool:high\_water\_mark
- thread\_pool:low\_water\_mark
- thread\_pool:initial\_threads
- thread\_pool:max\_queue\_size

These settings can be controlled through the Orbix 6.2 configuration.

#### WorkQueue Policies

Orbix 6.2 also provides a proprietary <code>WorkQueue</code> policy, which you can associate with a POA and thereby control the flow of incoming requests for that POA. You can implement your own <code>WorkQueue</code> interface, or use IONA-supplied <code>WorkQueue</code> factories to create one of two <code>WorkQueue</code> types:

- A ManualWorkQueue, which requires the developer to explicitly dequeue and process events.
- An AutomaticWorkQueue, which feeds a thread pool.

When a POA uses an AutomaticWorkQueue, request events are automatically dequeued and processed by threads. Use one of the preceding thread pool configuration settings listed to configure the size of the thread pool.

### **Transformers**

#### Orbix 2.3.x

Transformers are a deprecated feature of Orbix 2.3.x that allow you to apply customized encryption to CORBA request messages. This could be used to implement a primitive substitute for a security service.

#### Orbix 6.2

In Orbix 6.2, transformers are not supported. It is recommended, instead, that you use the security service that is made available with the enterprise edition of Orbix 6.2. See the *Mainframe Security Guide* for more details.

## **Orbix-Specific APIs**

#### In This Section

This subsection describes migration issues relating to Orbix-specific APIs. It discusses the following topics:

- Availability of ORB Classes in Orbix 2.3.x.
- Availability of ORB Classes in Orbix 6.2.
- Migration Impact.

## Availability of ORB Classes in Orbix 2.3.x

The Orbix ORB class has many proprietary configuration Application Programming Interfaces (APIs) and extensions, such as maxConnectRetries() and bindUsingIIOP().

## Availability of ORB Classes in Orbix 6.2

Proprietary Orbix ORB class APIs are not available in the Orbix 6.2 ORB class.

#### **Migration Impact**

In general, these calls are no longer necessary, or their functionality is available through configuration.

## **Connection Management**

#### Overview

Orbix 6.2 provides an active connection manager that allows the ORB to reclaim connections automatically, and thereby increases the number of clients that can concurrently use a server beyond the limit of available file descriptors.

This subsection discusses the following topics:

- IIOP Configuration Variables
- ORBs and IIOP Connections
- File Descriptor Limits
- File Descriptor Limits and Orbix 6.2
- TCP/IP Socket-Level Access

#### **IIOP Configuration Variables**

IIOP connection management is controlled by four configuration variables:

- plugins:iiop:incoming\_connections:hard\_limit sets the maximum number of incoming (server-side) connections allowed to IIOP. IIOP refuses new connections above this limit.
- plugins:iiop:incoming\_connections:soft\_limit determines when IIOP starts to close incoming connections.
- plugins:iiop:outgoing\_connections:hard\_limit sets the maximum number of outgoing (client-side) connections allowed to IIOP. IIOP refuses new outgoing connections above this limit.
- plugins:iiop:outgoing\_connections:soft\_limit determines when IIOP starts to close outgoing connections.

#### **ORBs and IIOP Connections**

The ORB first tries to close idle connections in least-recently-used order. If there are no idle connections, the ORB closes busy connections in least-recently-opened order.

#### File Descriptor Limits

Active connection management effectively remedies file descriptor limits that have constrained previous Orbix applications. If a client is idle for a period of time and the server ORB reaches its connection limit, it sends a

GIOP closeConnection message to the client and closes the connection. Later, the same client can transparently re-establish its connection, to send a request without throwing a CORBA exception.

## File Descriptor Limits and Orbix 6.2

Orbix 6.2 is configured to use the largest upper file descriptor on each supported operating system (OS). On a UNIX OS it is possible to rebuild the OS kernel to obtain a larger number. However, active connection management should make this unnecessary.

File descriptors are not exposed, because Orbix 6.2 transparently supports protocols such as shared memory or multicast, which do not necessarily have a concept of a file descriptor. Exposing a file descriptor breaks this transparency and greatly constrains the flexibility of the ORB and the application.

**Note:** Orbix 2.3.x throws a COMM\_FAILURE exception on the first attempt at re-connection; server code that anticipates this exception should be reevaluated against Orbix 6.2 functionality.

#### TCP/IP Socket-Level Access

Orbix 6.2 does not allow access to TCP/IP sockets or transport-level information, nor does it mandate a TCP/IP transport layer. You can specify a transport plug-in such as multicast, (which is connectionless), SOAP, HTTP, ATM, and so on. The shared memory transport (SIOP), for example, does not use file descriptors or sockets. Because Orbix 6.2 has no equivalent to the Orbix IOCallback functionality, you must migrate any code that uses it.

#### **Callbacks and Bidirectional GIOP**

#### Overview

Orbix 6.2 introduces support for bidirectional GIOP, based on an OMG standard. This is a new feature introduced since Orbix E2A ASP v 6.0. Previously (in Orbix E2A ASP v5.x and v6.0), bidirectional GIOP was not supported, or was not based on an OMG standard (Orbix 3.x and earlier).

#### Motivation for bi-directional IIOP

Bidirectional GIOP was introduced in Orbix in order to overcome the limitations of standard GIOP in relation to using callback objects through a firewall.

#### **Features**

IONA's implementation of bidirectional GIOP has the following features:

- 1. Compliant with the modified bidirectional GIOP approach described in the firewall submission.
- 2. Compatible with GIOP 1.2 (that is, not dependent on GIOP 1.4 NegotiateSession messages).
- 3. Decoupled from IIOP, so that it can be used over arbitrary connection-oriented transports (for example, SHMIOP).
- 4. Supports weak BiDirIds initially.
- 5. Supports bidirectional invocations on legacy Orbix 2.3.x callback object references in order to facilitate phased migration to Orbix 6.2.

#### References

For more details about the bidirectional GIOP support in Orbix 6.2, see the following references:

- CORBA Programmer's Guide
- Administrator's Guide

# COBOL Migration Issues

This chapter describes the issues involved in migrating COBOL applications from an Orbix 2.3-based IONA mainframe solution to Orbix Mainframe 6.2.

In this Chapter

#### This chapter discusses the following topics:

| Name Mapping Issues                        | page 63  |
|--------------------------------------------|----------|
| Copybook Names Based on IDL Member Name    | page 89  |
| Name Scoping and the COBOL Compilers       | page 97  |
| Typecode Name and Length Identifiers       | page 107 |
| Reserved COBOL and OMG Keywords            | page 116 |
| Error Checking and Exceptions              | page 122 |
| Nested Unions in IDL                       | page 126 |
| Mapping for Arrays                         | page 131 |
| Working Storage data Items and Group Moves | page 133 |
| Mapping for IDL type Any                   | page 135 |
| CORBA Copybook Additions                   | page 137 |

| Parameter Passing of Object References in IDL Operations | page 138 |
|----------------------------------------------------------|----------|
| CORBA Object Location and Binding                        | page 139 |
| API Migration Issues                                     | page 145 |
| COBOL IMS Server Migration Issues                        | page 151 |
| COBOL IMS Client Migration Issues                        | page 165 |
| COBOL CICS Server Migration Issues                       | page 171 |
| COBOL CICS Client Migration Issues                       | page 178 |
| Miscellaneous                                            | page 181 |

## **Name Mapping Issues**

#### In This Section

This section discusses the following topics:

| Fully Qualified Level 01 Data Names                      | page 64 |
|----------------------------------------------------------|---------|
| Operation and Level 88 Data Names                        | page 68 |
| IDL Constant Definitions Mapped to Fully Qualified Names | page 72 |
| Derived Interface Names and Fully Qualified Names        | page 77 |
| Numeric Suffixes for Data Names                          | page 80 |
| 160-Character Limit for String Literals                  | page 81 |
| Maximum Length of COBOL Data Names                       | page 86 |

## Fully Qualified Level 01 Data Names

#### Overview

This subsection summarizes the differences in the way that <code>gencbl</code> and the Orbix 6.2 Compiler generate level <code>01</code> data names. It discusses the following topics:

- The gencbl Utility
- Orbix 6.2 IDL Compiler
- Sample IDL
- The gencbl Utility Output
- Orbix 6.2 IDL Compiler Output
- Migration Impact
- Example of Using the -M Argument
- In Summary

#### The gencbl Utility

The <code>gencbl</code> utility uses only the interface name as a prefix for generated data names. The <code>gencbl</code> utility can only support interfaces that are defined within a single module. It can therefore not support multiple levels of nested modules and interfaces.

#### Orbix 6.2 IDL Compiler

The Orbix 6.2 IDL Compiler replaces the <code>gencb1</code> utility. The Orbix 6.2 IDL Compiler generates fully qualified names for COBOL <code>01</code> level data items. This means that it includes both module and interface names in COBOL data names. It can therefore support any level of scoping in IDL members (that is, multiple levels of nested modules and interfaces).

The ability of the Orbix 6.2 IDL Compiler to generate fully qualified names ensures the uniqueness of each generated name when, for example, the same operation name or attribute is used at a different scope within an IDL member.

#### Sample IDL

Consider the following IDL sample called the AMODULE member:

```
module Mymod
{
   interface myinter
   {
     void myop(inout long mylong);
   };
};
```

#### The gencbl Utility Output

The gencbl utility outputs the following for the preceding IDL sample:

```
01 MYINTER-MYOP-ARGS.
03 MYLONG PICTURE S9(09) BINARY.
```

The module name is omitted from the 01 level data name.

#### Orbix 6.2 IDL Compiler Output

Orbix 6.2 IDL Compiler outputs the following for the preceding IDL:

```
01 MYMOD-MYINTER-MYOP-ARGS.
03 MYLONG PICTURE S9(10) BINARY.
```

The Orbix 6.2 IDL Compiler includes Mymod in the 01 level data name

#### **Migration Impact**

Use the -M argument that is provided with the Orbix 6.2 IDL Compiler to avoid having to make changes to your application source code. The -M argument allows you to generate a mapping member that you can then use to map alternative names to your fully qualified data names. You can set these alternative names in the mapping member to be the same as the COBOL data names that were originally generated by genebl.

You must run the Orbix 6.2 IDL Compiler twice, first with the <code>-McreateN</code> and then the <code>-Mprocess</code> argument. The first run generates the mapping member, complete with the fully qualified names and the alternative name mappings. The alternative name mappings generated are dependent on the argument given to the <code>-McreateN</code> where <code>N</code> can have an integer value of either 0, 1, or 2. At this point you can manually edit the mapping member (if necessary) to change the alternative names to the names you want to use.

Then run the -Mprocess argument again, this time to generate your COBOL copybooks complete with the alternative data names in the specified mapping member.

Refer to the COBOL Programmer's Guide and Reference for an example of how to use the -M argument.

## Example of Using the -M Argument

The -M argument can be used to make the Orbix 6.2 compiler output the same as the <code>gencbl</code> output for the preceding IDL. The steps to do this are as follows:

| Step | Action                                                                        |  |  |
|------|-------------------------------------------------------------------------------|--|--|
| 1    | Create a mapping member for the IDL by running the mapping member as follows: |  |  |
|      | //IDLCBL EXEC ORXIDL,                                                         |  |  |
|      | // SOURCE=AMODULE,                                                            |  |  |
|      | // IDL=&ORBIXDEMOS.IDL,                                                       |  |  |
|      | // COPYLIB=&ORBIXDEMOS.COBOL.COPYLIB,                                         |  |  |
|      | // IMPL=&ORBIXDEMOS.COBOL.SRC,                                                |  |  |
|      | // IDLPARM='-cobol:-McreatelMYMAP'                                            |  |  |
|      | //IDLMAP DD DISP=SHR,DSN=&ORBIXDEMOS.COBOL.MAP                                |  |  |
|      | This produces the following in the mapping member:                            |  |  |
|      | Mymod Mymod                                                                   |  |  |
|      | Mymod/myinter myinter                                                         |  |  |
|      | Mymod/myinter/myop myinter-myop                                               |  |  |

| Step | Action                                                                                         |  |  |
|------|------------------------------------------------------------------------------------------------|--|--|
| 2    | Using the mapping member in step 1 and run the IDL compiler again as follows:                  |  |  |
|      | //IDLCBL EXEC ORXIDL,                                                                          |  |  |
|      | // SOURCE=AMODULE,                                                                             |  |  |
|      | // IDL=&ORBIXDEMOS.IDL,                                                                        |  |  |
|      | // COPYLIB=&ORBIXDEMOS.COBOL.COPYLIB,                                                          |  |  |
|      | // IMPL=&ORBIXDEMOS.COBOL.SRC,                                                                 |  |  |
|      | // IDLPARM='-cobol:-MprocessMYMAP'                                                             |  |  |
|      | //IDLMAP DD DISP=SHR,DSN=&ORBIXDEMOS.COBOL.MAP                                                 |  |  |
|      | This produces output which is the same as that generated by gencbl for this operation section: |  |  |
|      | 01 MYINTER-MYOP-ARGS.                                                                          |  |  |
|      | 03 MYLONG PICTURE S9(10) BINARY.                                                               |  |  |

#### In Summary

Affects both clients and servers. Requires use of the  ${\scriptscriptstyle -M}$  argument, and if necessary, code changes.

## **Operation and Level 88 Data Names**

#### Overview

This subsection summarizes the differences in the way that <code>gencbl</code> and the Orbix 6.2 IDL Compiler generate level 88 and level 01 data names for operations and attributes defined in IDL. It discusses the following topics:

- The gencbl approach
- Orbix 6.2 IDL Compiler
- Migration Impact
- Sample IDL
- The gencbl Utility Output
- Orbix 6.2 IDL Compiler Output
- Example of Using the -M Argument
- In Summary

#### The gencbl approach

The gencbl utility does not use the fully qualified name, instead it uses the interface name only as the first qualifier. You can use the -M argument with the Orbix 6.2 IDL Compiler to mimic gencbl output.

#### Orbix 6.2 IDL Compiler

Operation identifier names and associated level 88 data names are generated with fully qualified names by default, because of the multiple levels of nesting in IDL members that the Orbix 6.2 IDL Compiler supports. The issue is similar to that discussed in "Fully Qualified Level 01 Data Names" on page 64.

#### Migration Impact

There is only a migration impact if the IDL contains modules.

Use the -M argument that is provided with the Orbix 6.2 IDL Compiler to resolve the migration impact. The -M argument can be used to map the fully qualified generated names (based on the IDL member name) to alternative names that match those generated by gencbl.

Refer to the COBOL Programmer's Guide and Reference for an example of how to use the - M argument.

#### Sample IDL

Consider the following IDL, called the MYMOD member:

```
module amodule
{
    interface fred
    {
       void myop(in long along,inout short ashort);
    };
};
```

#### The gencbl Utility Output

Based on the preceding IDL, gencbl outputs the following:

```
01 FRED-OPERATION PICTURE X(26).

88 FRED-MYOP VALUE "myop:IDL:amodule/fred:1."

01 FRED-OPERATION-LENGTH PICTURE 9(09)BINARY VALUE 26.
```

#### **Orbix 6.2 IDL Compiler Output**

Based on the preceding IDL, the Orbix 6.2 IDL Compiler outputs the following:

```
01 AMODULE-FRED-OPERATION PICTURE X(26).
88 AMODULE-FRED-MYOP
VALUE "myop:IDL:amodule/fred:1.0".
01 AMODULE-FRED-OPERATION-LENGTH PICTURE 9(09) BINARY
VALUE 26.
```

## Example of Using the -M Argument

The -M argument be used can to make the Orbix 6.2 compiler output the same as the <code>gencbl</code> output for the preceding IDL by following the steps below:

| Step | Action                                                                        |                                       |  |
|------|-------------------------------------------------------------------------------|---------------------------------------|--|
| 1    | Create a mapping member for the IDL by running the mapping member as follows: |                                       |  |
|      | //IDLCBL                                                                      | EXEC ORXIDL,                          |  |
|      | //                                                                            | SOURCE=MYMOD,                         |  |
|      | //                                                                            | IDL=&ORBIXDEMOS.IDL,                  |  |
|      | //                                                                            | COPYLIB=&ORBIXDEMOS.COBOL.COPYLIB,    |  |
|      | //                                                                            | IMPL=&ORBIXDEMOS.COBOL.SRC,           |  |
|      | //                                                                            | IDLPARM='-cobol:-McreatelMYMAP1'      |  |
|      | //IDLMAP                                                                      | DD DISP=SHR,DSN=&ORBIXDEMOS.COBOL.MAP |  |
|      | This produces the following in the mapping member:                            |                                       |  |
|      | amodule amodule                                                               |                                       |  |
|      | amodule/fred fred                                                             |                                       |  |
|      | amodule/fr                                                                    | ed/myop/ fred-myop                    |  |

| Step | Action                                                                                         |  |  |
|------|------------------------------------------------------------------------------------------------|--|--|
| 2    | Use the mapping member in step 1 and run the IDL compiler again as follows:                    |  |  |
|      | //IDLCBL EXEC ORXIDL,                                                                          |  |  |
|      | // SOURCE=MYMOD,                                                                               |  |  |
|      | // IDL=&ORBIXDEMOS.IDL,                                                                        |  |  |
|      | // COPYLIB=&ORBIXDEMOS.COBOL.COPYLIB,                                                          |  |  |
|      | // IMPL=&ORBIXDEMOS.COBOL.SRC,                                                                 |  |  |
|      | // IDLPARM='-cobol:-MprocessMYMAP1'                                                            |  |  |
|      | //IDLMAP DD DISP=SHR,DSN=&ORBIXDEMOS.COBOL.MAP                                                 |  |  |
|      | This produces output which is the same as that generated by gencbl for this operation section: |  |  |
|      | 01 FRED-OPERATION PICTURE X(26).                                                               |  |  |
|      | 88 FRED-MYOP VALUE "myop:IDL:amodule/fred:1.0".                                                |  |  |
|      | 01 FRED-OPERATION-LENGTH PICTURE 9(09)                                                         |  |  |
|      | BINARY VALUE 26.                                                                               |  |  |

#### In Summary

Affects clients and servers. Requires code change or use of the described workaround.

## **IDL Constant Definitions Mapped to Fully Qualified Names**

#### Overview

This subsection summarizes the differences in the way that <code>gencbl</code> and the Orbix 6.2 IDL Compiler generate COBOL data names for IDL constant definitions. It discusses the following topics:

- Mapping for Constants Comparison
- The gencbl Utility
- Orbix 6.2 IDL Compiler
- Migration Impact
- Sample IDL
- Orbix 6.2 Generated Data Names
- Legacy Support
- In Summary

## Mapping for Constants Comparison

The following are the differences between the Orbix 6.2 IDL Compiler and gencb1 mapping for constants:

**Table 6:** COBOL Compiler Output for IDL Constant Definitions

|                                           | Orbix 6.2 IDL Compiler                      | gencbl Utility                                             |
|-------------------------------------------|---------------------------------------------|------------------------------------------------------------|
| Global constant<br>at IDL member<br>level | 01 GLOBAL-idlmembername-CONSTS 03 localname | 01 interfacename-GLOBAL-CONSTS 03 interfacename-localaname |
| Global constant at module level           | 01 FQN-CONSTS 03 localname                  | 01 interfacename-MODULE-CONSTS 03 interfacename-localname  |
| Constant at interface level               | 01 FQN-CONSTS 03 localname                  | 01 interfacename-CONSTANTS 03 interfacename-localname      |

In the preceding table, FQN represents the fully qualified name for the module or interface where the constant is defined.

#### The gencbl Utility

The gencbl utility uses only the interface name to map IDL constant definitions to data names, because it only supports only one level of nesting of modules in IDL.

#### Orbix 6.2 IDL Compiler

IDL constant definitions are mapped to fully qualified data names in Orbix 6.2, because the Orbix 6.2 IDL Compiler can process any level of scoping in IDL members (that is, multiple levels of nested modules and interfaces). Therefore, the same constant names can be used at different scopes, and uniqueness of data names is imperative.

#### **Migration Impact**

The MODULE keyword that is generated by gencb1 is not used in Orbix 6.2, because there is support for more than one level of module. With gencb1, only one level of module is supported.

**Note:** The GLOBAL keyword is still used, but in the case of gencbl, refers to all constant definitions defined in the Interface Repository. In the case of Orbix 6.2 it refers to all constants defined at global scope in the IDL member being processed.

**Note:** The Interface Repository server is not required by the Orbix 6.2 IDL Compiler when generating COBOL definitions from IDL. For further details refer to "Interface Repository Server" on page 181.

#### Sample IDL

Consider the following IDL member, called TEST, which defines four constants with the same name — myconstant — at different levels:

```
//test.idl
const long myconstant = 1;
module m1
{
    const long myconstant = 1;
    interface fred
    {
        const long myconstant = 1;
        void myop();
    };
    module m2
    {
        interface fred
        {
            const long myconstant = 1;
            void myop();
        };
        void myop();
        };
};
```

#### **Orbix 6.2 Generated Data Names**

Based on the preceding IDL, the Orbix 6.2 IDL Compiler generates the following data names:

```
*******************
* Constants in root scope:
************************************
01 GLOBAL-TEST-CONSTS.
 03 MYCONSTANT
                        PICTURE S9(10) BINARY VALUE 1.
*****************
* Constants in m1:
01 M1-CONSTS.
 03 MYCONSTANT
                           PICTURE S9(10) BINARY
                           VALUE 1.
******************
* Constants in ml/fred:
01 M1-FRED-CONSTS.
 03 MYCONSTANT
                           PICTURE S9(10) BINARY
                           VALUE 1.
*******************
* Constants in m1/m2/fred:
01 M1-M2-FRED-CONSTS.
  03 MYCONSTANT
                           PICTURE S9(10) BINARY
                           VALUE 1.
```

#### Legacy Support

It is not feasible to provide full legacy support in this case. However, you can use the  $_{-M}$  argument with the Orbix 6.2 IDL Compiler to control the FQN name shown in the preceding example. You can also use the  $_{-O}$  argument with the Orbix 6.2 IDL Compiler to determine the name of the generated copybook, which defaults to the IDL member name. This only affects the level 01 data name for Global constants; for example, if the  $_{-O}$  argument is used with the name <code>TESTS</code>, that is,  $_{-OTESTS}$ , the IDL compiler output changes from:

```
01 GLOBAL-TEST-CONSTS.

03 MYCONSTANT PICTURE S9(09) BINARY VALUE 1.

to:

01 GLOBAL-TESTS-CONSTS.

03 MYCONSTANT PICTURE S9(09) BINARY VALUE 1.
```

#### In Summary

Affects clients and servers. Requires code changes where constants are used.

## **Derived Interface Names and Fully Qualified Names**

#### Overview

This subsection summarizes the differences in the way that version v2r3m5 (or higher) of gencbl and the Orbix 6.2 IDL Compiler generate level 88 entries for IDL operation names to process remote derived objects on the client side.

**Note:** For users of a <code>gencbl</code> version earlier than version v2r3m5 no changes are required, because the extra level 88 entry for each operation name (incorporating the fully qualified name) is not included.

This subsection discusses the following topics:

- Migration Impact
- Sample IDL
- Main Copybook Sample for GRID using version v2r3m5 (or higher)
- Orbix 6.2 IDL Compiler Output
- Changes on the Client-Side
- In Summary

#### Migration Impact

For users of gencbl version v2r3m5 (or higher) which generates a main copybook that includes an extra level 88 entry for each operation name (incorporating the fully qualified name) changes are required.

Applications that use fully qualified data names require changes to use the original name. For the <code>grid</code> example this would mean changing <code>setfq-grid-get-height</code> to <code>set grid-get-height</code>. The Orbix 6.2 IDL Compiler does not generate the fully qualified data name, therefore client code that references these fully qualified names needs to be changed to use the original names.

#### Sample IDL

Consider the following sample IDL, with an interface called grid

```
interface grid {
    readonly attribute short height; // height of the grid
    readonly attribute short width; // width of the grid

// IDL operations

// set the element [n,m] of the grid, to value:
    void set(in short n, in short m, in long value);

// return element [n,m] of the grid:
    long get(in short n, in short m);
};
```

## Main Copybook Sample for GRID using version v2r3m5 (or higher)

The gencbl version v2r3m5 (or higher) outputs the following for the preceding IDL:

```
01 GRID-OPERATION
                                         PICTURE X(17).
  88 GRID-GET-HEIGHT
                                         VALUE "_get_height".
  88 FO-GRID-GET-HEIGHT
                                        VALUE "_get_height:grid".
  88 GRID-GET-WIDTH
                                         VALUE "_get_width".
  88 FQ-GRID-GET-WIDTH
                                         VALUE "_get_width:grid".
  88 GRID-IDL-SET
                                         VALUE "set".
  88 FQ-GRID-IDL-SET
                                         VALUE "set:grid".
  88 GRID-IDL-GET
                                         VALUE "get".
  88 GRID-IDL-GET
                                         VALUE "get".
                                         VALUE "get:grid".
  88 FQ-GRID-IDL-GET
```

Note the extra entry per operation.

#### **Orbix 6.2 IDL Compiler Output**

The Orbix 6.2 IDL Compiler generates the following output for the grid interface:

```
01 GRID-OPERATION
                                          PICTURE X(25).
  88 GRID-GET-HEIGHT
                                           VALUE
            "_get_height:IDL:grid:1.0".
  88 GRID-GET-WIDTH
                                           VALUE
            "_get_width:IDL:grid:1.0".
  88 GRID-IDL-SET
                                           VALUE
            "set:IDL:grid:1.0".
  88 GRID-IDL-GET
                                           VALUE
            "get:IDL:grid:1.0".
01 GRID-OPERATION-LENGTH
                                          PICTURE 9(09) BINARY
                                           VALUE 25.
```

There is no extra entry per operation, and each entry contains all the necessary information in the level 88 string, that is, the operation name (and the module and interface name) it relates to.

#### Changes on the Client-Side

The following client code needs to be changed for the preceding IDL:

```
* Try to read the height and width of the grid.

set fq-grid-get-height to true

call "ORBEXEC" using grid-obj

grid-operation

grid-height-args
```

to:

```
* Try to read the height and width of the grid.

set grid-get-height to true

call "ORBEXEC" using grid-obj

grid-operation

grid-height-args
```

#### In Summary

Affects clients and requires minor code changes.

#### **Numeric Suffixes for Data Names**

#### Overview

This subsection summarizes the differences in the way that <code>gencbl</code> and the Orbix 6.2 IDL Compiler add numeric suffixes to generate unique data names for IDL identifier names. It discusses the following topics:

- The gencbl utility
- Orbix 6.2 IDL Compiler
- Migration Impact

#### The gencbl utility

The gencbl utility generates unique data names by attaching numeric suffixes to them (starting at -1). It used this method regardless of whether the number was ever used. Therefore, in nested levels of IDL, some of the generated data names appeared to skip numbers.

Refer to "Name Scoping and the COBOL Compilers" on page 97 for an example of how this works.

#### Orbix 6.2 IDL Compiler

The Orbix 6.2 IDL Compiler does not skip numbers in this way. Therefore, some of the data names that it generates (especially where nested sequences are used) are different from the names generated by gencbl.

#### **Migration Impact**

Affects source code where nesting of sequences and other complex types occurs.

## 160-Character Limit for String Literals

#### Overview

IDL typecodes are mapped to string literals in COBOL using a level <code>01</code> data name and within it the typecodes as level <code>88</code> data names. However, the IBM COBOL compiler does not allow string literals that exceed <code>160</code> characters.

This subsection discusses the following topics:

- The gencbl Utility Solution
- The Orbix 6.2 IDL Compiler Solution
- Sample IDL
- The gencbl Output
- The Orbix 6.2 IDL Compiler Output
- Migration Impact
- In Summary

#### The gencbl Utility Solution

To get around this problem, an extra undocumented argument was supplied (the  $\neg D$  argument) with gencbl (version 2.3.1 and later), to generate typecodes in a non-OMG-compliant manner. To use these typecodes, some minor changes were required to application source code for passing sequences.

## The Orbix 6.2 IDL Compiler Solution

The Orbix 6.2 IDL Compiler resolves this issue by ensuring that the typecode representations produced rarely exceed 160 characters, and thus can always be defined as a 88 level item. The level 88 items produced are not actually typecodes; they are unique strings representing the keys which the COBOL runtime interprets to derive the typecode using the <code>idlmembernameX</code> copybook at runtime.

#### Sample IDL

Consider the following IDL sample, called the SOLUTION member:

```
interface solution {
   struct PersonInfo {
     string FirstName;
     string MiddleName;
     string SurName;
     boolean Married;
     unsigned long
             Age;
      char Sex;
      unsigned long
             NoChildren;
   };
   struct WorkInfo {
     string JobTitle;
     string Department;
      string CompanyName;
      char Grade;
     float Salary;
     boolean HealthIns;
     boolean Overtime;
     boolean CompanyCar;
     boolean Expenses;
     unsigned
     long
             YearsService;
      string Miscdetls;
   struct AddressInfo {
     short HouseNumber;
      string AddressLinel;
     string AddressLine2;
     string AddressLine3;
      string AddressLine4;
      string PostalCode;
     string City;
      string State;
      string Country;
     string Continent;
   };
     struct CustInfo {
     PersonInfo PersonDetls;
     AddressInfo AddressDetls;
      WorkInfo WorkDetls;
   };
```

```
typedef sequence <CustInfo> CustDetls;
void AcceptCustInfot (
    out CustDetls myCustDetls
    );
};
```

#### The gencbl Output

The relevant section of the gencbl output for the preceding IDL is:

The typecode is produced as a level 01 item and not a level 88 as is the case with the Orbix 6.2 IDL Compiler.

## The Orbix 6.2 IDL Compiler Output

For the preceding IDL, the Orbix 6.2 IDL Compiler generates the following typecode section in the main copybook:

```
******************
* Typecode section
* This contains CDR encodings of necessary typecodes.
*******************
01 SOLUTION-TYPE
                                    PICTURE X(28).
COPY CORBATYP.
      88 SOLUTION-ADDRESSINFO
                                          VALUE
          "IDL:solution/AddressInfo:1.0".
      88 SOLUTION-CUSTDETLS
                                          VALUE
          "IDL:solution/CustDetls:1.0".
      88 SOLUTION-CUSTINFO
                                          VALUE
          "IDL:solution/CustInfo:1.0".
      88 SOLUTION
                                          VALUE:
          "IDL:solution:1.0".
      88 SOLUTION-WORKINFO
                                          VALUE
          "IDL:solution/WorkInfo:1.0".
      88 SOLUTION-PERSONINFO
                                          VALUE
          "IDL:solution/PersonInfo:1.0".
01 SOLUTION-TYPE-LENGTH
                                    PICTURE S9(09) BINARY
                                          VALUE 28.
```

#### **Migration Impact**

Customers that used a non-OMG-compliant version of gencbl with the alternative typecode mapping must now revert back to the OMG way of coding their applications.

From the gencbl output which uses the -D argument, the code to set the type in a sequence for the preceding IDL is:

```
CALL "STRSET" USING SEQUENCE-TYPE OF ...my-sequence...
TC-CUSTDETLS-TYPE-LENGTH
TC-CUSTDETLS-TYPE.
```

From the Orbix 6.2 IDL Compiler output which is OMG compliant the code to set the type in a sequence for the preceding IDL is:

```
SET SOLUTION-CUSTDETLS TO TRUE

CALL "STRSET" USING SEQUENCE-TYPE OF ...my-sequence...

SOLUTION-TYPE-LENGTH

SOLUTION-TYPE.
```

In Summary

Requires code changes to application source code using sequences.

## **Maximum Length of COBOL Data Names**

#### Overview

This subsection summarizes the differences in the way that the <code>gencbl</code> utility and the Orbix 6.2 IDL Compiler process IDL identifier names that exceed 30 characters. It discusses the following topics:

- The gencbl Utility Approach
- Problems with the gencbl Utility Approach
- Orbix 6.2 IDL Compiler Approach
- Sample IDL
- Data Names Generated by gencbl
- Data Names Generated by the Orbix 6.2 IDL Compiler
- Migration Impact
- In Summary

#### The gencbl Utility Approach

Because COBOL places a 30-character restriction on the length of data names, a method to resolve this issue is provided with the <code>gencbl</code> utility. For any identifiers exceeding 30 characters, this method truncates the identifier name to the first 27 characters and attaches a three-character numeric suffix.

## Problems with the gencbl Utility Approach

This method is prone to problems if the original IDL for a completed application has to be subsequently modified, and the modifications involve IDL identifiers exceeding 30 characters being added before existing operations or arguments. In this case, the regenerated suffixes for the various data names do not match the original suffixes generated. This results in customers having to make undesirable source code changes.

#### Orbix 6.2 IDL Compiler Approach

To avoid this problem, a new method has been implemented with the Orbix 6.2 IDL Compiler. This new method ensures that the same suffix is always regenerated for a particular data name.

#### Sample IDL

#### Consider the following IDL:

```
interface longname{
    struct complex {
    long
        thisIsAReallyLongFeatureNamewithAnotherReallyLongFeatureExten
        sionAtTheEnd;
    long
        yetAnotherReallyLongFeatureNamewithAnotherReallyLongFeatureEx
        tension;
    long
ThirdLastYetAnotherReallyLongFeatureNamewithAnotherReallyLongFeatureEx
        tureExtension;
};
    void initialise();
    void op1(in complex ii);
    complex op2(in complex ii, inout complex io, out complex oo);
};
```

#### **Data Names Generated by gencbl**

The gencb1 utility generated data names as follows, based on the preceding IDL:

```
01 LONGNAME-OP1-ARGS.
  03 II.
     05 THISISAREALLYLONGFEATURENAMEWI
                                           PICTURE S9(09) BINARY.
                                          PICTURE S9(09) BINARY.
     05 YETANOTHERREALLYLONGFEATURENAM
     05 THIRDLASTYETANOTHERREALLYLONGF
                                           PICTURE S9(09) BINARY.
01 LONGNAME-OP2-ARGS.
  03 II.
     05 THISISAREALLYLONGFEATURENAM000
                                           PICTURE S9(09) BINARY.
     05 YETANOTHERREALLYLONGFEATURE001
                                           PICTURE S9(09) BINARY.
     05 THIRDLASTYETANOTHERREALLYLO002
                                           PICTURE S9(09) BINARY.
  03 TO.
     05 THISISAREALLYLONGFEATURENAM003
                                           PICTURE S9(09) BINARY.
     05 YETANOTHERREALLYLONGFEATURE004
                                           PICTURE S9(09) BINARY.
     05 THIRDLASTYETANOTHERREALLYLO005
                                          PICTURE S9(09) BINARY.
  03 00.
     05 THISISAREALLYLONGFEATURENAM006
                                           PICTURE S9(09) BINARY.
     05 YETANOTHERREALLYLONGFEATURE007
                                           PICTURE S9(09) BINARY.
     05 THIRDLASTYETANOTHERREALLYLO008
                                          PICTURE S9(09) BINARY.
```

## Data Names Generated by the Orbix 6.2 IDL Compiler

The Orbix 6.2 IDL Compiler generates data names as follows, based on the preceding IDL:

| 01 | LONGN | AME-OP1-ARGS.                  |         |        |         |
|----|-------|--------------------------------|---------|--------|---------|
|    | 03 II |                                |         |        |         |
|    | 05    | THISISAREALLYLONGFEATUREN-E658 | PICTURE | S9(10) | BINARY. |
|    | 05    | YETANOTHERREALLYLONGFEATU-7628 | PICTURE | S9(10) | BINARY. |
|    | 05    | THIRDLASTYETANOTHERREALLY-E278 | PICTURE | S9(10) | BINARY. |
| 01 | LONGN | AME-OP2-ARGS.                  |         |        |         |
|    | 03 II |                                |         |        |         |
|    | 05    | THISISAREALLYLONGFEATUREN-E658 | PICTURE | S9(10) | BINARY. |
|    | 05    | YETANOTHERREALLYLONGFEATU-7628 | PICTURE | S9(10) | BINARY. |
|    | 05    | THIRDLASTYETANOTHERREALLY-E278 | PICTURE | S9(10) | BINARY. |
|    | 03 IO |                                |         |        |         |
|    | 05    | THISISAREALLYLONGFEATUREN-E658 | PICTURE | S9(10) | BINARY. |
|    | 05    | YETANOTHERREALLYLONGFEATU-7628 | PICTURE | S9(10) | BINARY. |
|    | 05    | THIRDLASTYETANOTHERREALLY-E278 | PICTURE | S9(10) | BINARY. |
|    | 03 00 |                                |         |        |         |
|    | 05    | THISISAREALLYLONGFEATUREN-E658 | PICTURE | S9(10) | BINARY. |
|    | 05    | YETANOTHERREALLYLONGFEATU-7628 | PICTURE | S9(10) | BINARY. |
|    | 05    | THIRDLASTYETANOTHERREALLY-E278 | PICTURE | S9(10) | BINARY. |
|    | 03 RE | SULT.                          |         |        |         |
|    | 05    | THISISAREALLYLONGFEATUREN-E658 | PICTURE | S9(10) | BINARY. |
|    | 05    | YETANOTHERREALLYLONGFEATU-7628 | PICTURE | S9(10) | BINARY. |
|    | 05    | THIRDLASTYETANOTHERREALLY-E278 | PICTURE | S9(10) | BINARY. |
|    |       |                                |         |        |         |

#### **Migration Impact**

This change means that completely different suffixes are generated where this scenario applies with the result that any application code that references these data names has to be changed to reference the data names with the Orbix 6.2 suffixes.

#### In Summary

Affects clients and servers where IDL identifiers exceed 30 characters. Requires code changes.

## Copybook Names Based on IDL Member Name

#### Overview

Copybook names in Orbix 6.2 are generated based on the IDL member name, instead of being based on the interface name, as is the case with gencbl. The reason for this change is because the Orbix 6.2 IDL Compiler can process any level of scoping in IDL members (that is, multiple levels of nested modules and interfaces). If the same interface name is defined at different levels within the same IDL member, it is impossible to base copybook names on interface names.

#### In this section

This section discusses the following topics:

| Introduction to IDL Member Name Migration Issues   | page 90 |
|----------------------------------------------------|---------|
| IDL Member Name Different from its Interface Names | page 92 |
| More than One Interface in an IDL Member           | page 94 |
| Length of IDL Member Names                         | page 96 |

## **Introduction to IDL Member Name Migration Issues**

#### Overview

This subsection describes migration issues relating to IDL member names. It discusses the following topics:

- Sample IDL
- The gencbl utility
- The Orbix 6.2 IDL Compiler
- Migration Impact

#### Sample IDL

For example, consider the following IDL member called myidl:

```
//myidl
module m1
{
    interface fred
    {
       void myop();
    };
    module m2
    {
       interface fred
       {
            void myop();
       };
    };
};
```

#### The gencbl utility

The gencb1 utility cannot correctly process the preceding IDL, because it contains more than one level of module.

Because both interfaces share the same name, which is fred in the preceding example, the generation of one copybook would overwrite the other.

#### The Orbix 6.2 IDL Compiler

The Orbix 6.2 IDL Compiler instead generates COBOL copybooks whose names are based on the IDL member name, which is myidl in the preceding example. Therefore, the definitions for all the interfaces contained within this IDL member are produced in the MYIDL copybooks. (This is also how the IDL compiler generates C++ and Java files.)

#### **Migration Impact**

This has a migration impact if either of the following apply:

- IDL member names are different from the interface names they contain.
- More than one interface is defined in an IDL member.

The migration impact for each of these situations is described in the following subsections.

#### **IDL Member Name Different from its Interface Names**

#### Overview

This subsection summarizes the different outputs for gencbl and the Orbix 6.2 IDL Compiler for an IDL member that has one interface which has a name different from the member name. It discusses the following topics:

- Sample IDL
- The gencbl Utility
- The Orbix 6.2 IDL Compiler
- Workaround
- In Summary

#### Sample IDL

Consider the following IDL member,  $\ensuremath{\mathtt{GRID}}$ , which defines an interface called fred:

```
//grid.idl
interface fred
{
    void myop(in long mylong);
};
```

#### The gencbl Utility

In the case of the gencbl utility, the generated copybook names are based on the interface name, which is fired in the preceding example.

#### The Orbix 6.2 IDL Compiler

In the case of the Orbix 6.2 IDL Compiler, the generated copybook names are based on the IDL member name, which is <code>grid</code> in the preceding example.

#### Workaround

If your IDL member name is not the same as the interface name it contains, you can use the -o argument with the Orbix 6.2 IDL Compiler to map the names of the generated COBOL copybooks (which in Orbix 6.2 is based by default on the IDL member name) to alternative names. This means you can change the Orbix 6.2 default names to the <code>gencbl</code> generated names, and thus avoid having to change the <code>COPY</code> statements (for example, from <code>COPY FRED</code> to <code>COPY GRID</code>) in your application source code. The names of the generated COBOL copybooks are then automatically changed to the

alternative name that you specify with the -o argument. Refer to the *COBOL Programmer's Guide and Reference* for an example of how to use the -o argument.

#### In Summary

Affects clients and servers. Requires minor code change or use of the described workaround.

### More than One Interface in an IDL Member

#### Overview

This subsection summarizes the different outputs for gencbl and the Orbix 6.2 IDL Compiler for an IDL member that has more than one interface, each with different names. It discusses the following topics:

- The gencbl Utility
- The Orbix 6.2 IDL Compiler
- Sample IDL
- Compiler Output
- Migration Impact
- In Summary

#### The gencbl Utility

The <code>gencbl</code> utility generates a set of copybooks for each interface definition, and bases the name for each set of copybooks on the associated interface name.

#### The Orbix 6.2 IDL Compiler

The Orbix 6.2 IDL Compiler generates only one set of COBOL copybooks for an IDL member, and it bases the name for that set of copybooks on the IDL member name.

If an IDL member contains N interfaces (where N is greater than one), your existing application code now contains N-1 redundant COPY statements.

#### Sample IDL

Consider the following IDL member, called GRID, which contains the following two interfaces:

```
interface grid
{
    void sizeofgrid(in long mysizel, in long
        mysize2);
};
interface block
{
    void area(in long myarea);
};
```

#### **Compiler Output**

The differences in the way gencbl and the Orbix 6.2 IDL Compiler process the preceding IDL can be outlined as follows:

 Table 7:
 COBOL Compiler Output for GRID IDL Member

| The Orbix 6.2 IDL Compiler                                                                                                    | The gencbl Utility                                                                                                    |
|----------------------------------------------------------------------------------------------------|----------------------------------------------------------------------------------------------------|
| Generates only one set of copybooks that contain all the definitions for all interfaces contained within the IDL member. The copybook names are based on the IDL member name. For example:  GRID GRIDX GRIDD | Generates a set of copybooks for each interface, based on each interface name. For example:  GRID GRIDX GRIDD BLOCK BLOCK BLOCKD |

#### **Migration Impact**

Based on the preceding example, the BLOCK copybooks are redundant with the Orbix 6.2 IDL Compiler. Therefore, the COPY statements for the BLOCK copybook must be removed from the application code.

#### In Summary

Affects clients and servers. Requires minor code change.

## **Length of IDL Member Names**

#### Overview

This subsection summarizes the different ways that <code>gencbl</code> and the Orbix 6.2 IDL compiler generate member names from IDL member names. It discusses the following topics:

- The gencbl Utility
- The Orbix 6.2 IDL Compiler
- Migration Impact

#### The gencbl Utility

The gencb1 utility bases generated member names on the interface name. It ensures that generated member names have a maximum of eight characters including one of the following suffixes: sv, x, D, or z.

#### The Orbix 6.2 IDL Compiler

Generated member names are based on the IDL member name and are restricted to a maximum of eight characters, including the suffix, which can be one of the following: SV, X, D, or S.

#### **Migration Impact**

If the IDL member name is longer than six characters, only the first six are used for prefixes for the generated copybook member or source code member.

## Name Scoping and the COBOL Compilers

#### Overview

This section summarizes the differences between how gencbl and the Orbix 6.2 IDL Compiler handle a situation where the same data names are referenced within the same 01 level, even if the data names are fully qualified.

#### **IBM Error Code**

The IBM COBOL and Enterprise COBOL compilers produce an error message similar to the following if the same data names are referenced within the same 01 level, even if the data names are fully qualified:

IGYPS0037-S XXX was not a uniquely defined name. The definition to be used could not be determined from the context. The reference to the name was discarded.

#### **Problem Scenarios**

The problem can arise in either of the following scenarios:

- If the same container name is used more than once.
- If the same fieldname is used more than once.

#### In This Section

This section discusses the following topics:

| Same Container Name Used More than Once | page 98  |
|-----------------------------------------|----------|
| Same Fieldname Used More than Once      | page 105 |

### Same Container Name Used More than Once

#### In This Section

This subsection discusses migration issues relating to the IBM COBOL and Enterprise COBOL compilers and container names. It discusses the following topics:

- Sample IDL
- The gencbl Utility Output
- COBOL Compiler Problem
- Orbix 6.2 IDL Compiler Solution
- Orbix 6.2 IDL Compiler Output
- Migration Impact
- In Summary

#### Sample IDL

Consider how CBObjectInfo is used in the following IDL:

Example 1: IDL Example for use of Structs (Sheet 1 of 2)

```
//IDL
module contain {
// CB Object
struct CBObjectInfo {
     string id;
     string lastChangedDateTime;
     string lastChangedUserID;
};
// Email Info Record
struct EmailAddressInfo {
       CBObjectInfo info;
       short addressType;
       string emailAddress;
       string availability;
};
typedef sequence <EmailAddressInfo> EmailAddressInfos;
```

#### Example 1: IDL Example for use of Structs (Sheet 2 of 2)

```
// Phone Number Info Record
struct PhoneNumberInfo {
     CBObjectInfo info;
     short addressType;
     string phoneNumber;
     string availability;
};
typedef sequence <PhoneNumberInfo> PhoneNumberInfos;
// Street Address Info Record
struct StreetAddressInfo {
     CBObjectInfo info;
     short addressType;
     string addressString1;
     string addressString2;
     string addressString3;
     string city;
     string stateProvince;
     string country;
     string postalCode;
     string availability;
};
typedef sequence <StreetAddressInfo> StreetAddressInfos;
struct ContactPointInfo {
     CBObjectInfo info;
     string contactPointName;
     string timeZone;
     string description;
     string notes;
     EmailAddressInfos emailAddressList;
     PhoneNumberInfos phoneNumberList;
     StreetAddressInfos streetAddressList;
};
typedef sequence <ContactPointInfo> ContactPointInfos;
interface ContactPointInterface {
      createContactPoint (inout ContactPointInfo cpInfo);
  };
};
```

#### The gencbl Utility Output

The gencbl utility generates the following based on the preceding IDL:

Example 2: gencbl output for IDL for use of Structs (Sheet 1 of 2)

```
Operation : createContactPoint
* Parameters: inout struct ContactPointInfo cpInfo
01 CONTACTPOINTINTERFACE-CRE-ARGS.
  03 CPINFO.
     05 INFO.
        07 IDL-ID
                                         POINTER.
        07 LASTCHANGEDDATETIME
                                         POINTER.
        07 LASTCHANGEDUSERID
                                         POINTER.
     05 CONTACTPOINTNAME
                                         POINTER.
     05 TIMEZONE
                                         POINTER.
     05 DESCRIPTION
                                         POINTER.
     05 NOTES
                                         POINTER.
     05 EMAILADDRESSLIST-2.
        07 EMAILADDRESSLIST.
           09 INFO.
              11 IDL-ID
                                         POINTER.
              11 LASTCHANGEDDATETIME
                                        POINTER.
              11 LASTCHANGEDUSERID
                                        POINTER.
          09 ADDRESSTYPE
                                      PICTURE S9(04) BINARY.
           09 EMAILADDRESS
                                        POINTER.
           09 AVAILABILITY
                                         POINTER.
     05 EMAILADDRESSLIST-2-SEQUENCE.
        07 SEQUENCE-MAXIMUM
                                      PICTURE 9(09) BINARY.
        07 SEQUENCE-LENGTH
                                        PICTURE 9(09) BINARY.
        07 SEQUENCE-BUFFER
                                        POINTER.
        07 SEQUENCE-TYPE
                                        POINTER.
     05 PHONENUMBERLIST-2.
        07 PHONENUMBERLIST.
           09 INFO.
              11 IDL-ID
                                         POINTER.
              11 LASTCHANGEDDATETIME
                                        POINTER.
              11 LASTCHANGEDUSERID
                                        POINTER.
          09 ADDRESSTYPE
                                      PICTURE S9(04) BINARY.
           09 PHONENUMBER
                                        POINTER.
           09 AVAILABILITY
                                        POINTER.
    05 PHONENUMBERLIST-2-SEQUENCE.
       07 SEQUENCE-MAXIMUM
                                        PICTURE 9(09) BINARY.
       07 SEQUENCE-LENGTH
                                        PICTURE 9(09) BINARY.
       07 SEQUENCE-BUFFER
                                        POINTER.
       07 SEQUENCE-TYPE
                                        POINTER.
```

Example 2: gencbl output for IDL for use of Structs (Sheet 2 of 2)

| 05 STREETADDRESSLIST-2.          |                        |
|----------------------------------|------------------------|
| 07 STREETADDRESSLIST.            |                        |
| 09 INFO.                         |                        |
| 11 IDL-ID                        | POINTER.               |
| 11 LASTCHANGEDDATETIME           | POINTER.               |
| 11 LASTCHANGEDUSERID             | POINTER.               |
| 09 ADDRESSTYPE                   | PICTURE S9(04) BINARY. |
| 09 ADDRESSSTRING1                | POINTER.               |
| 09 ADDRESSSTRING2                | POINTER.               |
| 09 ADDRESSSTRING3                | POINTER.               |
| 09 CITY                          | POINTER.               |
| 09 STATEPROVINCE                 | POINTER.               |
| 09 COUNTRY                       | POINTER.               |
| 09 POSTALCODE                    | POINTER.               |
| 09 AVATLABILITY                  | POINTER.               |
| 05 STREETADDRESSLIST-2-SEQUENCE. |                        |
| 07 SEQUENCE-MAXIMUM              | PICTURE 9(09) BINARY.  |
| 07 SEQUENCE-LENGTH               | PICTURE 9(09) BINARY.  |
| 07 SEQUENCE-BUFFER               | POINTER.               |
| 07 SEQUENCE-TYPE                 | POINTER.               |
| ~ ~ .                            |                        |

#### **COBOL Compiler Problem**

In the preceding example, the <code>IDL-ID</code> under <code>INFO</code> under <code>CPINFO</code> is treated as ambiguous by the IBM COBOL and Enterprise COBOL compilers, because of the presence of other group levels under the same <code>01</code> level that are also called <code>INFO</code>.

#### **Orbix 6.2 IDL Compiler Solution**

The Orbix 6.2 IDL Compiler provides a solution to this problem, whereby it attaches a numeric suffix (starting at -1, that is, 1 with a hyphen) to any group level reference that is used more than once under the same 01 level.

#### Orbix 6.2 IDL Compiler Output

**Example 3:** Orbix 6.2 Compiler output for Structs IDL (Sheet 1 of 3)

| ******                    |                                    |                                                            |  |  |
|---------------------------|------------------------------------|------------------------------------------------------------|--|--|
| * Operation:              | createContactPoint                 |                                                            |  |  |
|                           | createContactPoint                 |                                                            |  |  |
| * Arguments:              | <pre><inout> contain</inout></pre> | <pre><inout> contain/ContactPointInfo cpInfo</inout></pre> |  |  |
| * Returns:                | void                               |                                                            |  |  |
| * User Exceptions:        |                                    |                                                            |  |  |
| ******                    | ******                             | ******                                                     |  |  |
| 01 IDL-CONTAIN-CONTACTP-I | E3BE-ARGS.                         |                                                            |  |  |
| 03 CPINFO.                |                                    |                                                            |  |  |
| 05 INFO.                  |                                    |                                                            |  |  |
| 07 IDL-ID                 |                                    | POINTER                                                    |  |  |
|                           |                                    | VALUE NULL.                                                |  |  |
| 07 LASTCHANGEDDA          | ATETIME                            | POINTER                                                    |  |  |
|                           |                                    | VALUE NULL.                                                |  |  |
| 07 LASTCHANGEDUS          | SERID                              | POINTER                                                    |  |  |
|                           |                                    | VALUE NULL.                                                |  |  |
| 05 CONTACTPOINTNAM        | E                                  | POINTER                                                    |  |  |
|                           |                                    | VALUE NULL.                                                |  |  |
| 05 TIMEZONE               |                                    | POINTER                                                    |  |  |
|                           |                                    | VALUE NULL.                                                |  |  |
| 05 DESCRIPTION            |                                    | POINTER                                                    |  |  |
|                           |                                    | VALUE NULL.                                                |  |  |
| 05 NOTES                  |                                    | POINTER                                                    |  |  |
|                           |                                    | VALUE NULL.                                                |  |  |
| 05 EMAILADDRESSLIS        | Γ-1.                               |                                                            |  |  |
| 07 EMAILADDRESS           | LIST.                              |                                                            |  |  |
| 09 INFO-1.                |                                    |                                                            |  |  |
| 11 IDL-ID                 |                                    | POINTER                                                    |  |  |
|                           |                                    | VALUE NULL.                                                |  |  |
| 11 LASTCH                 | ANGEDDATETIME                      | POINTER                                                    |  |  |
|                           |                                    | VALUE NULL.                                                |  |  |
| 11 LASTCH                 | ANGEDUSERID                        | POINTER                                                    |  |  |
|                           |                                    | VALUE NULL.                                                |  |  |
| 09 ADDRESSTYP             | E                                  | PICTURE S9(05)BINARY.                                      |  |  |
| 09 EMAILADDRI             | ESS                                | POINTER                                                    |  |  |
|                           |                                    | VALUE NULL.                                                |  |  |
| 09 AVAILABIL:             | ITY                                | POINTER                                                    |  |  |
|                           |                                    | VALUE NULL.                                                |  |  |
|                           |                                    |                                                            |  |  |

**Example 3:** Orbix 6.2 Compiler output for Structs IDL (Sheet 2 of 3)

| 05 EMAILADDRESSLIST-SEQUENCE.               |                        |
|---------------------------------------------|------------------------|
| 07 SEQUENCE-MAXIMUM                         | PICTURE 9(09) BINARY   |
| 0 / SEQUENCE-MAXIMUM                        | VALUE 0.               |
| 07 SEQUENCE-LENGTH                          | PICTURE 9(09) BINARY   |
| O' SEQUENCE LENGTH                          | VALUE 0.               |
| 07 SEQUENCE-BUFFER                          | POINTER                |
| O' SEQUENCE BOFFER                          | VALUE NULL.            |
| 07 SEQUENCE-TYPE                            | POINTER                |
| 07 SEQUENCE TIFE                            | VALUE NULL.            |
| 05 PHONENUMBERLIST-1.                       | VALUE NOLL.            |
| 07 PHONENUMBERLIST.                         |                        |
| 09 INFO-2.                                  |                        |
| 11 IDL-ID                                   | POINTER                |
| 11 100 10                                   | VALUE NULL.            |
| 11 LASTCHANGEDDATETIME                      | POINTER                |
| 11 LASTCHANGEDDATETIME 11 LASTCHANGEDUSERID | POINTER                |
| II LASICHANGEDUSERID                        | VALUE NULL.            |
| 09 ADDRESSTYPE                              | PICTURE S9(05) BINARY. |
| 09 PHONENUMBER                              | POINTER                |
| 05 PHONENOPIER                              | VALUE NULL.            |
| 09 AVAILABILITY                             | POINTER                |
| 09 AVAILABILIII                             | VALUE NULL.            |
| 05 PHONENUMBERLIST-SEQUENCE.                | VALUE NULL:            |
| 07 SEQUENCE-MAXIMUM                         | PICTURE 9(09) BINARY   |
| 0 / SEQUENCE-MAXIMUM                        | VALUE 0.               |
| 07 SEQUENCE-LENGTH                          | PICTURE 9(09) BINARY   |
| 07 SEQUENCE DENGIII                         | VALUE 0.               |
| 07 SEQUENCE-BUFFER                          | POINTER NULL.          |
| 07 SEQUENCE-BOFFER 07 SEQUENCE-TYPE         | POINTER NOLL:          |
| 07 SEQUENCE TIFE                            | VALUE NULL.            |
| 05 STREETADDRESSLIST-1.                     | VALUE NOLL:            |
| 07 STREETADDRESSLIST.                       |                        |
| 09 INFO-3.                                  |                        |
| 09 INFO-3.<br>11 IDL-ID                     | POINTER                |
| עד נועד דד                                  | VALUE NULL.            |
| 11 LASTCHANGEDDATETIME                      | POINTER                |
| TI DADICIANGEDDALETIME                      | VALUE NULL.            |
| 11 LASTCHANGEDUSERID                        | POINTER                |
| II HWOICHWOOD OCENID                        | VALUE NULL.            |
| 09 ADDRESSTYPE                              | PICTURE S9(05) BINARY. |
| ON ADDRESSIILE                              | PICTURE S9(US) BINARY. |

**Example 3:** Orbix 6.2 Compiler output for Structs IDL (Sheet 3 of 3)

| 09 ADDRESSSTRING1              | POINTER              |  |
|--------------------------------|----------------------|--|
|                                | VALUE NULL.          |  |
| 09 ADDRESSSTRING2              | POINTER              |  |
|                                | VALUE NULL.          |  |
| 09 ADDRESSSTRING3              | POINTER              |  |
|                                | VALUE NULL.          |  |
| 09 CITY                        | POINTER              |  |
|                                | VALUE NULL.          |  |
| 09 STATEPROVINCE               | POINTER              |  |
|                                | VALUE NULL.          |  |
| 09 COUNTRY                     | POINTER              |  |
|                                | VALUE NULL.          |  |
| 09 POSTALCODE                  | POINTER              |  |
|                                | VALUE NULL.          |  |
| 09 AVAILABILITY                | POINTER              |  |
|                                | VALUE NULL.          |  |
| 05 STREETADDRESSLIST-SEQUENCE. |                      |  |
| 07 SEQUENCE-MAXIMUM            | PICTURE 9(09) BINARY |  |
|                                | VALUE 0.             |  |
| 07 SEQUENCE-LENGTH             | PICTURE 9(09) BINARY |  |
|                                | VALUE 0.             |  |
| 07 SEQUENCE-BUFFER             | POINTER              |  |
|                                | VALUE NULL.          |  |
| 07 SEQUENCE-TYPE               | POINTER              |  |
|                                | VALUE NULL.          |  |
|                                |                      |  |

#### Migration Impact

This change means that completely different suffixes are generated where this scenario applies, with the result that any application code that references these data names has to be changed to reference the data names with the new suffixes.

#### In Summary

Affects both client and server application code.

### Same Fieldname Used More than Once

#### In This Section

This subsection describes migration issues relating to the IBM COBOL and Enterprise COBOL compilers and fieldnames. It discusses the following topics:

- Sample IDL
- Orbix 6.2 COBOL IDL Compiler Output
- Migration Impact

#### Sample IDL

Consider the following IDL:

```
interface sample
{
  struct ClmSum {
    short int_div_id;
};

  typedef sequence<ClmSum,30> ClmSumSeq;

  struct MemClmRsp {
    string more_data_sw;
    short int_div_id;
    long claim_micro_sec_id;
    ClmSumSeq MemClmList;
};

  short getSummary(
    out MemClmRsp MemClaimList);
}
```

## Orbix 6.2 COBOL IDL Compiler Output

For the preceding IDL sample, the relevant COBOL output is the main copybook:

| ******                    | ******             | ******                 |  |
|---------------------------|--------------------|------------------------|--|
| * Operation:              | getSummary         |                        |  |
| * Mapped name: getSummary |                    |                        |  |
| * Arguments: <            | out> sample/MemClm | Rsp MemClaimList       |  |
| * Returns:                | short              | -                      |  |
| * User Exceptions         | : none             |                        |  |
| ******                    | ******             | *******                |  |
| 01 SAMPLE-GETSUMMARY-A    | RGS.               |                        |  |
| 03 MEMCLAIMLIST.          |                    |                        |  |
| 05 MORE-DATA-SW           |                    | POINTER                |  |
|                           |                    | VALUE NULL.            |  |
| 05 INT-DIV-ID             |                    | PICTURE S9(05) BINARY. |  |
| 05 CLAIM-MICRO-SE         | C-ID               | PICTURE S9(10) BINARY. |  |
| 05 MEMCLMLIST-1           |                    | OCCURS 30 TIMES.       |  |
| 07 MEMCLMLIST             |                    |                        |  |
| 09 INT-DIV-               | ID                 | PICTURE S9(05) BINARY. |  |
| 05 MEMCLMLIST-SE          | QUENCE.            |                        |  |
| 07 SEQUENCE-M             | AXIMUM             | PICTURE 9(09) BINARY   |  |
|                           |                    | VALUE 30.              |  |
| 07 SEQUENCE-LI            | ENGTH              | PICTURE 9(09) BINARY   |  |
|                           |                    | VALUE 0.               |  |
| 07 SEQUENCE-B             | UFFER              | POINTER                |  |
|                           |                    | VALUE NULL.            |  |
| 07 SEQUENCE-T             | YPE                | POINTER                |  |
|                           |                    | VALUE NULL.            |  |
| 03 RESULT                 |                    | PICTURE S9(05) BINARY. |  |
|                           |                    |                        |  |

#### **Migration Impact**

The copybook that is generated, based on the preceding IDL, has two references to  $int\_div\_id$ , but only one is accessible because of COBOL name scoping rules.

This problem remains unresolved.

# **Typecode Name and Length Identifiers**

Overview

This section summarizes the different output for gencbl and the Orbix 6.2 IDL Compiler for typecode and typecode length data names.

In this section

This section discusses the following topics:

| Comparing Compiler Output                         | page 108 |
|---------------------------------------------------|----------|
| IDL Member Name Different from its Interface Name | page 109 |
| More than One Interface in an IDL Member          | page 112 |

## **Comparing Compiler Output**

#### Overview

This subsection describes the migration issues relating to compiler outputs for typecode and typecode length data names. It discusses the following topics:

- The gencbl utility
- The Orbix 6.2 IDL Compiler

uniqueness of the data names.

Migration Impact

#### The gencbl utility

The typecode and typecode length data names generated by <code>gencbl</code> use the names <code>interfacename-TYPE</code> and <code>interfacename-TYPE-LENGTH</code>. This is not suitable for a situation where an IDL member contains multiple nested levels of modules and interfaces, because unique data names cannot be generated in this case.

#### The Orbix 6.2 IDL Compiler

Because the Orbix 6.2 IDL Compiler can process any level of scoping in an IDL member, the generated data names are of the form idlmembername-TYPE and idlmembername-TYPE-LENGTH. This ensures the

#### **Migration Impact**

However, this has a migration impact if either of the following apply:

- IDL member name is different from the interface name it contains.
- More than one interface is defined in an IDL member.

The migration impact for each of these situations is described in the following subsections.

### **IDL Member Name Different from its Interface Name**

#### Overview

With gencbl the 01 typecode name and length fields are based on the interface name. With the Orbix 6.2 IDL Compiler, 01 typecode name and length fields are based on the IDL member name.

This subsection discusses the following topics:

- Sample IDL
- The gencbl Utility
- The Orbix 6.2 IDL Compiler
- Migration Impact
- In Summary

#### Sample IDL

Consider the following IDL member, called TEST, with an interface named sample:

```
//idl member is test.idl
interface sample
{
    typedef short House_Num;
    struct Address
    {
        string name;
        House_Num number;
        string address1;
        string address2;
    };
    typedef sequence<Address,30> AddressList;
    void myop(inout AddressList alladdresses);
};
```

#### The gencbl Utility

With gencbl, the 01 typecode name and length fields are based on the interface name, that is, sample-TYPE and 01 sample-TYPE-LENGTH where sample is the interface name. The gencbl output for the preceding IDL is as follows:

```
*Typecode definitions used in the interface sample
*Use this data item for retrieving or setting the type
*information for ANYs or SEQUENCES.
01 SAMPLE-TYPE
                                        PICTURE X(87).
COPY CORBATYP.
       88 SAMPLE-HOUSE-NUM
                                               VALUE "s".
       88 SAMPLE-ADDRESSLIST VALUE
   "S{R~sample::Address~name{0}, number{
   "L~sample::House_Num~\{s\}},address1\{0\},address2\{0\}},30".
       88 SAMPLE-ADDRESS VALUE
   "R~sample::Address~name{0},number{L~samp
     - "le::House_Num~{s}},address1{0},address2{0}".
01 SAMPLE-TYPE-LENGTH
                                        PICTURE 9(09) BINARY
                                               VALUE 87.
```

#### The Orbix 6.2 IDL Compiler

With the Orbix 6.2 IDL Compiler 01 typecode name and length fields are based on the IDL member name, that is test-TYPE and 01 test-TYPE-LENGTH, where test is the IDL member name. The Orbix 6.2 output in the main copybook by default for the preceding IDL is as follows:

```
*****************
* Typecode section
* This contains CDR encodings of necessary typecodes.
*****************
                                PICTURE X(26).
01 TEST-TYPE
         COPY CORBATYP.
      88 SAMPLE-HOUSE-NUM
                                        VALUE:
         "IDL:sample/House_Num:1.0".
      88 SAMPLE-ADDRESS
                                        VALUE
         "IDL:sample/Address:1.0".
      88 SAMPLE
                                        VALUE
         "IDL:sample:1.0".
      88 SAMPLE-ADDRESSLIST
                                        VALUE:
         "IDL:sample/AddressList:1.0".
01 TEST-TYPE-LENGTH
                                PICTURE S9(09) BINARY
                                        VALUE 26.
```

Because TEST is the IDL member name, the 01 levels are prefixed with TEST. The main copybook name is based on the IDL member name and cannot exceed six characters, and in this case is called TEST.

#### **Migration Impact**

If your IDL member name is not the same as the interface name it contains, you can use the -o argument with the Orbix 6.2 IDL Compiler to make both names the same and thereby avoid application code changes. The -o argument allows you to change, for example, xxxx in xxxx-type and xxxx in xxxx-type-length. For the preceding Orbix 6.2 IDL Compiler output to avoid source code changes would mean changing test in test-type and test in test-type-length to sample-type and sample-type-length. The -o argument does not restrict you the use of either the interface name or the IDL member name.

Refer to the COBOL Programmer's Guide and Reference for an example of how to use the  $-\circ$  argument.

#### In Summary

Affects clients and servers. Requires code change or use of the -o argument.

### More than One Interface in an IDL Member

#### In This Section

This subsection describes the migration issues for typecode and typecode length data names where there is more than one interface in an IDL member. It discusses the following topics:

- The gencbl Utility
- The Orbix 6.2 IDL Compiler
- Sample IDL
- The gencbl output
- Orbix 6.2 IDL Compiler Output
- Migration Impact
- In Summary

#### The gencbl Utility

With <code>gencbl</code>, the <code>01</code> typecode name and length fields are based on the interface name, that is, <code>sample-TYPE</code> and <code>sample-TYPE-LENGTH</code> where <code>sample</code> is the interface name.

#### The Orbix 6.2 IDL Compiler

With the Orbix 6.2 IDL Compiler, 01 typecode name and length fields are based on the IDL member name, that is test-TYPE and 01 test-TYPE-LENGTH, where test is the IDL member name.

#### Sample IDL

For example, consider the following IDL member, called TEST, which contains the two interfaces called sample and example respectively:

```
//idl member is test.idl test
interface sample
     typedef short House_Num;
     struct Address
        string name;
        House_Num number;
        string address1;
        string address2;
    typedef sequence<Address, 30> AddressList;
    void myop(inout AddressList alladdresses);
};
interface example
     typedef long Account_Num;
     struct Account_Details
        string name;
        Account_Num number;
        string address1;
        string
                 address2;
    typedef sequence<Account_Details,30> AccountList;
    void myop(inout AccountList allaccounts);
};
```

#### The gencbl output

The gencbl output for the example interface in TEST is as follows:

```
** Typecode definitions used in the interface xample
* Use this data item for retrieving or setting the type
* information for ANYs or SEQUENCES.
01 EXAMPLE-TYPE
                                       PICTURE X(90).
  COPY CORBATYP.
  88 EXAMPLE-ACCOUNT-NUM
                                          VALUE "1".
 88 EXAMPLE-ACCOUNTLIST VALUE
   S{R\sim Account\_Details\sim name{0}, number}
    -"{L~example::Account_Num~{1}},address1{0},address2{0}},30".
  88 EXAMPLE-ACCOUNT-DETAILS VALUE
   "R~Account Details~name{0}, numb
     -"er{L~example::Account_Num~{1}},address1{0},address2{0}".
01 EXAMPLE-TYPE-LENGTH
                                         PICTURE 9(09) BINARY
                                          VALUE 90.
```

The gencbl output for the sample interface in TEST is as follows:

```
* Typecode definitions used in the interface sample
* Use this data item for retrieving or setting the type
* information for ANYs or SEQUENCES.
01 SAMPLE-TYPE
                                                PICTURE X(79).
  COPY CORBATYP.
 88 SAMPLE-HOUSE-NUM
                                                   VALUE "s".
 88 SAMPLE-ADDRESSLIST VALUE
   "S{R~Address~name{0}, number{L~sample
    -"::House_Num\{s\}},address1\{0\},address2\{0\}},30".
  88 SAMPLE-ADDRESS VALUE
   "R~Address~name{0},number{L~sample::Hous
     -"e_Num\sim{s}},address1{0},address2{0}".
01 SAMPLE-TYPE-LENGTH
                                             PICTURE 9(09) BINARY
                                          VALUE 79.
```

#### Orbix 6.2 IDL Compiler Output

The Orbix 6.2 output in the main copybook (by default) for the preceding IDL is as follows:

```
******************
     * Typecode section
     * This contains CDR encodings of necessary typecodes.
*******************
01 TEST-TYPE
                                    PICTURE X(31).
         COPY CORBATYP.
  88 SAMPLE-HOUSE-NUM
                                      VALUE
          "IDL:sample/House_Num:1.0".
  88 SAMPLE-ADDRESS
                                      VALUE
          "IDL:sample/Address:1.0".
  88 EXAMPLE-ACCOUNTLIST
                                      VALUE
          "IDL:example/AccountList:1.0".
  88 EXAMPLE-ACCOUNT-NUM
                                      VALUE
          "IDL:example/Account_Num:1.0".
  88 EXAMPLE-ACCOUNT-DETAILS
                                      VALUE
          "IDL:example/Account_Details:1.0".
  88 SAMPLE
                                      VALUE
          "IDL:sample:1.0".
  88 EXAMPLE
                                      VALUE
          "IDL:example:1.0".
  88 SAMPLE-ADDRESSLIST
                                      VALUE
          "IDL:sample/AddressList:1.0".
01 TEST-TYPE-LENGTH
                                   PICTURE S9(09)BINARY
                                           VALUE 31.
```

All the typecodes for the complete IDL member are represented under a single <code>01</code> level.

#### **Migration Impact**

Any references in application code to the <code>type</code> and <code>type-length</code> data names must be changed to reflect the IDL compiler output in the main copybook. The -M and -O arguments can assist in migration. Refer to the COBOL Programmer's Guide and Reference for an example of how to use the -M and -O arguments.

#### In Summary

Affects clients and servers using sequences or anys. Requires code changes.

# **Reserved COBOL and OMG Keywords**

#### In This Section

This section discusses the following topics:

| Reserved COBOL Keywords for Module or Interface Names | page 117 |
|-------------------------------------------------------|----------|
| Use of Result as an Argument Name in IDL              | page 118 |
| OMG Mapping Standard for Unions and Exceptions        | page 120 |

**Note:** The Orbix 6.2 IDL compiler supports the COBOL reserved word list, pertaining to the Enterprise COBOL Compiler and the IBM OS/390 Compiler.

## Reserved COBOL Keywords for Module or Interface Names

#### Overview

This subsection describes the different ways that <code>gencbl</code> and the Orbix 6.2 IDL Compiler treat COBOL keywords used as module or interface names. It discusses the following topics:

- The gencbl utility
- The Orbix 6.2 IDL Compiler
- Migration Impact
- In Summary

#### The gencbl utility

The gencbl utility does not apply special treatment to a reserved COBOL keyword used as an IDL interface or module name.

#### The Orbix 6.2 IDL Compiler

In Orbix 6.2, if a reserved COBOL keyword is used as an IDL interface or module name, the Orbix 6.2 IDL Compiler prefixes it with <code>IDL-</code>.

#### **Migration Impact**

This has a migration impact for any customers that use reserved COBOL keywords as IDL interface or module names. If any customers are using reserved COBOL keywords, source code changes are required to their applications to cater for IDL- prefixed names that are generated for identifiers in Orbix 6.2.

#### In Summary

Affects clients and servers where module or interface names are reserved COBOL keywords.

## Use of Result as an Argument Name in IDL

#### Overview

If your IDL uses RESULT as an argument name to an operation, and it also returns a parameter, each has a data name generated at the 03 level, but both data names are RESULT. These are not valid in COBOL, because two 03 level entries under the same 01 level entry cannot share the same name. Refer to "Name Scoping and the COBOL Compilers" on page 97 for more details.

This subsection discusses the following topics:

- The gencbl Solution
- Orbix 6.2 IDL Compiler Solution
- Migration Impact
- Sample IDL
- Orbix 6.2 IDL Compiler Data Names
- In Summary

#### The gencbl Solution

Version 2.3.2 of <code>gencbl</code> resolved this issue by making <code>RESULT</code> a reserved COBOL keyword for IDL argument names and prefixing the resulting generated names with <code>IDL-</code>.

#### **Orbix 6.2 IDL Compiler Solution**

The current Orbix 6.2 IDL Compiler treats RESULT as a reserved COBOL keyword in all cases.

#### **Migration Impact**

There is a possible, but small, migration impact involved for any customer applications where IDL definitions are defined in the manner described at the start of this section, and the latest <code>gencbl</code> version is not being used. There is also a possible migration impact if the word <code>RESULT</code> is used as any identifier in an IDL member.

#### Sample IDL

Consider the following IDL called grid:

```
//IDL
interface grid {
   long myop(inout long result);
};
```

## Orbix 6.2 IDL Compiler Data Names

Based on the preceding IDL, the Orbix 6.2 IDL Compiler generates the following data names for the operation:

```
01 GRID-MYOP-ARGS.
03 IDL-RESULT PICTURE S9(10) BINARY.
03 RESULT PICTURE S9(10) BINARY.
```

#### In Summary

Affects any application where the IDL uses result as described. Require minor code change if latest gencbl version is not being used, or if the word result is used as any identifier in an IDL member.

## **OMG Mapping Standard for Unions and Exceptions**

#### Overview

The OMG mapping standard uses the letters  $\mbox{\ensuremath{\mathbb{D}}}$  as identifier names for union and exception mappings (it uses both letters for each). There are two possible implications if these letters are used as identifier names in IDL:

- It might lead to problems similar to the one described in "Name Scoping and the COBOL Compilers" on page 97.
- These identifiers are treated as reserved keywords by the Orbix 6.2 IDL
   Compiler and therefore prefixed by IDL- in the Orbix 6.2 IDL Compiler
   output. Any application code that references these must be changed to
   account for the new compiler output.

This subsection discusses the following topics:

- IDL Fieldname and Container Names
- Sample IDL
- The gencbl Utility
- The gencbl Utility Output
- Orbix 6.2 IDL Compiler Solution
- Orbix 6.2 IDL Compiler Output
- Migration Impact

## IDL Fieldname and Container Names

It is strongly recommended that an IDL field name or IDL container name is not called  $\tt U$  or  $\tt D$  in conjunction with a union and exception respectively.

#### Sample IDL

The following IDL sample illustrates the use of  ${\tt U}$  and  ${\tt D}$  as identifier names:

```
interface example
{
    void myop(inout long d,inout long u);
};
```

#### The gencbl Utility

The gencb1 utility does not treat the IDL identifier names  ${\tt D}$  and  ${\tt U}$  as reserved COBOL keywords.

#### The gencbl Utility Output

Based on the preceding sample IDL, gencbl produces the following:

| 01 | EXAMPLE-MYOP-ARGS. |         |        |         |
|----|--------------------|---------|--------|---------|
|    | 03 D               | PICTURE | S9(09) | BINARY. |
|    | 03 U               | PICTURE | S9(09) | BINARY. |

#### **Orbix 6.2 IDL Compiler Solution**

The Orbix 6.2 IDL Compiler treats  $\tt U$  and  $\tt D$  as COBOL reserved words and therefore they are prefixed with  $\tt IDL-$  in the compiler output.

#### **Orbix 6.2 IDL Compiler Output**

For the preceding IDL the Orbix 6.2 IDL Compiler produces:

| 01 | EXAMPLE-MYOP-ARGS. |         |        |         |
|----|--------------------|---------|--------|---------|
|    | 03 IDL-D           | PICTURE | S9(10) | BINARY. |
|    | 03 IDL-U           | PICTURE | S9(10) | BINARY. |

#### **Migration Impact**

Application code that references the Orbix 2.3.x D and U data names must change to reflect the Orbix 6.2 (IDL- prefixed) data names.

**Note:** The Orbix 6.2 IDL compiler supports the COBOL reserved word list, pertaining to the Enterprise COBOL Compiler and the IBM OS/390 Compiler.

# **Error Checking and Exceptions**

#### In This Section

This section discusses the following discusses:

| COBOL-Specific Issue Relating to Error Checking        | page 123 |
|--------------------------------------------------------|----------|
| Error Checking Generation at Runtime for Batch Servers | page 125 |

## **COBOL-Specific Issue Relating to Error Checking**

#### Overview

This subsection summarizes the differences between <code>gencbl</code> and the Orbix 6.2 IDL Compiler in regard to error checking. It discusses the following topics:

- The gencbl Utility Error Checking Code
- Orbix 6.2 IDL Compiler Error Checking Code
- Migration Impact

## The gencbl Utility Error Checking Code

The gencbl utility provides an -E argument to generate error-checking code in the generated server mainline and implementation code. The generated error-checking code is used, for example, after each API call as follows:

MOVE "ORBGET" TO WS-ERROR-FUNC. PERFORM CHECK-STATUS.

## Orbix 6.2 IDL Compiler Error Checking Code

The Orbix 6.2 IDL Compiler generates this error-checking code slightly differently in the generated server mainline and implementation code. For example:

SET WS-ORBGET TO TRUE.
PERFORM CHECK-STATUS.

**Note:** The Orbix 6.2 IDL Compiler generates error checking code by default.

A MOVE statement is not required in the preceding code example, because the supplied CORBA static copybook contains entries such as the following for all the APIs supplied with the product:

| 01 WS-API-CALLED | PICTURE X(09) | VALUE SPACES. |                   |
|------------------|---------------|---------------|-------------------|
| 88 WS-ANYFREE    |               |               | VALUE "ANYFREE".  |
| 88 WS-ANYGET     |               |               | VALUE "ANYGET".   |
| 88 WS-ANYSET     |               |               | VALUE "ANYSET".   |
| 88 WS-COAERR     |               |               | VALUE "COAERR".   |
| 88 WS-COAGET     |               |               | VALUE "COAGET".   |
| 88 WS-COARUN     |               |               | VALUE "COARUN".   |
| 88 WS-COAPUT     |               |               | VALUE "COAPUT".   |
| 88 WS-COAREQ     |               |               | VALUE "COAREQ".   |
| 88 WS-MEMALLOC   |               |               | VALUE "MEMALLOC". |
| 88 WS-MEMFREE    |               |               | VALUE "MEMFREE".  |
|                  |               |               |                   |

#### **Migration Impact**

This change has no migration impact and only affects newly generated server implementation and mainline code.

## **Error Checking Generation at Runtime for Batch Servers**

#### Overview

This subsection summarizes the differences between <code>gencbl</code> and the Orbix 6.2 IDL Compiler in relation to the <code>CHECK-STATUS</code> paragraph used for error checking. It discusses the following topics:

- The gencbl Utility
- The Orbix 6.2 IDL Compiler
- Migration Impact

#### The gencbl Utility

The CHECK-STATUS paragraph is generated by gencbl for each server.

#### The Orbix 6.2 IDL Compiler

The CHECK-STATUS paragraph is shipped as a static CHKERRS copybook, in the <code>orbixhlq.INCLUDE.COPYLIB</code> in Orbix 6.2. The reason that the Orbix 6.2 IDL Compiler doesn't generate this procedure is that, regardless of the IDL, the procedure code is unchanged.

#### Migration Impact

There is no migration impact, because all newly generated code uses the static CHKERRS copybook and current customer applications use the old method which is completely transparent to customers. However IONA recommend you use the CHKERRS copybook which shows the system exception encountered in a more user-friendly format.

## **Nested Unions in IDL**

#### Overview

The Orbix 6.2 IDL Compiler can support any level of nested unions in IDL. This subsection shows the Orbix 6.2 IDL Compiler output for sample IDL with nested unions.

This section discusses the following topics:

- Sample IDL
- The gencbl utility output
- Orbix 6.2 IDL Compiler Output
- Migration Impact

#### Sample IDL

The following sample IDL member, called  ${\tt NESTUNIN}$ , contains nested unions:

```
interface nestunin {
struct no_constr {
    long along;
};
struct has_constr {
    string astring;
struct has_constr2 {
    has_constr astrstr;
union innerunion switch(long) {
   case 1 : no_constr a;
   case 3: has_constr b;
   case 9: has_constr2 c;
   default: string f;
union outerunion switch(long) {
   case 1 : no_constr a;
   case 3: has_constr b;
   case 9: has_constr2 c;
   case 30: innerunion myu;
   default: string f;
};
    void opNoC (in outerunion arg);
};
```

#### The gencbl utility output

The gencbl utility outputs the following based on the preceding IDL:

```
01 NESTUNIN-OPNOC-ARGS.
   03 ARG.
     05 D
                                          PICTURE S9(09) BINARY.
     05 U.
        07 FILLER
                                           PICTURE X(04).
     05 FILLER REDEFINES U.
         07 A.
           09 ALONG
                                          PICTURE S9(09) BINARY.
     05 FILLER REDEFINES U.
         07 B.
           09 ASTRING
                                           POINTER.
     05 FILLER REDEFINES U.
         07 C.
           09 ASTRSTR.
              11 ASTRING
                                           POINTER.
     05 FILLER REDEFINES U.
         07 MYU.
           09 D
                                          PICTURE S9(09) BINARY.
           09 U.
              11 FILLER
                                           PICTURE X(04).
           09 FILLER REDEFINES U.
              11 A.
                13 ALONG
                                          PICTURE S9(09) BINARY.
           09 FILLER REDEFINES U.
              11 B.
                 13 ASTRING
                                           POINTER.
           09 FILLER REDEFINES U.
               11 C.
                 13 ASTRSTR.
                    15 ASTRING
                                            POINTER.
           09 FILLER REDEFINES U.
              11 F
                                            POINTER.
     05 FILLER REDEFINES U.
         07 F
                                              POINTER.
```

### **Orbix 6.2 IDL Compiler Output**

The Orbix 6.2 IDL Compiler outputs the following based on the preceding IDL:

```
01 NESTUNIN-OPNOC-ARGS.
   03 ARG.
     05 D
                                           PICTURE S9(10) BINARY.
      05 U.
         07 FILLER
                                               PICTURE X(16)
                                                VALUE LOW-VALUES.
      05 FILLER REDEFINES U.
         07 A.
           09 ALONG
                                           PICTURE S9(10) BINARY.
      05 FILLER REDEFINES U.
         07 B.
            09 ASTRING
                                               POINTER.
      05 FILLER REDEFINES U.
         07 C.
            09 ASTRSTR.
               11 ASTRING
                                               POINTER.
      05 FILLER REDEFINES U.
         07 MYU.
           09 D-1
                                          PICTURE S9(10) BINARY.
            09 U-1.
               11 FILLER
                                               PICTURE X(08).
            09 FILLER REDEFINES U-1.
               11 A-1.
                13 ALONG
                                           PICTURE S9(10) BINARY.
            09 FILLER REDEFINES U-1.
               11 B-1.
                  13 ASTRING
                                               POINTER.
            09 FILLER REDEFINES U-1.
               11 C-1.
                  13 ASTRSTR-1.
                     15 ASTRING
                                               POINTER.
            09 FILLER REDEFINES U-1.
               11 F
                                               POINTER.
      05 FILLER REDEFINES U.
         07 F
                                               POINTER.
```

The OMG-reserved letters, U and D, are used by the Orbix 6.2 IDL Compiler, in the preceding example. In the first level of nesting, U and D are suffixed by -1 by the Orbix 6.2 IDL Compiler.

### **Migration Impact**

The gencb1 utility output for nested unions does not cater for the situation where the same container name is used more than once in an IDL member. For problems that arise in this scenario refer to "Same Container Name Used More than Once" on page 98. Customers using nested unions in their IDL are required to change the nested  $\tt D$  and  $\tt U$  data names generated by gencb1 to make them unique.

From the preceding example, the Orbix 6.2 IDL Compiler output for nested  $\tt D$  and  $\tt U$  data names are unique. If your workaround is not the same as the Orbix 6.2 IDL Compiler solution, that is, adding a suffix  $\tt -n$  where  $\tt n$  is an integer beginning at  $\tt 1$  for each level of nesting (the first nested union is prefixed by  $\tt -1$  and so on), there is a migration impact.

Changes are required to application code that references identifier names in nested unions to take into account the Orbix 6.2 IDL Compiler solution.

# **Mapping for Arrays**

### Overview

This section illustrates the differences between how gencbl and the Orbix 6.2 IDL Compiler treats arrays in IDL. It discusses the following topics:

- Sample IDL
- The gencbl Utility
- The gencbl Utility Output
- Orbix 6.2 IDL Compiler
- Orbix 6.2 IDL Compiler Output

### Sample IDL

Consider the following IDL member, called ARRAY:

```
interface jack
{
   typedef long arr1[5][4];
   typedef arr1 arr2[10][6];
   void op1(in arr2 p1);
};
```

### The gencbl Utility

The gencbl does not generates unique names at each level for multiple nested arrays.

### The gencbl Utility Output

The gencbl utility outputs the following based on the preceding IDL:

```
01 JACK-OP1-ARGS.

03 P1-1 OCCURS 10 TIMES.

05 P1-2 OCCURS 6 TIMES.

07 P1-1 OCCURS 5 TIMES.

09 P1-2 OCCURS 4 TIMES.

11 P1 PICTURE S9(09) BINARY.
```

**Note:** The gencbl utility does not generate unique names at each level. This might lead to problems similar to those described in "Name Scoping and the COBOL Compilers" on page 97.

### Orbix 6.2 IDL Compiler

These issues are fully resolved with the Orbix 6.2 IDL Compiler, which generates unique names for array data items.

### **Orbix 6.2 IDL Compiler Output**

The Orbix 6.2 IDL Compiler outputs the following based on the preceding IDL:

```
01 JACK-OP1-ARGS.

03 P1-1 OCCURS 10 TIMES.

05 P1-2 OCCURS 6 TIMES.

07 P1-1-2 OCCURS 5 TIMES.

09 P1-2-2 OCCURS 4 TIMES.

11 P1 PICTURE S9(10) BINARY.
```

The Orbix 6.2 IDL Compiler generates unique names at each level.

# Working Storage data Items and Group Moves

### Overview

The Orbix 6.2 IDL Compiler has a new mapping for the IDL data types long, short, unsigned long, and unsigned short. Working storage data item definitions that use these data types are affected by this new mapping. This change might affect group moves that use these Working Storage data item definitions.

This section discusses the following topics:

- Mapping Changes
- Reason for Mapping Changes
- Sample IDL
- Orbix 2.3.x IDL to COBOL Mapping
- Orbix 6.2 IDL to COBOL Mapping
- Migration Impact

### **Mapping Changes**

The following table represents the changes to the Working Storage data item definitions for the appropriate IDL data types:

**Table 8:** COBOL Mapping Changes for IDL Data Types

| IDL Data Type  | Orbix 6.2 IDL<br>Compiler Output | gencbl Output |
|----------------|----------------------------------|---------------|
| long           | S9(10) BINARY                    | S9(09) BINARY |
| unsigned long  | 9(10) BINARY                     | 9(09) BINARY  |
| short          | S9(5) BINARY                     | S9(4) BINARY  |
| unsigned short | 9(5) BINARY                      | 9(4) BINARY   |

### **Reason for Mapping Changes**

The mappings have been changed so that the COBOL runtime can marshal the complete range of values for CORBA::Long, CORBA::ULong, CORBA::ULong, and CORBA::UShort respectively.

### Sample IDL

The following IDL sample illustrates the changes for group moves using the specified data types:

```
//example idl member
interface example
{
   typedef long long_array[10];
   attribute long_array myarray;
};
```

# Orbix 2.3.x IDL to COBOL Mapping

The following code sample represents the Orbix 2.3.x mapping type:

```
// gencbl generated code sample
WORKING-STORAGE SECTION.
03 MY-LONG-ARRAY10 OCCURS 10.
05 MY-LONGARRAY-ELEMENT PIC S9(9) BINARY.

03 WS-SUB PIC S9(09) BINARY VALUE 0.
```

### Orbix 6.2 IDL to COBOL Mapping

The following code sample represents the Orbix 6.2 mapping type

```
// Orbix 6.0 IDL Compiler generated code sample
01 EXAMPLE-MYARRAY-ARGS.
03 RESULT-1 OCCURS 10 TIMES.
05 RESULT PICTURE S9(10) BINARY.

*Loop incrementing WS-SUB

MOVE MY-LONG-ARRAY10(WS-SUB) TO
RESULT-1 OF EXAMPLE-MYARRAY-ARGS(WS-SUB).
```

### **Migration Impact**

Any group move with Working Storage definitions from the <code>gencbl</code> mapping type is subject to unpredictable results at runtime. All such cases should be changed to reflect the new mapping.

# Mapping for IDL type Any

### Overview

The type any mapping for COBOL has changed to comply with the OMG COBOL specification.

This section discusses the following topics:

- Sample IDL
- The gencbl Utility Mapping
- Orbix 6.2 Mapping
- Migration Impact

### Sample IDL

The following sample IDL illustrates this change:

```
interface example
{
   typedef any a_any;
   readonly attribute a_any aany;
};
```

### The gencbl Utility Mapping

The gencbl utility outputs the following code for the preceding IDL sample:

```
//Orbix COBOL 2.3 mapping
01 EXAMPLE-AANY-ARGS.
03 RESULT.
05 RESULT-TYPE POINTER.
05 RESULT-VALUE POINTER.
05 RESULT-RELEASE PICTURE 9(01).
```

### Orbix 6.2 Mapping

Orbix 6.2 outputs the following code for the preceding IDL sample:

```
01 EXAMPLE-AANY-ARGS.
03 RESULT POINTER VALUE NULL.
```

### **Migration Impact**

There is a migration impact only for applications which reference any of the individual components of the original mapping, that is XXX-TYPE, XXX-VALUE, and the XXX-RELEASE data items (this is not expected).

# **CORBA Copybook Additions**

### Overview

There have been several additions to the supplied CORBA copybook.

This section discusses the following topics:

- Migration Impact
- Workaround
- CORBA Copybook Definition Example

### **Migration Impact**

There is a possibility that some of the names might conflict with those defined in you application. For a complete list of indentifier names please refer to the copybook located in <code>orbixhlq.INCLUDE.COPYLIB</code>.

### Workaround

If any compile errors occur make the necessary changes to the application to resolve them.

# CORBA Copybook Definition Example

The following definition is defined in the CORBA copybook:

01 ORBIX-EXCEPTION-TEXT. 03 ERROR-TEXT 03 ERROR-TEXT-LEN

PICTURE X(196).
PICTURE 9(009) BINARY
VALUE 196.

# Parameter Passing of Object References in IDL Operations

### Overview

The Orbix 6.2 COBOL runtime adheres to the memory management rules more strictly than the Orbix 2.3.x COBOL product.

### **Migration Impact**

When migrating Orbix 2.3.x based applications using object references as operation parameters you are advised to refer to the *COBOL Programmer's Guide and Reference* for further details about memory management, paying particularly attention to when and where the OBJDUP and OBJREL APIs are called.

# **CORBA Object Location and Binding**

Overview

This section summarizes the differences between Orbix 2.3.x object location mechanisms and Orbix 6.2 object location mechanisms.

In This Section

This section discusses the following topics:

| Migration Overview and Example | page 140 |
|--------------------------------|----------|
| The Naming Service             | page 142 |
| Object-String Conversion       | page 144 |

### Migration Overview and Example

### In This Section

This subsection provides a migration overview for using OBJSET and an example of the differences.

This subsection discusses the following topics:

- Migration Impact
- Migration Impact
- Orbix 6.2 and OBJSET
- Orbix 2.3.x Object Location Mechanism Example

### **Migration Impact**

Calls to the OBJSET API which rely on a fabricated object reference are illegal in Orbix 6.2. This API has been deprecated. The recommended replacement API is STRTOOBJ (as specified in the COBOL OMG specification).

### Orbix 2.3.x and OBJSET

One way to locate an object in an Orbix 2.3.x application is to use the OBJSET API (equivalent to  $\_bind()$  in C++), with a fabricated object reference constructed from the host name and server name in an Orbix object key, and the port information in the daemon. The daemon uses this information to locate (and activate if requested) the correct server. The server can then use the marker to locate the correct object.

### Orbix 6.2 and OBJSET

If the application is calling OBJSET with a fabricated object reference (the application can still use it with an IOR or corbaloc) it must be replaced with one of the following object location mechanisms:

- Naming service (batch only), see "The Naming Service" on page 142.
- Object-string conversion, see "Object-String Conversion" on page 144.
- Calls to OBJRIR (batch only), see the COBOL Programmer's Guide and Reference.

All these alternatives are based on the use of CORBA standard interoperable object references (IORs), the difference being in where the IORs are stored and how they are retrieved by the client application.

# Orbix 2.3.x Object Location Mechanism Example

Example of the Orbix 2.3.x Object Location Mechanism:

```
MOVE SPACES TO WS-STRING-OBJ-REF

STRING ":\"

OR-HOST DELIMITED BY SPACE

":"

OR-SERVER DELIMITED BY SPACE

":"

OR-MARKER DELIMITED BY SPACE

":"

OR-IR DELIMITED BY SPACE

":"

OR-IRSRVR DELIMITED BY SPACE

":"

OR-INTF DELIMITED BY SPACE

":"

OR-INTF DELIMITED BY SPACE

INTO WS-STRING-OBJ-REF

END-STRING

DISPLAY "OBJECT REFERECE = '" WS-STRING-OBJ-REF "'"

CALL "OBJSET" USING WS-STRING-OBJ-REF

SERVER-OBJ
```

### The Naming Service

#### Overview

The Naming Service is easy to understand and use if the application's naming graph is not too complex. The triplet of markerName, serverName, hostName used by the OBJSET API to locate an object, is replaced by a simple name \ in the Naming Service.

This subsection discusses the following topics:

- Access to the Naming Service
- Resolving Object Names
- URL Syntax and IOR Configuration

### Access to the Naming Service

All applications should use the interoperable Naming Service, which provides access to future Naming Service implementations.

Access to the Naming Service can easily be wrapped. The only potential drawback in using the Naming Service is that it might become a single point of failure or performance bottleneck. If you use the Naming Service only to retrieve initial object references, these problems are unlikely to arise.

### **Resolving Object Names**

An object's name is an abstraction of the object location—the location details are stored in the Naming Service. Use the following steps to resolve the Object names:

| Step | Action                                                                                                    |
|------|----------------------------------------------------------------------------------------------------|
| 1    | Call OBJRIR with NameService as its argument. This obtains an initial reference to the Naming Service.             |
| 2    | The client uses the Naming Service to resolve the names of CORBA objects and receives object references in return. |

# URL Syntax and IOR Configuration

The URL syntax that the Naming Service provides makes it easier to configure IORs—and is similar to <code>\_bind()</code> by letting you specify host, port, and well known object key in readable format. An example of the syntax for both types is outlined as follows:

Stringified IOR syntax example:

"IOR:004301EF100..."

• URL type IOR syntax example:

"corbaloc::1.2@myhost:3075/NamingService"

With the URL syntax, corbaloc is the protocol name, the IIOP version number is 1.2, the host name is myhost, and the port number is 3075.

**Note:** Orbix 6.2 requires you to register a stringified IOR against a well known key with the Orbix 6.2 locator, which centralizes the use of stringified IORs in a single place, and lets you widely distribute readable URLs for clients.

### **Object-String Conversion**

### Overview

This subsection describes the migration impact of passing a fabricated object string as its first parameter to <code>OBJSET</code>.

This subsection discusses the following topics:

- Migration impact using OBJSET
- CORBA-compliant string-object conversion functions

### Migration impact using OBJSET

If the application is passing a fabricated object string (equivalent to  $\_bind()$  in C++) as its first parameter to <code>OBJSET</code>, this string must now be of one of the following formats:

- a stringified interoperable object reference (IOR).
- a corbaloc formatted URL string.
- an itmfaloc formatted URL string.

Refer to the STRTOOBJ API in the COBOL Programmers Guide Reference for more details.

# CORBA-compliant string-object conversion functions

The COBOL runtime offers two CORBA-compliant conversion APIs:

- STRTOOBJ
- OBJTOSTR

# **API Migration Issues**

### In this Section

This section discusses the following topics:

| Deprecated APIs                       | page 146 |
|---------------------------------------|----------|
| ORBEXEC and USER Exception parameters | page 147 |
| ORBSTAT                               | page 148 |
| ORBALLOC                              | page 149 |

### **Deprecated APIs**

# Deprecated and Replacement APIs

Table 9 lists the COBOL APIs that are deprecated in Orbix Mainframe 6.2. It also lists their replacements where appropriate:

 Table 9:
 Deprecated COBOL APIs and Their Replacements

| Deprecated APIs | Replacement APIs |
|-----------------|------------------|
| OBJGET          | Not replaced     |
| ORBALLOC        | MEMALLOC         |
| ORBREGO         | ORBREG + OBJNEW  |
| ORBFREE         | MEMFREE          |
| STRSETSP        | STRSETP          |
| OBJGETM         | OBJGETID         |
| OBJSETM         | OBJNEW           |
| OBJGETI         | OBJTOSTR         |
| OBJSET          | STRTOOBJ         |
| ORBGET          | COAGET           |
| ORBINIT         | COARUN           |
| ORBPUT          | COAPUT           |
| ORBREQ          | COAREQ           |

Refer to the *COBOL Programmer's Guide and Reference* for full details of all the COBOL APIs supported.

### **ORBEXEC and USER Exception parameters**

### Overview

The ORBEXEC API function takes an extra parameter in Orbix 6.2.

This subsection discusses the following topics:

- ORBEXEC in Orbix 2.3.x
- ORBEXEC in Orbix 6.2
- Migration Impact
- In Summary

### ORBEXEC in Orbix 2.3.x

The ORBEXEC API function in Orbix 2.3.x takes three parameters.

### **ORBEXEC** in Orbix 6.2

The ORBEXEC API function in Orbix 6.2 takes four parameters instead of three. The fourth parameter is the user exception identifier.

### **Migration Impact**

Any existing application code that calls ORBEXEC must be modified to include this extra parameter (the COBOL compiler does not check the number of parameters that are passed to ORBEXEC.).

For any IDL that contains no user exception definitions, a dummy exception block is generated by the IDL compiler. The user exception block defined as a level 01 generated by the IDL compiler is then passed as the fourth parameter to ORBEXEC. This change has been introduced to support user exceptions in the COBOL runtime.

Refer to the *COBOL Programmer's Guide and Reference* for further details about the parameters of ORBEXEC.

### In Summary

Affects COBOL clients only. Requires minor code change.

### **ORBSTAT**

#### Overview

The ORBSTAT API is not optional in Orbix 6.2.

This subsection discusses the following topics:

- ORBSTAT Functionality
- Orbix 2.3.x and ORBSTAT
- Orbix 6.2 and ORBSTAT
- Migration Impact
- Workaround

### **ORBSTAT Functionality**

The ORBSTAT API is used to register the ORBIX-STATUS-INFORMATION block with the COBOL runtime. This level 01 structure (ORBIX-STATUS-INFORMATION) is defined in the CORBA supplied copybook and allows the runtime to report exceptions.

### Orbix 2.3.x and ORBSTAT

In Orbix 2.3.x, if ORBSTAT is not called and when the COBOL runtime encountered a system exception the program just ignores the exception

### Orbix 6.2 and ORBSTAT

When the Orbix 6.2 COBOL runtime encounters a system exception and the ORBIX-STATUS-INFORMATION block is not registered with the runtime, the program terminates with the error below.

### **Migration Impact**

This change only affects applications that don't already call the ORBSTAT API, and that encounter a runtime exception. When this happens the COBOL runtime outputs the following message and exits completely:

An exception has occourred but ORBSTAT has not been called. Place the ORBSTAT API call in your application, compile and rerun. Exiting now.

### Workaround

To workaround this problem perform the following steps:

- 1. Place the ORBSTAT API call in your application.
- 2. Compile and run the application.

### **ORBALLOC**

### Overview

The Orbix 6.2 IDL Compiler has changed the mapping for IDL data types, long, unsigned long, short and unsigned short. These changes might effect the use of the deprecated ORBALLOC API.

This subsection discusses the following topics:

- Mapping Changes
- Reason for Mapping Changes
- Migration Impact
- Workaround

### **Mapping Changes**

The following table represents the changes to the Working Storage data item definitions for the appropriate IDL data types:

**Table 10:** ORBALLOC and Mapping Changes for IDL Data Types

| IDL Data Type  | Orbix 6.2 IDL<br>Compiler Output | gencbl Output |
|----------------|----------------------------------|---------------|
| long           | S9(10) BINARY                    | S9(09) BINARY |
| unsigned long  | 9(10) BINARY                     | 9(09) BINARY  |
| short          | S9(5) BINARY                     | S9(4) BINARY  |
| unsigned short | 9(5) BINARY                      | 9(4) BINARY   |

### Reason for Mapping Changes

The mappings have been changed so that the COBOL runtime can marshal the complete range of values for CORBA::Long, CORBA::ULong, CORBA::ULong, and CORBA::UShort respectively.

### **Migration Impact**

The migration impact affects applications that call the deprecated ORBALLOC API, which allocates the specified number of bytes at runtime, if the type(s) ORBALLOC is allocating memory for contains one of more of the following: 9(10)BINARY, 9(5)BINARY, S9(10)BINARY OF S9(05)BINARY and the exact memory requirements are specified.

### Workaround

There are two scenarios for dealing with this, these are:

- If the application is using sequences, determine if the deprecated ORBALLOC API is being called, if so, use the SEQALLOC API in place of it.
- Determine if the deprecated ORBALLOC API is being called, and if so, increase the memory to be allocated to the Working Storage data items by the appropriate amount.

# **COBOL IMS Server Migration Issues**

### Overview

This section describes the source code changes required when migrating COBOL IMS Orbix 2.3.x servers to COBOL IMS Orbix 6.2 servers.

**Note:** This section must be read in conjunction with the other COBOL migration issues outlined in this document.

### In This Section

This section discusses the following topics:

| Server Mainline Program Requirement for IMS Servers                | page 152 |  |
|--------------------------------------------------------------------|----------|--|
| The Linkage Section for IMS Servers                                | page 156 |  |
| Access to the Program Communication Block for IMS Servers page 162 |          |  |
| Error Checking Generation at Runtime for IMS Servers               | page 164 |  |

### Server Mainline Program Requirement for IMS Servers

### Overview

A server mainline program is required for all IMS COBOL server programs running in an Orbix Mainframe 6.2 application.

This subsection discusses the following topics:

- Migration Impact
- Migration Sample IDL
- Server Mainline for the Simple IDL

### Migration Impact

The migration impact is that every Orbix 2.3.x IMS COBOL server now requires a server mainline to run inside IMS. The server mainline can be generated by running the Orbix 6.2 IDL COBOL compiler and specifying the :-S:-TIMS compiler arguments.

Refer to the COBOL Programmer's Guide and Reference for more details of compiler arguments.

### Migration Sample IDL

Consider the following IDL, called simple,

```
module Simple
{
   interface SimpleObject
   {
     void
     call_me();
   };
};
```

### Server Mainline for the Simple IDL

The compiler output for the Orbix 6.2 IDL compiler produces two files for the simple IDL: a server implementation called SIMPLES and a server mainline called SIMPLESV. The following is the server mainline source code for IMS, SIMPLESV, produced by the Orbix 6.2 IDL compiler when the compiler arguments: -s:-tims are specified.

**Note:** The server implementation is generated in IMS only if the :-z:= TIMS arguments are used with the Orbix 6.2 IDL compiler.

**Example 4:** Server Mainline for the simple IDL with the Orbix 6.2 IDL Compiler (Sheet 1 of 3)

```
*****************
  Description:
      This program is a IMS server mainline for interfaces
      described in SIMPLE
******************
 IDENTIFICATION DIVISION.
 PROGRAM-ID. SIMPLESV.
 ENVIRONMENT DIVISION.
 DATA DIVISION.
 WORKING-STORAGE SECTION.
 COPY SIMPLE.
 COPY CORBA.
 COPY WSIMSPCB.
 01 ARG-LIST
                               PICTURE X(01)
                               VALUE SPACES.
 01 ARG-LIST-LEN
                               PICTURE 9(09) BINARY
                               VALUE 0.
 01 ORB-NAME
                               PICTURE X(10)
                               VALUE
          "simple_orb".
 01 ORB-NAME-LEN
                               PICTURE 9(09) BINARY
                               VALUE 10.
 01 SERVER-NAME
                               PICTURE X(07)
                               VALUE
          "simple ".
 01 SERVER-NAME-LEN
                               PICTURE 9(09) BINARY
                               VALUE 6.
 01 INTERFACE-LIST.
   03 FILLER
                                PICTURE X(28)
                                VALUE
          "IDL:Simple/SimpleObject:1.0 ".
 01 INTERFACE-NAMES-ARRAY REDEFINES INTERFACE-LIST.
   03 INTERFACE-NAME OCCURS 1 TIMES PICTURE X(28).
 01 OBJECT-ID-LIST.
   03 FILLER
                                PICTURE X(27)
                                 VALUE
          "Simple/SimpleObject_object ".
01 OBJECT-ID-ARRAY REDEFINES OBJECT-ID-LIST.
   03 OBJECT-IDENTIFIER OCCURS 1 TIMES PICTURE X(27).
```

**Example 4:** Server Mainline for the simple IDL with the Orbix 6.2 IDL Compiler (Sheet 2 of 3)

```
**************
* Object values for the Interface(s)
*****************
01 SIMPLE-SIMPLEOBJECT-OBJ POINTER
                            VALUE NULL.
COPY LSIMSPCB.
PROCEDURE DIVISION USING LS-IO-PCB, LS-ALT-PCB.
  INIT.
     PERFORM UPDATE-WS-PCBS.
     CALL "ORBSTAT" USING ORBIX-STATUS-INFORMATION.
     SET WS-ORBSTAT TO TRUE.
     PERFORM CHECK-STATUS.
     CALL "ORBARGS" USING ARG-LIST
         ARG-LIST-LEN
         ORB-NAME
         ORB-NAME-LEN.
      SET WS-ORBARGS TO TRUE.
      PERFORM CHECK-STATUS.
      CALL "ORBSRVR" USING SERVER-NAME
         SERVER-NAME-LEN.
      SET WS-ORBSRVR TO TRUE.
      PERFORM CHECK-STATUS.
```

**Example 4:** Server Mainline for the simple IDL with the Orbix 6.2 IDL Compiler (Sheet 3 of 3)

```
**************
* Interface Section Block
******************
* Generating Object Reference for interface Simple/SimpleObject
   CALL "ORBREG" USING SIMPLE-SIMPLEOBJECT-INTERFACE.
   SET WS-ORBREG TO TRUE.
   PERFORM CHECK-STATUS.
   CALL "OBJNEW" USING SERVER-NAME
       INTERFACE-NAME OF INTERFACE-NAMES-ARRAY(1)
       OBJECT-IDENTIFIER OF OBJECT-ID-ARRAY(1)
       SIMPLE-SIMPLEOBJECT-OBJ.
   SET WS-OBJNEW TO TRUE.
   PERFORM CHECK-STATUS.
   CALL "COARUN".
   SET WS-COARUN TO TRUE.
   PERFORM CHECK-STATUS.
   CALL "OBJREL" USING SIMPLE-SIMPLEOBJECT-OBJ.
   SET WS-OBJREL TO TRUE.
   PERFORM CHECK-STATUS.
   EXIT-PRG.
     GOBACK.
*******************
* Populate the working storage PCB definitions
******************
 COPY UPDTPCBS.
*****************
* Check Errors Copybook
*******************
 COPY CERRSMFA.
```

### The Linkage Section for IMS Servers

#### Overview

This subsection describes the differences between an Orbix 2.3.x IMS COBOL server and an Orbix 6.2 IMS COBOL server with regard to how the program communication block is exposed to Orbix applications.

This subsection discusses the following topics:

- Migration Impact
- Orbix 2.3.x Server Implementation for Simple IDL
- Orbix 6.2 Server Implementation for Simple IDL
- Linkage Section Migration

### **Migration Impact**

The linkage section of an Orbix 2.3.x server implementation must be removed.

### Orbix 2.3.x Server Implementation for Simple IDL

The server implementation for the Orbix 2.3.x Compiler output for the simple IDL is as follows:

**Example 5:** Orbix 2.3.x Compiler Output for the Simple IDL (Sheet 1 of 3)

```
*******************
 Identification Division
*******************
  IDENTIFICATION DIVISION.
                   SIMPLES.
  PROGRAM-ID.
  ENVIRONMENT DIVISION.
  DATA DIVISION.
  WORKING-STORAGE SECTION.
  COPY SIMPLE.
  COPY CORBA.
  01 WS-INTERFACE-NAME
                                  PICTURE X(30).
  01 WS-INTERFACE-NAME-LENGTH
                                  PICTURE 9(09) BINARY
                                      VALUE 30.
  01 WS-ERROR-FUNC
                                   PICTURE X(09)
                                    VALUE SPACES.
```

**Example 5:** Orbix 2.3.x Compiler Output for the Simple IDL (Sheet 2 of 3)

```
LINKAGE SECTION.
** IMS linkage section data items
 01 IOPCB.
   02 LTERM-NAME PIC X(8).
   02 FILLER
              PIC X(2).
   02 IOSTATUS PIC XX.
   02 FILLER PIC X(20).
 01 DBPCB.
   02 DBNAME
                PIC X(8).
   02 SEG-LEVEL-NO PIC X(2).
   02 DBSTATUS
                PIC XX.
   02 FILLER
               PIC X(20).
 01 ALTPCB.
   02 DEST-TRAN PIC X(8).
   02 FILLER PIC X(2).
   02 ALTSTATUS PIC XX.
   02 FILLER
                PIC X(20).
*******************
* Procedure Division
*******************
PROCEDURE DIVISION USING IOPCB ALTPCB DBPCB.
   ENTRY "DISPATCH".
   CALL "ORBSTAT" USING ORBIX-STATUS-INFORMATION.
   MOVE "ORBSTAT" TO WS-ERROR-FUNC.
   PERFORM CHECK-STATUS.
   CALL "ORBREQ"
                 USING REQUEST-INFO.
   MOVE "ORBREO" TO WS-ERROR-FUNC.
   PERFORM CHECK-STATUS.
* Resolve the pointer reference to the interface name which is
* the fully scoped interface name
    CALL "STRGET"
                   USING INTERFACE-NAME
                        WS-INTERFACE-NAME-LENGTH
                        WS-INTERFACE-NAME.
    SET WS-STRGET TO TRUE.
    PERFORM CHECK-STATUS.
```

**Example 5:** Orbix 2.3.x Compiler Output for the Simple IDL (Sheet 3 of 3)

```
***************
* Interface(s) evaluation:
******************
    MOVE SPACES TO SIMPLE-SIMPLEOBJECT-OPERATION.
    EVALUATE WS-INTERFACE-NAME
    WHEN 'Simple/SimpleObject'
* Resolve the pointer reference to the operation information
      CALL "STRGET" USING OPERATION-NAME
                       SIMPLE-S-3497-OPERATION-LENGTH
                       SIMPLE-SIMPLEOBJECT-OPERATION
      MOVE "STRGET" TO WS-ERROR-FUNC
      PERFORM CHECK-STATUS
      DISPLAY "Simple:: "SIMPLE-SIMPLEOBJECT-OPERATION
              "invoked"
    END-EVALUATE.
COPY SIMPLED.
   GOBACK.
DO-SIMPLE-SIMPLEOBJECT-CALL-ME.
   CALL "ORBGET" USING SIMPLE-SIMPLEOBJECT-70FE-ARGS.
   MOVE "ORBGET" TO WS-ERROR-FUNC.
   PERFORM CHECK-STATUS.
   CALL "ORBPUT" USING SIMPLE-SIMPLEOBJECT-70FE-ARGS.
   MOVE "ORBPUT" TO WS-ERROR-FUNC.
   PERFORM CHECK-STATUS.
*****************
  Check Errors Section
******************
CHECK-STATUS SECTION.
   IF EXCEPTION-NUMBER NOT EQUAL 0 THEN
     DISPLAY "Server Impl: Call Failed in " WS-ERROR-FUNC
     DISPLAY "Server Impl: Exception Value is "
     EXCEPTION-NUMBER
     GOBACK
   END-IF.
```

## Orbix 6.2 Server Implementation for Simple IDL

The following is the server implementation compiler output, SIMPLES, for the Orbix 6.2 IDL compiler:

**Example 6:** Orbix 6.2 Server Implementation Code for Simple IDL (Sheet 1 of 2)

```
*****************
* Identification Division
*******************
IDENTIFICATION DIVISION.
PROGRAM-ID.
                   SIMPLES.
ENVIRONMENT DIVISION.
DATA DIVISION.
WORKING-STORAGE SECTION.
COPY SIMPLE.
COPY CORBA.
COPY WSIMSPCB.
01 WS-INTERFACE-NAME
                                 PICTURE X(30).
01 WS-INTERFACE-NAME-LENGTH
                                 PICTURE 9(09) BINARY
                                  VALUE 30.
*******************
* Procedure Division
*******************
PROCEDURE DIVISION.
   ENTRY "DISPATCH".
   CALL "COAREQ" USING REQUEST-INFO.
   SET WS-COAREQ TO TRUE.
   PERFORM CHECK-STATUS.
* Resolve the pointer reference to the interface name which is
* the fully scoped interface name
   CALL "STRGET"
                 USING INTERFACE-NAME
                      WS-INTERFACE-NAME-LENGTH
                      WS-INTERFACE-NAME.
   SET WS-STRGET TO TRUE.
   PERFORM CHECK-STATUS.
```

**Example 6:** Orbix 6.2 Server Implementation Code for Simple IDL (Sheet 2 of 2)

```
****************
* Interface(s) evaluation:
*************
    MOVE SPACES TO SIMPLE-SIMPLEOBJECT-OPERATION.
    EVALUATE WS-INTERFACE-NAME
    WHEN 'IDL: Simple/SimpleObject:1.0'
* Resolve the pointer reference to the operation information
      CALL "STRGET" USING OPERATION-NAME
                      SIMPLE-S-3497-OPERATION-LENGTH
                      SIMPLE-SIMPLEOBJECT-OPERATION
      SET WS-STRGET TO TRUE
      PERFORM CHECK-STATUS
      DISPLAY "Simple:: "SIMPLE-SIMPLEOBJECT-OPERATION
             "invoked"
      END-EVALUATE.
COPY SIMPLED.
    GOBACK .
DO-SIMPLE-SIMPLEOBJECT-CALL-ME.
    CALL "COAGET" USING SIMPLE-SIMPLEOBJECT-70FE-ARGS.
   SET WS-COAGET TO TRUE.
    PERFORM CHECK-STATUS.
    CALL "COAPUT" USING SIMPLE-SIMPLEOBJECT-70FE-ARGS.
    SET WS-COAPUT TO TRUE.
    PERFORM CHECK-STATUS.
*******************
* Check Errors Copybook
*******************
     COPY CERRSMFA.
```

### **Linkage Section Migration**

The linkage section in the Orbix 2.3.x compiler output which is highlighted in the "Orbix 2.3.x Server Implementation for Simple IDL" on page 156 must be omitted altogether. The Orbix 6.2 IDL compiler produces a linkage section in the server mainline which appears as, COPY LSIMSPCB. The copybook LSIMSPCB is of the format:

```
LINKAGE SECTION.
 01 LS-IO-PCB.
       03 LS-IOPCB-LTERM-NAME
                                        PICTURE X(8).
       03 LS-IOPCB-DLI-RESERVE
                                        PICTURE X(2).
       03 LS-IOPCB-STATUS-CODE
                                        PICTURE X(2).
       03 LS-IOPCB-IN-PREFIX.
           05 LS-IOPCB-JULIAN-DATE
                                       PICTURE S9(7) COMP-3.
           05 LS-IOPCB-PCB-TIME-OF-DAY PICTURE S9(7) COMP-3.
           05 LS-IOPCB-MSG-SEQ
                                        PICTURE S9(7) COMP.
       03 LS-IOPCB-MOD-NAME
                                        PICTURE X(8).
       03 LS-IOPCB-RACF-ID
                                        PICTURE X(8).
 01 LS-ALT-PCB.
       03 LS-ALTPCB-DEST-NAME
                                        PICTURE X(8).
       03 LS-ALTPCB-RESERVED
                                        PICTURE X(2).
       03 LS-ALTPCB-STATUS-CODE
                                        PICTURE X(2).
```

### Access to the Program Communication Block for IMS Servers

### Overview

Orbix 2.3.x compiler generated code exposes the program communication block in the server implementation. Orbix 6.2 IDL compiler generated code exposes the program communication block in the server mainline. This data is accessible from the Orbix 6.2 server implementation by using the supplied wsimspcb and updtpcbs copybooks.

This subsection discusses the following topics:

- Orbix 6.2 Server Mainline Code
- The copybook WSIMSPCB Format
- The copybook UPDTPCBS Format

#### Orbix 6.2 Server Mainline Code

The server mainline generated by the Orbix 6.2 IDL compiler allows access to the program communication block data by populating the corresponding working storage data from the linkage section definitions using the paragraph update-ws-pcbs. The Working Storage data is defined in the wsimspcb copybook, the Linkage Section definitions are defined in the LSIMSPCB copybook and the update-ws-pcbs paragraph is defined in the updatecbs copybook. These three copybooks are shipped with the product in orbixhlq.INCLUDE.COPYLIB.

For example, consider "Server Mainline for the Simple IDL" on page 152, the working storage section contains COPY WSIMSPCB which is populated from LSIMSPCB using the UPDATE-WS-PCBS paragraph defined in UPDTPCBS.

**Note:** If the server implementation requires access to the program communication block data it must have a copy statement for the copybook wsimspcb in its working storage section.

### The copybook WSIMSPCB Format

The copybook wsimspcb has the format:

```
* Name: WSIMSPCB*
******************
  Program communication data area for use in COBOL IMS server.*
   01 WS-IO-PCB IS EXTERNAL.
      03 WS-IOPCB-LTERM-NAME
                                    PICTURE X(8).
      03 WS-IOPCB-DLI-RESERVE
                                    PICTURE X(2).
      03 WS-IOPCB-STATUS-CODE
                                    PICTURE X(2).
      03 WS-IOPCB-IN-PREFIX.
         05 WS-IOPCB-JULIAN-DATE PICTURE S9(7) COMP-3.
        05 WS-IOPCB-PCB-TIME-OF-DAY PICTURE S9(7) COMP-3.
        05 WS-IOPCB-MSG-SEO
                                 PICTURE S9(7) COMP.
      03 WS-IOPCB-MOD-NAME
                                    PICTURE X(8).
      03 WS-IOPCB-RACF-ID
                                    PICTURE X(8).
    01 WS-ALT-PCB IS EXTERNAL.
      03 WS-ALTPCB-DEST-NAME
                                    PICTURE X(8).
      03 WS-ALTPCB-RESERVED
                                    PICTURE X(2).
      03 WS-ALTPCB-STATUS-CODE
                                     PICTURE X(2).
```

### The copybook UPDTPCBS Format

The copybook UPDTPCBS is of the format:

```
* Name: UPDTPCBS*
******************
* The following is used to move the PCB linkage-section defined
* data to the corresponding working-storage definitions for use
* in the server implementaion.
UPDATE-WS-PCBS.
  MOVE LS-IOPCB-LTERM-NAME
                             TO WS-IOPCB-LTERM-NAME.
  MOVE LS-IOPCB-DLI-RESERVE
                            TO WS-IOPCB-DLI-RESERVE.
  MOVE LS-IOPCB-STATUS-CODE
                            TO WS-IOPCB-STATUS-CODE.
  MOVE LS-IOPCB-JULIAN-DATE
                             TO WS-IOPCB-JULIAN-DATE.
  MOVE LS-IOPCB-PCB-TIME-OF-DAY TO
                                   WS-IOPCB-PCB-TIME-OF-DAY.
  MOVE LS-IOPCB-MSG-SEO
                            TO WS-IOPCB-MSG-SEQ.
  MOVE LS-IOPCB-MOD-NAME
                            TO WS-IOPCB-MOD-NAME.
  MOVE LS-IOPCB-RACF-ID
                            TO WS-IOPCB-RACF-ID.
  MOVE LS-ALTPCB-DEST-NAME
                            TO WS-ALTPCB-DEST-NAME.
  MOVE LS-ALTPCB-RESERVED
                            TO WS-ALTPCB-RESERVED.
  MOVE LS-ALTPCB-STATUS-CODE TO WS-ALTPCB-STATUS-CODE.
```

### **Error Checking Generation at Runtime for IMS Servers**

### Overview

This subsections summarizes the differences between <code>gencbl</code> and the Orbix 6.2 IDL Compiler in relation to the <code>CHECK-STATUS</code> paragraph used for error checking.

This subsection discusses the following topics:

- The gencbl Utility
- The Orbix 6.2 IDL Compiler
- Migration Impact

### The gencbl Utility

The CHECK-STATUS paragraph is generated by gencbl for each server when it is run with the -E option.

### The Orbix 6.2 IDL Compiler

The CHECK-STATUS paragraph is shipped as a static copybook called CERRSMFA, in the <code>orbixhlq.INCLUDE.COPYLIB</code> in Orbix 6.2. The reason that the Orbix 6.2 IDL Compiler doesn't generate this procedure is that, regardless of the IDL, the procedure code is unchanged.

**Note:** The CHECK-STATUS paragraph for IMS servers is different from batch in the following way: the CHECK-STATUS paragraph does not set the RETURN-CODE register, and calls GOBACK instead of STOP RUN if a system exception occurs.

### **Migration Impact**

There is no migration impact, however IONA recommend you use the CERRSMFA copybook which shows the system exception encountered in a more user-friendly format.

### **COBOL IMS Client Migration Issues**

### Overview

This section describes the source code changes required when migrating COBOL IMS Orbix 2.3.x clients to COBOL IMS Orbix 6.2 clients.

**Note:** This section must be read in conjunction with the other COBOL migration issues outlined in this document.

### In This Section

This section discusses the following topics:

| The Linkage Section for IMS Clients                  | page 166 |
|------------------------------------------------------|----------|
| Error Checking Generation at Runtime for IMS Clients | page 168 |
| Extra Copybooks in Orbix 6.2 for IMS Clients         | page 169 |

### The Linkage Section for IMS Clients

#### Overview

The linkage section in an Orbix 2.3.x IMS client implementation and the linkage section in an Orbix 6.2 IMS client implementation have different definitions.

This subsection discusses the following topics:

- Migration impact
- Orbix 2.3.x client implementation sample
- Orbix 6.2 client implementation

### Migration impact

The linkage section of an Orbix 2.3.x client implementation must be replaced with COPY LSIMSPCB, and replace PROCEDURE DIVISION USING LOPCB. With PROCEDURE DIVISION USING LS-IO-PCB, LS-ALT-PCB.

### Orbix 2.3.x client implementation sample

The client implementation for the Orbix 2.3.x for the linkage section is as follows:

```
LINKAGE SECTION.

01 IOPCB.

02 LITERM-NAME PICTURE X(8).

02 FILLER PICTURE X(2).

02 TPSTATUS PICTURE XX.

02 FILLER PICTURE X(20).

PROCEDURE DIVISION USING IOPCB.
```

### Orbix 6.2 client implementation

The client implementation for the Orbix 6.2 for the linkage section is as follows:

```
COPY LSIMSPCB.
PROCEDURE DIVISION USING LS-IO-PCB, LS-ALT-PCB.
```

where the contents of COPY LSIMSPCB is:

```
LINKAGE SECTION.
01 LS-IO-PCB.
   03 LS-IOPCB-LTERM-NAME
                                  PICTURE X(8).
   03 LS-IOPCB-DLI-RESERVE
                                  PICTURE X(2).
   03 LS-IOPCB-STATUS-CODE
                                  PICTURE X(2).
   03 LS-IOPCB-IN-PREFIX.
     05 LS-IOPCB-JULIAN-DATE PICTURE S9(7) COMP-3.
     05 LS-IOPCB-PCB-TIME-OF-DAY PICTURE S9(7) COMP-3.
     05 LS-IOPCB-MSG-SEQ
                           PICTURE S9(7) COMP.
   03 LS-IOPCB-MOD-NAME
                                 PICTURE X(8).
   03 LS-IOPCB-RACF-ID
                                  PICTURE X(8).
01 LS-ALT-PCB.
   03 LS-ALTPCB-DEST-NAME
                                  PICTURE X(8).
   03 LS-ALTPCB-RESERVED
                                  PICTURE X(2).
   03 LS-ALTPCB-STATUS-CODE
                                  PICTURE X(2).
```

### **Error Checking Generation at Runtime for IMS Clients**

#### Overview

This subsection summarizes the differences between an Orbix 2.3.x client and an Orbix 6.2 client in relation to the CHECK-STATUS paragraph used for error checking.

This subsection discusses the following topics:

- IMS clients in Orbix 2.3.x
- IMS clients in Orbix 6.2
- Migration impact

#### IMS clients in Orbix 2.3.x

There is no copybook shipped for error-checking for IMS client code in Orbix 2.3.x. Customers are required to implement their own error checking procedure.

#### IMS clients in Orbix 6.2

For IMS clients a CHKCLIMS copybook is shipped in the *orbixhlg*.INCLUDE.COPYLIB in Orbix 6.2.

**Note:** The CHECK-STATUS paragraph for IMS clients is different from batch in the following way: the CHECK-STATUS paragraph does not set the RETURN-CODE register, and calls GOBACK instead of STOP RUN if a system exception occurs. It also writes a message to the IMS output message queue to show which API has failed.

### Migration impact

There is no migration impact, however IONA recommend you use the CHKCLIMS copybook which shows the system exception encountered in a more user-friendly format.

### Extra Copybooks in Orbix 6.2 for IMS Clients

#### Overview

This subsection describes differences in the code format between Orbix 2.3.x and Orbix 6.2 in regard to IMS clients.

This subsection discusses the following topics:

- Migration impact
- Orbix 6.2 IMS client code
- Orbix 2.3.x IMS client code

### Migration impact

There is no migration impact. This subsection merely offers an explanation for why extra copybooks are shipped with Orbix 6.2 that are not shipped with Orbix 2.3.x.

The reason this code is shipped in copybooks in Orbix 6.2 is for ease of use and non-replication of code because it is common code for any IMS client.

### Orbix 6.2 IMS client code

In Orbix 6.2 client code the following copy books are shipped:

**Table 11:** Extra Copybooks that ship with Orbix 6.2

| Copybook  | Description                                                                                                    |
|-----------|----------------------------------------------------------------------------------------------------|
| WSIMSCL   | This is relevant to IMS clients only. It contains a COBOL data definition that defines the format of the message that can be written by the paragraph contained in <code>orbixhlq.INCLUDE.COPYLIB(IMSWRITE)</code> . It also contains COBOL data definitions for calling the GU (get unique) and <code>ISRT</code> (insert) commands. |
| GETUNIQUE | This is relevant to IMS clients only. It contains a COBOL paragraph that can be called by the client, to retrieve specific IMS segments. It does this by using the supplied IBM routine (interface) CBLTDLI to make an IMS DC (data communications) call that specifies the GU (get unique) function command.                         |

**Table 11:** Extra Copybooks that ship with Orbix 6.2

| Copybook | Description                                                                                                    |
|----------|----------------------------------------------------------------------------------------------------|
| IMSWRITE | This is relevant to IMS clients only. It contains a COBOL paragraph called WRITE-DC-TEXT, to write a segment to the IMS output message queue. It does this by using the supplied IBM routine (interface) CBLTDLI to make an IMS DC (data communications) call that specifies the ISRT (insert) function command. |

In Orbix 6.2 these copybooks are located in <code>orbixhlq.include.copylib</code>. This code is also included in the demonstrations.

### Orbix 2.3.x IMS client code

For Orbix 2.3.x this code is part of the demonstration code for the Orbix 2.3.x demonstrations.

### **COBOL CICS Server Migration Issues**

### Overview

This section describes the source code changes required when migrating COBOL CICS Orbix 2.3.x servers to COBOL CICS Orbix 6.2 servers.

**Note:** This section must be read in conjunction with the other COBOL migration issues outlined in this document.

### In This Section

This section discusses the following topics:

| Server Mainline Program Requirement for CICS Servers  | page 172 |
|-------------------------------------------------------|----------|
| Access to the EXEC Interface Block Data Structure     | page 176 |
| Error Checking Generation at Runtime for CICS Servers | page 177 |

### **Server Mainline Program Requirement for CICS Servers**

#### Overview

A server mainline program is required for all CICS COBOL programs running in an Orbix Mainframe 6.2 application.

This subsection discusses the following topics:

- Migration Impact
- Migration Sample IDL
- Server Mainline for the Simple IDL

#### Migration Impact

The migration impact is that every Orbix 2.3.x CICS COBOL server now requires a server mainline to run inside CICS. The server mainline can be generated by running the Orbix 6.2 IDL COBOL compiler and specifying the :-s:-TCICS compiler arguments.

Refer to the COBOL Programmer's Guide and Reference for more details of compiler arguments.

### Migration Sample IDL

Consider the following IDL, called simple,

```
module Simple
{
   interface SimpleObject
   {
     void
     call_me();
   };
};
```

### Server Mainline for the Simple IDL

The compiler output for the Orbix 6.2 IDL compiler produces two files for the simple IDL: a server implementation called simples and a server mainline called simples. The following is the server mainline source code for CICS, simples, produced by the Orbix 6.2 IDL compiler when the compiler arguments :-s:-tcics are specified.

**Note:** The server implementation is generated in CICS only if the :-z:-TCICS arguments are used with the Orbix 6.2 IDL compiler.

**Example 7:** Server Mainline for the simple IDL with the Orbix 6.2 IDL Compiler (Sheet 1 of 3)

```
*****************
  Description:
      This program is a CICS server mainline for interfaces
      described in SIMPLE
******************
 IDENTIFICATION DIVISION.
 PROGRAM-ID. SIMPLESV.
 ENVIRONMENT DIVISION.
 DATA DIVISION.
 WORKING-STORAGE SECTION.
 COPY SIMPLE.
 COPY CORBA.
 01 ARG-LIST
                               PICTURE X(01)
                               VALUE SPACES.
 01 ARG-LIST-LEN
                               PICTURE 9(09) BINARY
                               VALUE 0.
 01 ORB-NAME
                               PICTURE X(10)
                               VALUE
          "simple_orb".
 01 ORB-NAME-LEN
                               PICTURE 9(09) BINARY
                               VALUE 10.
 01 SERVER-NAME
                               PICTURE X(07)
                               VALUE
          "simple ".
 01 SERVER-NAME-LEN
                               PICTURE 9(09) BINARY
                                VALUE 6.
 01 INTERFACE-LIST.
   03 FILLER
                                PICTURE X(28)
                                VALUE
          "IDL:Simple/SimpleObject:1.0 ".
 01 INTERFACE-NAMES-ARRAY REDEFINES INTERFACE-LIST.
   03 INTERFACE-NAME OCCURS 1 TIMES PICTURE X(28).
 01 OBJECT-ID-LIST.
   03 FILLER
                                 PICTURE X(27)
                                 VALUE
          "Simple/SimpleObject_object ".
01 OBJECT-ID-ARRAY REDEFINES OBJECT-ID-LIST.
   03 OBJECT-IDENTIFIER OCCURS 1 TIMES PICTURE X(27).
```

**Example 7:** Server Mainline for the simple IDL with the Orbix 6.2 IDL Compiler (Sheet 2 of 3)

```
**************
* Object values for the Interface(s)
*****************
01 SIMPLE-SIMPLEOBJECT-OBJ POINTER
                           VALUE NULL.
PROCEDURE DIVISION
  INIT.
     CALL "ORBSTAT" USING ORBIX-STATUS-INFORMATION.
     SET WS-ORBSTAT TO TRUE.
     PERFORM CHECK-STATUS.
     CALL "ORBARGS" USING ARG-LIST
         ARG-LIST-LEN
         ORB-NAME
         ORB-NAME-LEN.
      SET WS-ORBARGS TO TRUE.
      PERFORM CHECK-STATUS.
      CALL "ORBSRVR" USING SERVER-NAME
         SERVER-NAME-LEN.
      SET WS-ORBSRVR TO TRUE.
      PERFORM CHECK-STATUS.
```

**Example 7:** Server Mainline for the simple IDL with the Orbix 6.2 IDL Compiler (Sheet 3 of 3)

```
****************
* Interface Section Block
******************
* Generating Object Reference for interface Simple/SimpleObject
    CALL "ORBREG" USING SIMPLE-SIMPLEOBJECT-INTERFACE.
    SET WS-ORBREG TO TRUE.
    PERFORM CHECK-STATUS.
    CALL "OBJNEW" USING SERVER-NAME
        INTERFACE-NAME OF INTERFACE-NAMES-ARRAY(1)
       OBJECT-IDENTIFIER OF OBJECT-ID-ARRAY(1)
       SIMPLE-SIMPLEOBJECT-OBJ.
    SET WS-OBJNEW TO TRUE.
    PERFORM CHECK-STATUS.
    CALL "COARUN".
    SET WS-COARUN TO TRUE.
    PERFORM CHECK-STATUS.
    CALL "OBJREL" USING SIMPLE-SIMPLEOBJECT-OBJ.
    SET WS-OBJREL TO TRUE.
    PERFORM CHECK-STATUS.
    EXIT-PRG.
      GOBACK.
******************
* Check Errors Copybook
*******************
 COPY CERRSMFA.
```

**Note:** The batch implementation program is the same as the CICS implementation program except the CICS implementation program has a COPY CERRSMFA instead of a COPY CHKERRS

### Access to the EXEC Interface Block Data Structure

#### Overview

This subsection describes the migration impact for CICS COBOL servers whose implementation requires access to the EXEC interface block (EIB) data structure. It discusses the following topics:

- "Migration Impact"
- "Required Code"

### **Migration Impact**

Because Orbix 6.2 requires that all CICS COBOL servers have a server mainline, the implementation program is now a sub-program that is entered via a DISPATCH entry point. By default, the CICS program does not pass along the address of the EIB structure. As a result, you must add some additional code to your COBOL server implementation programs.

### **Required Code**

In Working Storage, include the following COPY statement:

```
...
COPY WSCICSSV
...
```

**Note:** The WSCICSV contains the following line:

```
01 WS-EIB-POINTER USAGE IS POINTER VALUE NULL.
```

At the start of your Procedure Division, after the DISPATCH entry point, add the following code:

```
EXEC CICS ADDRESS

EIB (WS-EIB-POINTER)

NOHANDLE

END-EXEC.

SET ADDRESS OF DFHEIBLK

TO WS-EIB-POINTER.
```

### **Error Checking Generation at Runtime for CICS Servers**

#### Overview

This subsection summarizes the differences between <code>gencbl</code> and the Orbix 6.2 IDL Compiler in relation to the <code>CHECK-STATUS</code> paragraph used for error checking.

This subsection discusses the following topics:

- The gencbl Utility
- The Orbix 6.2 IDL Compiler
- Migration Impact

### The gencbl Utility

The CHECK-STATUS paragraph is generated by gencb1 for each server when it is run with the -E option.

### The Orbix 6.2 IDL Compiler

The CHECK-STATUS paragraph is shipped as a static copybook called CERRSMFA, in the <code>orbixhlq.INCLUDE.COPYLIB</code> in Orbix 6.2. The reason that the Orbix 6.2 IDL Compiler doesn't generate this procedure is that, regardless of the IDL, the procedure code is unchanged.

**Note:** The CHECK-STATUS paragraph for CICS servers is different from batch in the following way: the CHECK-STATUS paragraph does not set the RETURN-CODE register, and calls GOBACK instead of STOP RUN if a system exception occurs.

#### **Migration Impact**

There is no migration impact, however IONA recommend you use the CERRSMFA copybook which shows the system exception encountered in a more user-friendly format.

### **COBOL CICS Client Migration Issues**

### Overview

This section describes the source code changes required when migrating COBOL CICS Orbix 2.3.*x* clients to COBOL CICS Orbix 6.2 clients.

**Note:** This section must be read in conjunction with the other COBOL migration issues outlined in this document.

### In This Section

This section discusses the following topics:

| Error Checking Generation at Runtime for CICS Clients | page 179 |
|-------------------------------------------------------|----------|
| Extra Copybooks in Orbix Mainframe 6.2                | page 180 |

### **Error Checking Generation at Runtime for CICS Clients**

#### Overview

This subsection summarizes the differences between an Orbix 2.3.x client and an Orbix 6.2 client in relation to the CHECK-STATUS paragraph used for error checking.

This subsection discusses the following topics:

- CICS clients in Orbix 2.3.x
- CICS clients in Orbix 6.2
- Migration impact

#### CICS clients in Orbix 2.3.x

There is no copybook shipped for error-checking for CICS client code in Orbix 2.3.x. Customers are required to implement their own error checking procedure.

#### CICS clients in Orbix 6.2

For CICS clients a CHKCLCIC copybook is shipped in the *orbixhlq*.INCLUDE.COPYLIB in Orbix 6.2.

**Note:** The CHECK-STATUS paragraph for CICS clients is different from batch in the following way: the CHECK-STATUS paragraph does not set the RETURN-CODE register, and calls GOBACK instead of STOP RUN if a system exception occurs. It also writes a message to the CICS terminal to show which API has failed.

### Migration impact

There is no migration impact, however IONA recommend you use the CHKCLCIC copybook which shows the system exception encountered in a more user-friendly format.

**Note:** CHKCLCIC is relevant to CICS clients only. It contains a COBOL paragraph that has been translated by the CICS TS 1.3 translator. This paragraph can be called by the client, to check if a system exception has occurred and report it.

### Extra Copybooks in Orbix Mainframe 6.2

#### Overview

This subsection describes differences in the code format between Orbix 2.3.x and Orbix 6.2.

This subsection discusses the following topics:

- Migration impact
- Orbix 6.2 CICS client code
- Orbix 2.3.x CICS client code

### Migration impact

There is no migration impact. This subsection merely offers an explanation for why extra copybooks are shipped with Orbix 6.2 that are not shipped with Orbix 2.3.x.

The reason this code is shipped in copybooks in Orbix 6.2 is for ease of use and non-replication of code because it is common code for any CICS client.

### Orbix 6.2 CICS client code

In Orbix 6.2 client code the following copy books are shipped:

**Table 12:** Extra Copybooks that ship with Orbix 6.2

| Copybook | Description                                                                                                    |  |
|----------|----------------------------------------------------------------------------------------------------|--|
| WSCICSCL | This is relevant to CICS clients only. It contains a COBOL data definition that defines the format of the message that can be written by the paragraph contained in <code>orbixhlq.INCLUDE.COPYLIB(CICWRITE)</code> .                                      |  |
| CICWRITE | This is relevant to CICS clients only. It contains a COBOL paragraph that has been translated by the CICS TS 1.3 translator. This paragraph can be called by the client, to write any messages raised by the supplied demonstrations to the CICS terminal. |  |

In Orbix 6.2 these copybooks are located in <code>orbixhlq.include.copylib</code>. This code is also included in the demonstrations.

### Orbix 2.3.x CICS client code

For Orbix 2.3.x this code is part of the demonstration code for the Orbix 2.3.x demonstrations.

### **Miscellaneous**

#### In This Section

This section discusses miscellaneous migration issues.

This section discusses the following topics:

- Interface Repository Server
- Command Line arguments
- DISPATCH Reference

### **Interface Repository Server**

In Orbix 2.3.x, gencbl requires the Interface Repository (IFR) server to be running to access the IDL source which is registered with the IFR server using putidl.

In Orbix 6.2, the IDL COBOL compiler accesses the IDL source directly, from the input IDL member (data set), and therefore does not need to access the IFR. Hence IDL members can be accessed independently (and IDL to COBOL development can proceed) without the need for any Orbix 6.2 services to be running.

### **Command Line arguments**

The command-line arguments for the Orbix 6.2 IDL Compiler are different in some cases to the <code>gencbl</code> arguments. However, functionality common to both compilers can be achieved.

### **DISPATCH Reference**

There is a minor code change in Orbix 6.2 for the DISPATCH reference used in Orbix 2.3.x. In Orbix 2.3.x, clients required the DISPATCH reference to compile and link a COBOL client with a COA. This reference is located in either of the following sections of code:

IDENTIFICATION DIVISION.
PROGRAM-ID. "DISPATCH".

PROCEDURE DIVISION.

ENTRY "DISPATCH".

In Orbix 6.2 this reference is not required. There is no migration impact in removing this reference.

# PL/I Migration Issues

This chapter describes the issues involved in migrating PL/I applications from an Orbix 2.3-based IONA mainframe solution to Orbix Mainframe 6.2.

In this Chapter

This chapter discusses the following topics:

| Fully Qualified Level 1 Data Names                       | page 185 |
|----------------------------------------------------------|----------|
| Maximum Length of PL/I Data Names                        | page 188 |
| IDL Constant Definitions Mapped to Fully Qualified Names | page 192 |
| Typecode Name and Length Identifiers                     | page 195 |
| Include Member names Based on the IDL Member name        | page 196 |
| Reserved PL/I Keywords for Module or Interface Names     | page 203 |
| Orbix PL/I Error Checking                                | page 204 |
| CORBA Object Location and Binding                        | page 205 |
| CORBA Include Member Additions                           | page 211 |
| API Migration Issues                                     | page 212 |
| Server Accessor (Z Member)                               | page 216 |

| PL/I IMS Server Migration Issues  | page 222 |
|-----------------------------------|----------|
| PL/I IMS Client Migration issues  | page 230 |
| PL/I CICS Server Migration Issues | page 236 |
| PL/I CICS Client Migration Issues | page 243 |
| Miscellaneous                     | page 244 |

### **Fully Qualified Level 1 Data Names**

#### Overview

This section summarizes the differences in the way that genpli and the Orbix 6.2 IDL Compiler generate level 01 data names.

This section discusses the following topics:

- The genpli Utility and Data Names
- Orbix 6.2 IDL Compiler and Data Names
- Migration Impact
- Sample IDL
- The genpli Utility Output
- Orbix 6.2 IDL Compiler Output
- Workaround
- Using the -M Argument
- In Summary

### The genpli Utility and Data Names

The Orbix 2.3.x genpli utility by default uses only the local name as the generated data name. The -L and -J arguments are supplied with genpli to allow you to generate module-prefixed or interface-prefixed data names. In practice these arguments are seldom used by customers. Also, genpli can only support interfaces that are defined within a single module.

### Orbix 6.2 IDL Compiler and Data Names

The Orbix 6.2 IDL Compiler replaces the genpli utility. The Orbix 6.2 IDL Compiler generates fully qualified names for PL/I level 01 data items. This means that it includes both module and interface names as prefixes in PL/I data names. It can therefore support any level of scoping in IDL members (that is, multiple levels of nested modules and interfaces).

The ability of the Orbix 6.2 IDL Compiler to generate fully qualified names ensures the uniqueness of each generated name when, for example, the same operation name or attribute is used at a different scope within an IDL member.

### **Migration Impact**

Orbix 6.2 IDL Compiler generates data names that are different from those generated by <code>genpli</code>, for example, if the <code>-J</code> and <code>-L</code> arguments are not supplied to generate PL/I code from a given interface, or if the generated name has to be truncated due to the PL/I restriction on the length of data names.

By default, the Orbix 6.2 IDL Compiler provides the same functionality as the  $_{-L}$  and  $_{-J}$  arguments provided with  $_{genpli}$ . The  $_{-M}$  argument provided with the Orbix 6.2 IDL Compiler can be used to generate code similar to that generated by  $_{genpli}$  without the  $_{-L}$  and  $_{-J}$  arguments.

### Sample IDL

Consider the following IDL for example:

```
//IDL
interface grid {
   void set(in short n, in short m, in long value);
};
```

### The genpli Utility Output

The genpli utility generates the following PL/I code, based on the preceding IDI:

### **Orbix 6.2 IDL Compiler Output**

By contrast, the Orbix 6.2 IDL Compiler generates the following PL/I code, based on the preceding IDL:

#### Workaround

Use the  $_{-M}$  argument that is provided with the Orbix 6.2 IDL Compiler to avoid having to make changes to your application source code. The  $_{-M}$  argument allows you to generate a mapping member that you can then use

to map alternative names to your fully qualified data names. You can set these alternative names in the mapping member to be the same as the PL/I data names that are generated by <code>genpli</code>.

### Using the -M Argument

You must run the Orbix 6.2 IDL Compiler twice with the  $_{-M}$  argument. The first run generates the mapping member, complete with the fully qualified names and the alternative name mappings. Initially, the alternative name mappings are the same as the fully qualified names, so you must manually edit the mapping member to change the alternative names to the names that you want to use. Then run the  $_{-M}$  argument again, this time to generate your PL/I include member complete with the alternative data names that you have set up in the specified mapping member.

Refer to the PL/I Programmer's Guide and Reference for an example of how to use the -M argument.

### In Summary

Affects both clients and servers. Requires use of the described workaround or code changes.

### Maximum Length of PL/I Data Names

#### Overview

This section summarizes the differences in the way that <code>genpli</code> and the Orbix 6.2 IDL Compiler process IDL identifier names that exceed 30 characters.

This section discusses the following topics:

- The genpli Utility and long Data Names
- Problems with the genpli Method
- Orbix 6.2 IDL Compiler Solution
- Migration Impact
- Sample IDL
- The genpli utility Generated Data Names
- Orbix 6.2 IDL Compiler Generated Data Names
- In Summary

### The genpli Utility and long Data Names

Because genpli only supports the PL/I for MVS & VM compiler, a 31-character restriction is placed on the length of data names. The method used by genpli to generate data names for identifiers exceeding 31 characters is to truncate the identifier name to the first 27 characters and attaches a four-character numeric suffix, starting at 0000.

### Problems with the genpli Method

This method is prone to problems if the original IDL for a completed application has to be subsequently modified, and the modifications involve IDL identifiers exceeding 31 characters being added mapped to member names. In such a case, the regenerated suffixes for the various data names do not match the original suffixes generated. This results in customers having to make undesirable source code changes.

### **Orbix 6.2 IDL Compiler Solution**

To avoid this problem, the Orbix 6.2 IDL Compiler implements a new method. This new method ensures that the same suffix is always regenerated for a particular data name.

### **Migration Impact**

The Orbix 6.2 IDL Compiler method generates completely different suffixes than the <code>genpli</code> suffixes for customer applications where such a scenario applies.

The following example illustrates these changes.

### Sample IDL

### Consider the following IDL:

```
// IDL
interface longname{
struct complex {
  long
    thisIsAReallyLongFeatureNamewithAnotherReallyLongFeatureExten
    sionAtTheEnd;
  long
    yetAnotherReallyLongFeatureNamewithAnotherReallyLongFeatureEx
    tension;
  long
ThirdLastYetAnotherReallyLongFeatureNamewithAnotherReallyLongFeatureEx
    tureExtension;
};
  void initialise();
  void opl(in complex ii);
  complex op2(in complex ii, inout complex io, out complex oo);
};
```

### The genpli utility Generated Data Names

The genpli utility generates data names as follows based on the preceding IDL:

```
dcl 1 opl_type based,
     3 ii.
     5 thisIsAReallyLongFeatureNam0003
                                        fixed bin(31) init(0),
     5 yetAnotherReallyLongFeature0004
                                         fixed bin(31) init(0),
     5 ThirdLastYetAnotherReallyLo0005
                                         fixed bin(31) init(0);
dcl 1 op2_type based,
     3 ii.
                                        fixed bin(31) init(0),
     5 thisIsAReallyLongFeatureNam0006
     5 yetAnotherReallyLongFeature0007
                                         fixed bin(31) init(0),
     5 ThirdLastYetAnotherReallyLo0008
                                        fixed bin(31) init(0);
     3 io,
     5 thisIsAReallyLongFeatureNam0009
                                         fixed bin(31) init(0),
     5 yetAnotherReallyLongFeature0010
                                         fixed bin(31) init(0),
     5 ThirdLastYetAnotherReallyLo0011
                                         fixed bin(31) init(0);
     3 00,
     5 thisIsAReallyLongFeatureNam0012
                                         fixed bin(31) init(0),
                                         fixed bin(31) init(0),
     5 yetAnotherReallyLongFeature0013
     5 ThirdLastYetAnotherReallyLo0014
                                         fixed bin(31) init(0);
     3 result,
     5 thisIsAReallyLongFeatureNam0015
                                        fixed bin(31) init(0),
     5 yetAnotherReallyLongFeature0016
                                         fixed bin(31) init(0),
     5 ThirdLastYetAnotherReallyLo0017
                                         fixed bin(31) init(0);
```

### Orbix 6.2 IDL Compiler Generated Data Names

The Orbix 6.2 IDL Compiler generates data names as follows based on the preceding IDL:

```
dcl 1 longname_op1_type based,
     3 ii.
      5 thisIsAReallyLongFeatureNa_e658
                                         fixed bin(31) init(0),
      5 yetAnotherReallyLongFeatur_7628
                                         fixed bin(31) init(0),
      5 ThirdLastYetAnotherReallyL_e278
                                         fixed bin(31) init(0);
dcl 1 longname_op2_type based,
     3 ii.
     5 thisIsAReallyLongFeatureNa_e658
                                         fixed bin(31) init(0),
      5 yetAnotherReallyLongFeatur_7628
                                         fixed bin(31) init(0),
      5 ThirdLastYetAnotherReallyL_e278
                                         fixed bin(31) init(0);
     3 io.
     5 thisIsAReallyLongFeatureNa_e658
                                         fixed bin(31) init(0),
      5 yetAnotherReallyLongFeatur_7628
                                         fixed bin(31) init(0),
      5 ThirdLastYetAnotherReallyL_e278
                                         fixed bin(31) init(0);
     3 00,
      5 thisIsAReallyLongFeatureNa_e658
                                         fixed bin(31) init(0),
      5 yetAnotherReallyLongFeatur_7628
                                         fixed bin(31) init(0),
      5 ThirdLastYetAnotherReallyL_e278
                                          fixed bin(31) init(0);
     3 result,
      5 thisIsAReallyLongFeatureNa_e658
                                         fixed bin(31) init(0),
      5 yetAnotherReallyLongFeatur_7628
                                         fixed bin(31) init(0),
      5 ThirdLastYetAnotherReallyL_e278
                                          fixed bin(31) init(0);
```

### In Summary

Affects clients and servers where IDL identifiers exceed 31 characters. Requires code changes.

# IDL Constant Definitions Mapped to Fully Qualified Names

### Overview

IDL constant definitions are mapped, in Orbix 6.2, to fully qualified data names, because the Orbix 6.2 IDL Compiler can process any level of scoping in IDL members (that is, multiple levels of nested modules and interfaces). Therefore, the same constant names can be used at different scopes, and uniqueness of data names is imperative.

This section discusses the following topics:

- IDL Output Comparison
- Migration Impact
- Sample IDL
- The Orbix 6.2 IDL Compiler Mapping for Constants
- Legacy Support
- In Summary

### **IDL Output Comparison**

Table 13 lists the differences between the Orbix 6.2 IDL Compiler and the genpli mapping for IDL constant definitions:

**Table 13:** PL/I Compiler Output for IDL Constant Definitions

|                                              | Orbix 6.2 IDL Compiler               | The genpli Utility                          |
|----------------------------------------------|--------------------------------------|---------------------------------------------|
| Global<br>constant at<br>IDL member<br>level | dcl 1 global_FQN_consts, 3 localname | dcl 1 global_TEST_consts, 3 localname       |
| Global<br>constant at<br>module level        | dcl 1 FQN_consts, 3 localname        | dcl 1 modulename_module_consts, 3 localname |
| Constant at interface level                  | dcl 1 FQN_consts, 3 localname        | dcl 1 interfacename_consts, 3 localname     |

In the preceding example, *FQN* represents the fully qualified name for the module or interface where the constant is defined.

### **Migration Impact**

The module keyword that is generated by <code>genpli</code> is not used in Orbix 6.2, because there is support for more than one level of module. With <code>genpli</code>, only one level of module is supported. .

**Note:** The global keyword is still used, but in the case of genpli, refers to all constant definitions defined in the Interface Repository. In the case of Orbix 6.2 it refers to all constants defined at global scope in the IDL member being processed.

**Note:** The Interface Repository server is not required by the Orbix 6.2 IDL Compiler when generating PL/I definitions from IDL. For further details refer to "Interface Repository Server" on page 244.

### Sample IDL

Consider the following IDL member, called TEST, which defines four constants with the same name— myconstant—at different levels:

```
//test.idl
const long myconstant = 1;
module ml
{
    const long myconstant = 1;
    interface fred
    {
        const long myconstant = 1;
        void myop();
    };
    module m2
    {
        interface fred
        {
            const long myconstant = 1;
            void myop();
        };
        void myop();
        };
    };
};
```

### The Orbix 6.2 IDL Compiler Mapping for Constants

The Orbix 6.2 IDL Compiler mapping for the constants results in the following data names:

```
/*----*/
/* Constants in root scope:
/*-----
dcl 1 global_TEST_consts ,
             fixed bin(31) init(1);
  3 myconstant
/*----*/
/* Constants in ml:
                    */
/*_____*/
dcl 1 ml_consts ,
  3 myconstant
             fixed bin(31) init(1);
/*_____*/
dcl 1 ml_fred_consts ,
             fixed bin(31) init(1);
  3 myconstant
/*_____*/
```

### **Legacy Support**

It is not feasible to provide full legacy support in this case. However, you can use the  $_{-\mathbb{M}}$  argument with the Orbix 6.2 IDL Compiler to control the FQN (Fully Qualified Name) shown in the preceding example. You can also use the  $_{-\mathbb{O}}$  argument with the Orbix 6.2 IDL Compiler to determine the name of the generated include member, which defaults to the IDL member name when it is first generated.

Refer to the PL/I Programmer's Guide and Reference for an example of how to use the -M and -O arguments.

### In Summary

Affects clients and servers. Requires code changes where constants are used.

### **Typecode Name and Length Identifiers**

### Overview

This sections summarizes the different output for genpli and the Orbix 6.2 IDL Compiler for typecode and typecode length data names.

This section discusses the following topics:

- The genpli Utility Output
- Orbix 6.2 IDL Compiler Output
- Migration Impact

### The genpli Utility Output

The typecodes and typecode length names generated by <code>genpli</code> used the names <code>interfacename\_type</code> and <code>interfacename\_type\_length</code>. This is not suitable for a situation where an IDL member contains multiple nested levels of modules and interfaces, because unique data names can not be generated in this case.

### **Orbix 6.2 IDL Compiler Output**

Because the Orbix 6.2 IDL Compiler can process any level of scoping in an IDL member (that is, multiple levels of nested modules and interfaces), the generated data names are of the form <code>idlmembername\_type</code> and <code>idlmembername\_type\_length</code>. This ensures the uniqueness of the data names.

#### Migration Impact

However, this has a migration impact if either of the following apply:

- IDL member names are different from the interface names they contain.
- More than one interface is defined in an IDL member.

Refer to "IDL Member names Different from Interface Names" on page 199 for details of the migration impact.

Refer to "More than One Interface in an IDL Member" on page 201 for details of the migration impact.

## Include Member names Based on the IDL Member name

#### Overview

Include member names in Orbix 6.2 are generated based on the IDL member name instead of being based on the interface name, as is the case with <code>genpli</code>. The reason for this change is because the Orbix 6.2 IDL Compiler can process any level of scoping in IDL members (that is, multiple levels of nested modules and interfaces).

This section discusses the following topics:

- The genpli Utility
- Orbix 6.2 IDL Compiler
- Sample IDL
- Problem with The genpli Utility
- Orbix 6.2 IDL Compiler Solution
- Migration Impact

### The genpli Utility

Include member names are generated based on the interface name with <code>qenpli</code>.

#### Orbix 6.2 IDL Compiler

Include member names are generated based on the IDL member name. This is because the Orbix 6.2 IDL Compiler can process any level of scoping in IDL members (that is, multiple levels of nested modules and interfaces). Therefore, because the same interface name might be defined at different levels within the same IDL member, this renders it impossible to base include member names on interface names.

#### Sample IDL

For example, consider the following IDL member called myidl:

```
//myidl
module m1
{
    interface fred
    {
        void myop();
    };
    module m2
    {
        interface fred
        {
            void myop();
        };
    };
};
```

### Problem with The genpli Utility

The genpli utility can not process correctly the preceding IDL, because it contains more than one level of module.

If the interface name is used to generate the include member name, it generates a set of PL/I include members for each interface defined. But because both interfaces share the same name, which is fred in the preceding example, the generation of one set of include members overwrites the other.

### **Orbix 6.2 IDL Compiler Solution**

The Orbix 6.2 IDL Compiler generates PL/I include member names based on the IDL member name, which is myidl in the preceding example. Therefore, the definitions for all the interfaces contained within this IDL member are produced in the myidl include members. (This is also how the IDL compiler generates C++ and Java files.)

### **Migration Impact**

This has a migration impact if either of the following apply:

- IDL member names are different from the interface names they contain.
- More than one interface is defined in an IDL member.

The migration impact for each of these situations is described in the following subsections;.

**Note:** The Typecode and typecode length data name migration issue is very similar to the include member names based on interface and module name issue, hence these scenarios are dealt with in only one section.

### **IDL Member names Different from Interface Names**

#### In This Section

This section discusses the following topics:

- Sample IDL
- Generated Include Member Name Comparison Table
- Genpli Utility-Generated Include Member Names
- Orbix 6.2 IDL Compiler-Generated Include Member Names
- Migration Impact
- In Summary

### Sample IDL

Consider the following IDL member called GRID, which defines an interface called fred:

```
//grid.idl
interface fred
{
    void myop(in long mylong);
};
```

### Generated Include Member Name Comparison Table

The preceding IDL member results in the following include members being generated:

**Table 14:** PL/I Compiler Output Comparison GRID Include Member Names

| The genpli Utility | Orbix 6.2 |
|--------------------|-----------|
| FREDD              | GRIDD     |
| FREDM              | GRIDM     |
| FREDR              | GRIDL     |
| FREDT              | GRIDT     |
| FREDX              | GRIDX     |

### Genpli Utility-Generated Include Member Names

In the case of the <code>genpli</code> utility, the generated include Member names are based on the interface name, which is <code>fred</code> in the preceding example.

### Orbix 6.2 IDL Compiler-Generated Include Member Names

In the case of the Orbix 6.2 IDL Compiler, the generated include member names are based on the IDL member name, which is <code>grid</code> in the preceding example.

### **Migration Impact**

If your IDL member name is not the same as the interface name it contains you can use the -o argument with the Orbix 6.2 IDL Compiler to map the name of the generated PL/I include members (which, in Orbix 6.2, is based by default on the IDL member name) to an alternative name if your IDL member name is not the same as the interface names it contains. This means you can avoid having to change the <code>%include</code> statements (for example, from <code>%include</code> FRED to <code>%include</code> GRID) in your application source code.

Refer to the *PL/I Programmer's Guide and Reference* for an example of how to use the -o argument.

### In Summary

Affects clients and servers. Requires minor code change or use of the described workaround.

### More than One Interface in an IDL Member

#### In This Section

This section discusses the following topics:

- The genpli Utility
- Orbix 6.2 IDL Compiler
- Sample IDL
- IDL Output Comparison
- Migration Impact
- In Summary

### The genpli Utility

The genpli utility generates a set of include members for each interface definition, and bases the name for each set of include members on the associated interface name.

### Orbix 6.2 IDL Compiler

The Orbix 6.2 IDL Compiler generates only one set of include members for an IDL member, and it bases the name for that set of include members on the IDL member name. If an IDL member contains N interfaces (where N is greater than one), your existing application code now contains N-1 redundant %include statements.

### Sample IDL

For example, consider the following IDL member, called GRID, which contains the two interfaces called grid and block:

```
// grid.idl
interface grid {
    void sizeofgrid(in long mysizel, in long
        mysize2);
};
interface block
{
    void area(in long myarea);
};
```

### **IDL Output Comparison**

The differences in the way <code>genpli</code> and the Orbix 6.2 IDL Compiler process the preceding IDL can be outlined as follows:

**Table 15:** PL/I Compiler Deprecated IDL Generated Members and Their Replacements

| The Orbix 6.2 IDL Compiler                                                                                                    | The genpli utility                                                                                                    |
|----------------------------------------------------------------------------------------------------|----------------------------------------------------------------------------------------------------|
| Generates only one set of include members that contain all the definitions for all interfaces contained within the IDL member. The include member names are based on the IDL member name. For example:  GRIDD GRIDL GRIDM GRIDT GRIDX | Generates a set of include members for each interface, based on each interface name. For example:  GRIDD, BLOCKD GRIDR, BLOCKR GRIDM, BLOCKM GRIDT, BLOCKT GRIDT, BLOCKT |

### **Migration Impact**

Based on the preceding example, the BLOCK include members are redundant with the Orbix 6.2 IDL Compiler. Therefore, the %include statements pertaining to these must be removed from the application code.

### In Summary

Affects clients and servers. Requires minor code change.

# Reserved PL/I Keywords for Module or Interface Names

#### Overview

This section illustrates the different ways that <code>genpli</code> and the Orbix 6.2 IDL Compiler treat PL/I keywords used as module or interface names.

**Note:** The Orbix 6.2 IDL compiler supports the PL/I-reserved words pertaining to the IBM PL/I for MVS & VM version 1.1.1 and Enterprise PL/I compilers.

This section discusses the following topics:

- The genpli Utility
- Orbix 6.2 IDL Compiler
- Migration Impact
- In Summary

### The genpli Utility

If a reserved PL/I keyword is used as an IDL interface or module name, it is not treated as a reserved word by genpli.

### Orbix 6.2 IDL Compiler

If a reserved PL/I keyword is used as an IDL interface or module name, it is treated as a reserved word by the Orbix 6.2 IDL Compiler.

### Migration Impact

This has a migration impact for any customers that use reserved PL/I keywords as IDL interface or module names. If any customers are using reserved PL/I keywords, source code changes are required to their applications to cater for IDL- prefixed names that are generated for identifiers in Orbix 6.2.

### In Summary

Affects clients and servers where module or interface names are reserved PL/I keywords. Requires code change or use of the workaround described in "Fully Qualified Level 1 Data Names" on page 185 to resolve this issue down to the operation names level.

# Orbix PL/I Error Checking

### Overview

This section summarizes the different between <code>genpli</code> and the Orbix 6.2 IDL Compiler in regard to the <code>CHECK\_ERRORS</code> function.

This section discusses the following topics:

- The genpli Utility
- The Orbix 6.2 IDL Compiler
- Migration Impact
- In Summary

The genpli Utility

The PL/I CHECK\_ERRORS function is generated by genpli for each server.

The Orbix 6.2 IDL Compiler

In Orbix 6.2, the member that contains the <code>CHECK\_ERRORS</code> function is placed into a static member called <code>CHKERRS</code>.

**Migration Impact** 

It is no longer necessary to generate an IDL-dependent member for error checking. If your implementation code contains a %include interfacenameR; statement, you must update it to read as %include CHKERRS; instead.

In Summary

Affects clients and servers. Requires minor code change.

# **CORBA Object Location and Binding**

Overview

This section summarizes the differences between Orbix 2.3.x object location mechanisms and Orbix 6.2 object location mechanisms.

In This Section

This section discusses the following topics:

| Migration Overview and Example | page 206 |
|--------------------------------|----------|
| Naming Service                 | page 208 |
| Object-String Conversion       | page 210 |

### Migration Overview and Example

#### In This Section

This section discusses the following topics:

- Migration Impact
- Orbix 2.3.x Object Location Mechanisms
- Orbix 6.2 Object Location Mechanisms
- Orbix 2.3.x Object Location Mechanism Example

### **Migration Impact**

Calls to the OBJSET API which rely on a fabricated object reference are illegal in Orbix 6.2. This API has been deprecated. The recommended replacement API is STR2OBJ (as specified in the PL/I OMG specification).

### Orbix 2.3.x Object Location Mechanisms

One way to locate an object in an Orbix 2.3.x application is to use the API OBJSET (equivalent to  $\_bind()$  in C++), with a fabricated object reference constructed from the host name and server name in an Orbix object key, and the port information in the daemon. The daemon uses this information to locate (and activate if requested) the correct server. The server can then use the marker to locate the correct object.

**Note:** The OBJSET API is deprecated and the recommended replacement API is STR2OBJ as specified by the OMG PL/I specification.

### Orbix 6.2 Object Location Mechanisms

If the application is calling OBJSET with the fabricated object reference (the application can still use it with an IOR or corbaloc) it must be replaced it with one of the following object location mechanisms:

- Naming service (batch only), see "Naming Service" on page 208.
- Object-string conversion, see "Object-String Conversion" on page 210.
- Calls to OBJRIR (batch only), see the PL/I Programmer's Guide and Reference.

All these alternatives are based on the use of CORBA standard interoperable object references (IORs), the difference being in where the IORs are stored and how they are retrieved by the client application.

# Orbix 2.3.x Object Location Mechanism Example

Example of the Orbix 2.3.x Object Location Mechanism:

```
object_name=':\pluto:grid:::IR:grid ';
call objset(object_name,obj_ref);
```

### **Naming Service**

#### Overview

The Naming Service is easy to understand and use if the application's naming graph is not too complex. The triplet of markerName, serverName, hostName used by the OBJSET API to locate an object, is replaced by a simple name \ in the Naming Service.

This section discusses the following topics:

- Access to the Naming Service
- Resolving Object Names
- URL Syntax and IOR Configuration

### Access to the Naming Service

All applications should use the interoperable Naming Service, which provides access to future Naming Service implementations.

Access to the Naming Service can easily be wrapped. The only potential drawback in using the Naming Service is that it might become a single point of failure or performance bottleneck. If you use the Naming Service only to retrieve initial object references, these problems are unlikely to arise.

### **Resolving Object Names**

An object's name is an abstraction of the object location — the location details are stored in the Naming Service. Use the following steps to resolve Object names:

| Step | Action                                                                                                    |
|------|----------------------------------------------------------------------------------------------------|
| 1    | Call OBJRIR with NameService as its argument. An initial reference to the Naming Service is obtained.              |
| 2    | The client uses the Naming Service to resolve the names of CORBA objects and receives object references in return. |

# URL Syntax and IOR Configuration

The URL syntax that the interoperable Naming Service provides makes it easier to configure IORs—and is similar to <code>\_bind()</code> by letting you specify host, port, and well known object key in readable format. An example of the syntax for both types is outlined as follows.

Stringified IOR syntax example:

"IOR:004301EF100..."

• URL type IOR syntax example:

"corbaloc::1.2@myhost:3075/NamingService"

With the URL syntax, corbaloc is the protocol name, the IIOP version number is 1.2, the host name is myhost, and the port number is 3075.

**Note:** Orbix 6.2 requires you to register a stringified IOR against a well known key with the Orbix 6.2 locator, which centralizes the use of stringified IORs in a single place, and lets you widely distribute readable URLs for clients.

### **Object-String Conversion**

### In This Section

This section discusses the following topics:

- Migration impact using OBJSET
- CORBA-compliant String-object Conversion Functions

### Migration impact using OBJSET

If the application is passing a fabricated object string (equivalent to  $\_bind()$  in C++) as its first parameter to <code>OBJSET</code>, this string must now be of one of the following formats:

- a stringified interoperable object reference (IOR).
- a corbaloc formatted URL string.
- an itmfaloc formatted URL string.

Refer to the STRT20BJ API in the *PL/I Programmers Guide Reference* for more details.

# CORBA-compliant String-object Conversion Functions

The PL/I runtime offers two CORBA-compliant string-object conversion APIs:

STR20BJ

OBJ2STR

## **CORBA Include Member Additions**

### Overview

There have been several additions to the supplied CORBA include member.

This section discusses the following topics:

- Migration Impact
- Workaround

### **Migration Impact**

There is a possibility that some of the new identifiers might conflict with those defined in you application. For a complete list of identifiers, please refer to the supplied include members located in

orbixhlq.INCLUDE.PLINCL(CORBA).

### Workaround

It might be necessary to change some of your PL/I data names if they conflict with any of the new data names added to the PL/I CORBA include member.

# **API Migration Issues**

### In This Section

This section contains the following subsections:

| Deprecated APIs                       | page 213 |
|---------------------------------------|----------|
| PODSTAT in Orbix 6.2                  | page 214 |
| PODEXEC and User Exception parameters | page 215 |

### **Deprecated APIs**

Deprecated and Replacement APIs

Table 16 provides a list of the PL/I APIs that are deprecated in Orbix Mainframe 6.2. In some cases, an API has been replaced with another. This is outlined, where applicable.

**Table 16:** Deprecated PL/I APIs and Their Replacements

| Deprecated APIs        | Replacement APIs       |
|------------------------|------------------------|
| OBJGET                 | OBJ2STR                |
| OBJGETM                | OBJGTID                |
| OBJGETO                | Not replaced           |
| OBJLEN                 | Not replaced           |
| OBJLENO                | Not replaced           |
| OBJSET                 | STR20BJ                |
| OBJSETM                | Not replaced           |
| PODALOC                | MEMALOC                |
| PODEBUG                | MEMDBUG                |
| PODEXEC (3 parameters) | PODEXEC (4 parameters) |
| PODFREE                | MEMFREE                |
| PODHOST                | Not Replaced           |
| PODINIT                | PODRUN                 |
| PODRASS                | PODERR                 |
| PODREGI                | PODREG + OBJNEW        |

Refer to the *PL/I Programmer's Guide and Reference* for full details of all the PL/I APIs supported.

### PODSTAT in Orbix 6.2

#### Overview

The PODSTAT API is not optional in Orbix 6.2.

This section discusses the following topics:

- PODSTAT Functionality
- Orbix 2.3.x and PODSTAT
- Orbix 6.2 and PODSTAT
- Migration Impact
- Workaround

### **PODSTAT Functionality**

The PODSTAT API is used to register the POD\_STATUS\_INFORMATION block with the PL/I runtime. This structure (POD\_STATUS\_INFORMATION) is defined in the CORBA supplied include member and allows the runtime to report exceptions.

### Orbix 2.3.x and PODSTAT

In Orbix 2.3.x, if PODSTAT is not called and the PL/I runtime encounters an exception, the runtime doesn't exit, but just ignores the exception.

### Orbix 6.2 and PODSTAT

In Orbix 6.2, this is not the case. When the Orbix 6.2 PL/I runtime encounters an exception, and the POD\_STATUS\_INFORMATION block is not registered with the runtime, that is, the PODSTAT API is not called, the runtime exits.

### Migration Impact

This change only affects applications that don't call the PODSTAT API, and that encounter a runtime. In this situation the PL/I runtime outputs the following message and exits completely:

An exception has occourred but PODSTAT has not been called. Place the PODSTAT API call in your application, compile and rerun. Exiting now.

### Workaround

To workaround this problem perform the following steps:

- 1. Place the PODSTAT API call in your application.
- 2. Recompile and run the application.

### **PODEXEC** and User Exception parameters

### In This Section

This section discusses the following topics:

- PODEXEC in Orbix 2.3.x
- PODEXEC in Orbix 6.2
- Migration Impact
- In Summary

### PODEXEC in Orbix 2.3.x

The PODEXEC function in Orbix 2.3.x takes three parameters.

### PODEXEC in Orbix 6.2

The PODEXEC function in Orbix 6.2 takes four parameters instead of three. The fourth parameter is the user exception identifier.

### **Migration Impact**

Any existing application code that calls PODEXEC must be modified to include this extra parameter. This change has been introduced to comply with the OMG specification for PODEXEC.

For operations which do not have user expectations, the fourth parameter is  ${\tt no\_user\_exceptions}$ .

For operations which can return a user exception, the fourth parameter is addr(IFNAME\_user\_exceptions) where IFNAME is the first six characters of your interface name (or the name specified by the -o argument in the IDL compiler if it is used).

### In Summary

Affects PL/I clients only. Requires minor code change.

# **Server Accessor (Z Member)**

### In This Section

This section discusses the differences between the Orbix 2.3.x server implementation and the Orbix 6.2 server implementation in regard to the server accessor (Z member).

This section discusses the following topics:

- Migration Impact
- Migration Sample IDL
- Orbix 2.3.x Compiler Output
- Orbix 6.2 Compiler Output
- Contents of the DISPINIT Member

### **Migration Impact**

For Orbix 6.2 applications, the server accessor is replaced. A new include member, DISPINIT, has been added to the server implementation (that is, the <code>idlmembernameI</code> member) to replace server accessor functionality. In Orbix 2.3.x applications, <code>genpli</code> generates the server accessor (that is, the <code>idlmembernameZ</code> member). The Orbix 6.2 IDL compiler does not generate an <code>idlmembernameZ</code> member. The <code>idlmembernameI</code> member is coded differently to the Orbix 2.3.x server implementation. These differences are:

• Every Orbix 6.2 server implementation requires this definition which must be placed after the procedure statement.:

### DISPTCH: ENTRY;

- The Orbix 6.2 server implementation has no parameters.
- For Orbix 6.2 the operation declaration for operations has been moved into the DISPINIT member.

For Orbix 6.2 a new include statement for the include member,
 DISPINIT, has been added to the server implementation. The DISPINIT
 member contains the core functionality of the server accessor, that is,
 the call to PODREQ and the extraction of the operation name, which is
 used by the select statement in the select include member.

**Note:** Customers who are manually editing Orbix 2.3.x server implementations when migrating to Orbix 6.2 need to be aware of the differences in the two implementations that are described in the preceding four bullet points.

### Migration Sample IDL

Consider the following IDL, called simple,

```
module Simple
{
    interface SimpleObject
    {
       void
       call_me();
    };
};
```

### **Orbix 2.3.x Compiler Output**

Server mainline output for the simple interface, SIMPLEZ, with the Orbix 2.3.x IDL compiler (for Batch) is as follows:

```
SIMPLEZ: PROC;
/*The following line enables the POD to link into this procedure*/
DISPTCH: ENTRY;
                                 char(256) init('');
dcl operation
dcl operation_length
                                 fixed bin(31) init(256);
dcl SIMPLEI
                                 ext entry(char(*));
dcl addr
                                 builtin;
dcl low
                                 builtin;
dcl sysnull
                                 builtin;
%include CORBA;
%include SIMPLER;
call podreq(reginfo);
if check_errors('podreq') ^= completion_status_yes then return;
call strget(operation_name,
           operation,
           operation_length);
if check_errors('strget') ^= completion_status_yes then return;
call SIMPLEI(operation);
END SIMPLEZ;
```

Server implementation output for the simple interface, SIMPLEI, with the Orbix 2.3.x IDL compiler (for Batch and CICS) is as follows:

**Note:** The IMS server implementation is identical to batch and CICS except that it includes the extra line:

```
%include IMSPCB;
```

**Example 8:** Server implementation output for the simple interface, SIMPLEI generated by genpli

```
SIMPLEI: PROC(OPERATION);
dcl OPERATION
                          char(*);
dcl addr
                          builtin;
dcl low
                          builtin;
dcl sysnull
                builtin;
%include CORBA;
%include SIMPLER;
%include SIMPLEM;
/*========== Start of global user code =========*/
/*====== End of global user code ===========*/
%include SIMPLED;
                                               */
                                               */
/* Procedures for Operations
/*_____
/* Operation : call_me
/*----*/
proc_call_me: PROC(P_ARGS);
                   ptr;
 dcl p_args
 dcl 1 args aligned based(p_args)
                          like call_me_type;
/*======== Start of operation specific code ========*/
/*======= End of operation specific code ========*/
end proc_call_me;
end SIMPLEI;
```

### **Orbix 6.2 Compiler Output**

Server implementation output for the simple interface, SIMPLEI, with the Orbix 6.2 IDL compiler (for Batch, CICS and IMS) is as follows:

**Example 9:** Server implementation output for the simple interface, SIMPLEI generated by the Orbix 6.2 IDL compiler (Sheet 1 of 2)

```
SIMPLEI: PROC;
/*The following line enables the runtime to call this procedure */
DISPTCH: ENTRY;
dcl (addr, low, sysnull)
                           builtin;
%include CORBA;
%include CHKERRS;
%include SIMPLEM;
%include DISPINIT;
/* ========= Start of global user code ======== */
/* ========= End of global user code ========= */
/*----*/
                                                     */
/* Dispatcher : select(operation)
%include SIMPLED;
/* Interface:
                                                     */
   Simple/SimpleObject
                                                     */
/*
/* Mapped name:
  Simple_SimpleObject
/* Inherits interfaces:
  (none)
/* Operation: call_me
                                                     */
/* Mapped name: call_me
                                                     */
/* Arguments: None
                                                     */
/* Returns: void
                                                     */
proc_Simple_SimpleObject_c_c904: PROC(p_args);
```

**Example 9:** Server implementation output for the simple interface, SIMPLEI generated by the Orbix 6.2 IDL compiler (Sheet 2 of 2)

### Contents of the DISPINIT Member

The contents of the DISPINIT Member are:

**Example 10:** The contents of the DISPINIT Member

```
/*Copyright 2002 IONA Technologies PLC. All Rights Reserved.
/*
/* Member : DISPINIT
/* Purpose : Retrieve the current server request and operation. */
/***********************
/* reginfo is used to store information about the current request*/
/************************
dcl 1 reginfo,
    3 interface_name
                        ptr
                                     init(sysnull()),
    3 operation_name
                        ptr
                                     init(sysnull()),
    3 principal
                                     init(sysnull()),
                         ptr
    3 target
                                     init(sysnull());
                         ptr
dcl operation
                        char(256);
dcl operation_length
                        fixed bin(31) init(256);
call podreq(reginfo);
if check_errors('podreq') ^= completion_status_yes then return;
call strget(operation_name,
         operation,
         operation_length);
if check_errors('strget') ^= completion_status_yes then return;
```

# **PL/I IMS Server Migration Issues**

### Overview

This section describes the source code changes required when migrating PL/I IMS Orbix 2.3.x servers to PL/I IMS Orbix 6.2 servers.

**Note:** This section must be read in conjunction with the other PL/I migration issues outlined in this document.

### In This Section

This section discusses the following topics:

| Server Mainline Module                    | page 223 |
|-------------------------------------------|----------|
| Access to the Program Communication Block | page 228 |

### **Server Mainline Module**

#### Overview

In Orbix 2.3.x for IMS, a combined server mainline and accessor is generated for all IMS PL/I server programs, as well as an optional server implementation. In Orbix 6.2, by contrast, a server mainline (required) and an optional combined server accessor and implementation is generated.

This section discusses the following topics:

- Migration Impact
- Migration Sample IDL
- Orbix 2.3.x Compiler Output
- Orbix 6.2 IDL Compiler Output

### **Migration Impact**

The migration impact is that every Orbix 2.3.x IMS PL/I server mainline must be regenerated using the Orbix 6.2 IDL compiler. Refer to the *PL/I Programmer's Guide and Reference* for more details of compiler arguments.

### Migration Sample IDL

Consider the following IDL, called simple,

```
module Simple
{
    interface SimpleObject
    {
       void
       call_me();
    };
};
```

### Orbix 2.3.x Compiler Output

Server mainline output for the simple interface, SIMPLEZ, with the Orbix 2.3.x IDL compiler is as follows:

**Example 11:** Server Mainline Output for the Simple Interface, SIMPLEZ (Sheet 1 of 2)

```
SIMPLEZ: PROC OPTIONS (MAIN, NOEXECOPS);
/*The following line enables the POD to link to this procedure*/
DISPTCH: ENTRY;
dcl operation
                                 char(256) init('');
dcl operation_length
                                 fixed bin(31) init(256);
dcl emptyQ
                                 bit(1)
                                                init('0'B);
dcl SIMPLEI
                                 ext entry(char(*));
                                 builtin;
dcl addr
dcl low
                                 builtin;
dcl sysnull
                                 builtin;
%include CORBA;
%include SIMPLER;
dcl ws_interface
                                 char(256);
dcl ws_interface_len
                                fixed bin(31) init(256);
alloc pod_status_information set(pod_status_ptr);
call podstat(pod_status_ptr);
if check_errors('podstat') ^= completion_status_yes then return;
do while (^emptyQ);
  call podreq(reqinfo);
 if check_errors('podreq') ^= completion_status_yes then return;
 call strget(interface_name,ws_interface,ws_interface_len);
 if check_errors('strget') ^= completion_status_yes then return;
 call strget(operation_name,
               operation,
               operation_length);
 if check_errors('strget') ^= completion_status_yes then return;
```

### **Example 11:** Server Mainline Output for the Simple Interface, SIMPLEZ (Sheet 2 of 2)

```
select(ws_interface);
  when('Simple/SimpleObject') call SIMPLEI(operation);
  otherwise emptyQ='1'B; /* multi-tran test for IMS status QC*/
  end;
end;
free pod_status_information;
END SIMPLEZ;
```

### **Orbix 6.2 IDL Compiler Output**

The compiler output for the Orbix 6.2 IDL compiler produces one module for the simple interface: a server mainline, SIMPLEV. If the -S argument is supplied, a skeleton server implementation module, SIMPLEI, is also generated.

By default, the Orbix 6.2 IDL compiler generates an <code>io\_pcb\_ptr</code> and an <code>alt\_pcb\_ptr</code> parameter, and then the number of additional <code>pcb</code> pointers specified on the command line. To aid migration of Orbix 2.3 PL/I server code to Orbix 6.2, you can specify the <code>-TIMSG</code> option with the Orbix IDL compiler, to prevent the generation of <code>io\_pcb\_ptr</code> and <code>alt\_pcb\_ptr</code> identifiers.

**Example 12:** The Server Mainline, SIMPLEV, for the simple interface (Sheet 1 of 2)

```
SIMPLEV: PROC(IO_PCB_PTR, ALT_PCB_PTR) OPTIONS(MAIN NOEXECOPS);
dcl (io_pcb_ptr,alt_pcb_ptr)
                               ptr;
                               char(01) init('');
dcl arg_list
dcl arg list len
                              fixed bin(31) init(0);
dcl orb_name
                             char(10)
                                          init('simple_orb');
                              fixed bin(31) init(10);
dcl orb_name_len
                              char(256) var;
dcl srv name
dcl server_name
                               char(07)
                                             init('simple ');
dcl server_name_len
                              fixed bin(31) init(6);
dcl Simple_SimpleObject_objid
                               char(27)
   init('Simple/SimpleObject_object ');
dcl Simple_SimpleObject_obj
                               pt.r;
dcl (addr,length,low,sysnull)
                                builtin;
```

**Example 12:** The Server Mainline, SIMPLEV, for the simple interface (Sheet 2 of 2)

%include CORBA;
%include CHKERRS;

```
%include IMSPCB;
%include SIMPLET;
%include SIMPLEX;
pcblist.io_pcb_ptr = io_pcb_ptr;
pcblist.alt pcb ptr = alt pcb ptr;
pcblist.num_db_pcbs = 0;
alloc pod_status_information set(pod_status_ptr);
call podstat(pod_status_ptr);
if check_errors('podstat') ^= completion_status_yes then return;
/* Initialize the server connection to the ORB
call orbargs(arg_list,arg_list_len,orb_name,orb_name_len);
if check_errors('orbargs') ^= completion_status_yes then return;
call podsrvr(server_name,server_name_len);
if check_errors('podsrvr') ^= completion_status_yes then return;
/* Register interface : Simple/SimpleObject
call podreg(addr(Simple_SimpleObject_interface));
if check_errors('podreg') ^= completion_status_yes then return;
call objnew(server_name,
            Simple_SimpleObject_intf,
            Simple_SimpleObject_objid,
            Simple_SimpleObject_obj);
if check_errors('objnew') ^= completion_status_yes then return;
/* Server is now ready to accept requests
call podrun;
if check_errors('podrun') ^= completion_status_yes then return;
call objrel(Simple_SimpleObject_obj);
if check_errors('objrel') ^= completion_status_yes then return;
free pod_status_information;
END SIMPLEV;
```

The server implementation, SIMPLEI, for the simple interface is as follows:

**Example 13:** The Server Implementation, SIMPLEI, for the simple Interface

```
SIMPLEI: PROC;
/*The following line enables the runtime to call this procedure*/
DISPTCH: ENTRY;
dcl (addr, low, sysnull) builtin;
%include CORBA;
%include CHKERRS;
%include IMSPCB;
%include SIMPLEM;
%include DISPINIT;
/* ======== Start of global user code ==========*/
/* ======== End of global user code ========*/
/*----*/
/* Dispatcher : select(operation)
/*____*/
%include SIMPLED;
/* Interface:
                                               */
/* Simple/SimpleObject
/*
                                               */
/* Mapped name:
/* Simple_SimpleObject
                                               */
/*
/* Inherits interfaces:
/* (none)
/* Operation: call_me
                                               */
/* Mapped name: call_me
/* Arguments: None
/* Returns: void
proc_Simple_SimpleObject_c_c904: PROC(p_args);
dcl p_args
                 ptr;
dcl 1 args
                 aligned based(p_args)
                  like Simple_SimpleObject_c_ba77_type;
/* ======= Start of operation specific code ======= */
END proc_Simple_SimpleObject_c_c904;
END SIMPLEI;
```

### **Access to the Program Communication Block**

### In This Section

This section discusses the following topics:

- Server Implementation Code
- Server Mainline Code
- The Format of IMSPCB

### Server Implementation Code

Orbix 6.2 IDL compiler output server implementation code has access to the program communication block through the static structures stored in IMSPCB.

### Server Mainline Code

Orbix 6.2 IDL compiler output server mainline code allows access to the program communication block by setting the addresses of the PCB pointers to the structure pcblist, declared in IMSPCB. The number of database pointers is also set.

**Note:** The server implementation to access program communication block data must have an include statement for IMSPCB added if the :-S:-TIMS options are not used to generate the server implementation, that is, if the server implementation migration changes are coded manually.

### The Format of IMSPCB

TMSPCB has the format:

```
/* The PCBLIST allows access to the PCB pointers from anywhere*/
/* within the PL/I IMS server code
                                                        */
DCL 1 PCBLIST STATIC EXT,
    PCBLIST STATIC EXT,

3 IO_PCB_PTR PTR INIT(SYSNULL()),

3 ALT_PCB_PTR PTR INIT(SYSNULL()),

3 PCB_PTR(64) PTR INIT((64)SYSNULL()),

3 NUM_DB_PCBS FIXED BIN(31) INIT(0);
DCL 1 IO_PCB BASED(PCBLIST.IO_PCB_PTR),
     3 LTERM
                               CHAR (08),
     3 FILLER
                               CHAR(02),
     3 STATUS_CODE
                              CHAR(02),
     3 MSG DATE
                             FIXED DEC(7,0),
     3 MSG_TIME
                             FIXED DEC(7,0),
                             FIXED BIN(31),
     3 MSG_SEQ_NO
     3 MOD NAME
                              CHAR(08),
     3 USERID
                              CHAR(08),
     3 GROUP_NAME
                               CHAR(08);
DCL 1 ALT_PCB BASED(PCBLIST.ALT_PCB_PTR),
      3 LTERM
                                CHAR(08),
      3 FILLER
                                CHAR(02),
    3 STATUS_CODE
                       CHAR(02);
```

# **PL/I IMS Client Migration issues**

### Overview

This section describes the source code changes required when migrating PL/I IMS Orbix 2.3.*x* clients to PL/I IMS Orbix 6.2 clients.

**Note:** This section must be read in conjunction with the other PL/I migration issues outlined in this document.

**Note:** The DISPTCH reference must be removed from client code and replaced with the line %client\_only='yes':. Refer to "DISPTCH Reference" on page 244 for further details.

### In This Section

This section discusses the following topics:

| Program Communication Block Definitions Modifications | page 231 |
|-------------------------------------------------------|----------|
| DLIDATA Include Member Modifications                  | page 234 |
| Error Checking Generation at Runtime for IMS Clients  | page 235 |

### **Program Communication Block Definitions Modifications**

#### Overview

Program communication block definitions in an Orbix 2.3.x client implementation and program communication block definitions in an Orbix 6.2 client implementation are not the same.

This section discusses the following topics:

- Orbix 6.2 client implementation sample
- Orbix 2.3 client implementation sample
- Migration impact

# Orbix 6.2 client implementation sample

In Orbix 6.2, the program communication blocks are defined as:

```
/* The PCBLIST allows access to the PCB pointers from anywhere*/
/* within the PL/I IMS server code */
DCL 1 PCBLIST STATIC EXT,
     3 IO_PCB_PTR PTR INIT(SYSNULL()),
      3 ALT PCB PTR PTR INIT(SYSNULL()),
     3 PCB_PTR(64) PTR INIT((64)SYSNULL()),
     3 NUM_DB_PCBS FIXED BIN(31) INIT(0);
DCL 1 IO_PCB BASED(PCBLIST.IO_PCB_PTR),
     3 LTERM CHAR(08),
     3 FILLER CHAR(02),
      3 STATUS_CODE CHAR(02),
      3 MSG_DATE FIXED DEC(7,0),
      3 MSG_TIME FIXED DEC(7,0),
      3 MSG_SEQ_NO FIXED BIN(31),
      3 MOD_NAME CHAR(08),
      3 USERID CHAR(08),
     3 GROUP_NAME CHAR(08);
DCL 1 ALT_PCB BASED(PCBLIST.ALT_PCB_PTR),
     3 LTERM CHAR(08),
     3 FILLER CHAR(02),
      3 STATUS_CODE CHAR(02);
```

# Orbix 2.3 client implementation sample

In Orbix 2.3.x the program communication blocks are defined as:

### Migration impact

Migration impact is to replace the code shown in the:

Replace

with %include IMSPCB;

Replace

```
SIMPLEC: PROC(IOPCB_PTR) OPTIONS(MAIN, NOEXECOPS);
dcl iopcb_ptr ptr;
```

with

```
SIMPLEC: PROC(IO_PCB_PTR,ALT_PCB_PTR) OPTIONS(MAIN
    NOEXECOPS);
dcl (io_pcb_ptr,alt_pcb_ptr) ptr;
```

Replace

```
call plitdli(three,get_unique,IOPCB_PTR,input_msg);
if tpstatus ^= '' then call write_dc_text('Segment read
    failed',19);
```

with

```
%include GETUNIQ;
...
pcblist.io_pcb_ptr = io_pcb_ptr;
pcblist.alt_pcb_ptr = alt_pcb_ptr;
call get_uniq;
```

### **DLIDATA Include Member Modifications**

### Overview

This subsection describes migration for the DLIDATA include member from Orbix 2.3.x to Orbix 6.2.

This subsection discusses the following topics:

- Orbix 2.3.x
- Orbix 6.2
- Migration impact

### Orbix 2.3.x

In Orbix 2.3.x, the definition dcl plitdli ext entry; is located in the client mainline.

### Orbix 6.2

In Orbix 6.2, the definition dcl plitdli ext entry; is located in the DLIDATA include member.

### Migration impact

The Orbix 6.2 DLIDATA include member must be used and the definition dcl plitdli ext entry; must be removed from the client mainline.

### **Error Checking Generation at Runtime for IMS Clients**

### Overview

This sections summarizes the differences between an Orbix 2.3.x client and an Orbix 6.2 client in relation to the CHECK\_ERRORS function used for error checking.

This section discusses the following topics:

- IMS clients in Orbix 2.3.x
- IMS clients in Orbix 6.2
- Migration impact

### IMS clients in Orbix 2.3.x

There is no member shipped for error-checking for IMS client code in Orbix 2.3.x. Customers are required to implement their own error checking procedure.

### IMS clients in Orbix 6.2

For IMS clients a static member called CHKCLIMS is shipped which contains a CHECK\_ERRORS function and is located in the *orbixhlq*.INCLUDE.COPYLIB in Orbix 6.2.

### Migration impact

There is no migration impact, however IONA recommend you use the CHKCLIMS member which shows the system exception encountered in a more user-friendly format.

# **PL/I CICS Server Migration Issues**

### Overview

This section describes the source code changes required when migrating PL/I CICS Orbix 2.3.x servers to PL/I CICS Orbix 6.2 servers.

**Note:** This section must be read in conjunction with the other PL/I migration issues outlined in this document.

### In this section

This section discusses the following topics:

| Server Mainline Program Requirements for CICS Servers | page 237 |
|-------------------------------------------------------|----------|
| Access to the EXEC Interface Block Data Structure     | page 242 |

## **Server Mainline Program Requirements for CICS Servers**

#### Overview

In Orbix 2.3.x for CICS, a combined server mainline and accessor is generated for all CICS PL/I server programs, as well as an optional server implementation. In Orbix 6.2, in contrast, a server mainline (required) and an optional combined server accessor and implementation is generated.

This subsection discusses the following topics:

- Migration Impact
- Migration Sample IDL
- Orbix 2.3.x Compiler Output
- Orbix 6.2 IDL Compiler Output

#### **Migration Impact**

The migration impact is that every Orbix 2.3.x IMS PL/I server mainline has to be regenerated using the Orbix 6.2 IDL compiler. Refer to the *PL/I Programmer's Guide and Reference* for more details of compiler arguments.

Also the Orbix 2.3.x server mainline for CICS contains a CICS program pointer which is passed into the program. This pointer is not supported in Orbix 6.2.

#### Migration Sample IDL

Consider the following IDL, called simple,

```
module Simple
{
    interface SimpleObject
    {
       void
       call_me();
    };
};
```

#### Orbix 2.3.x Compiler Output

Server mainline output for the simple interface, SIMPLEZ, with the Orbix 2.3.x IDL compiler is as follows:

**Example 14:** Orbix 2.3.x Compiler Output for the simple IDL

```
SIMPLEZ: PROC OPTIONS (MAIN, NOEXECOPS);
/*The following line enables the POD to link to this procedure*/
DISPTCH: ENTRY;
dcl operation
                                 char(256) init('');
dcl operation_length
                                 fixed bin(31) init(256);
                                ext entry(char(*),ptr);
dcl SIMPLEI
dcl PODCICS
                                 ext entry;
dcl addr
                                 builtin;
dcl low
                                 builtin;
dcl sysnull
                                 builtin;
%include CORBA;
%include SIMPLER;
alloc pod_status_information set(pod_status_ptr);
call podstat(pod_status_ptr);
if check_errors('podstat') ^= completion_status_yes then return;
call podreq(reginfo);
if check_errors('podreq') ^= completion_status_yes then return;
call strget(operation_name,
            operation,
            operation_length);
if check_errors('strget') ^= completion_status_yes then return;
call SIMPLEI(operation,p_prgptr);
free pod_status_information;
END SIMPLEZ;
```

#### Orbix 6.2 IDL Compiler Output

The compiler output for the Orbix 6.2 IDL compiler produces a module for the simple interface: a server mainline, SIMPLEV. If the -S argument is supplied a combined server accessor and implementation module, SIMPLEI, is also generated.

**Example 15:** The Server Mainline, SIMPLEV, for the simple interface (Sheet 1 of 2)

```
SIMPLEV: PROC OPTIONS(MAIN NOEXECOPS);
dcl arg_list
                             char(01)
                                          init('');
dcl arg_list_len
                             fixed bin(31) init(0);
dcl orb_name
                          char(10) init('simple_orb');
dcl orb_name_len
                            fixed bin(31) init(10);
dcl srv_name
                             char(256) var;
                            char(07) init('simple ');
dcl server_name
dcl server_name_len
                            fixed bin(31) init(6);
dcl Simple_SimpleObject_objid char(27)
      init('Simple/SimpleObject_object ');
dcl Simple_SimpleObject_obj
                             ptr;
dcl (addr,length,low,sysnull)
                              builtin;
%include CORBA;
%include CHKERRS;
%include SIMPLET;
%include SIMPLEX;
```

# **Example 15:** The Server Mainline, SIMPLEV, for the simple interface (Sheet 2 of 2)

```
alloc pod_status_information set(pod_status_ptr);
call podstat(pod_status_ptr);
if check_errors('podstat') ^= completion_status_yes then return;
/* Initialize the server connection to the ORB
call orbarqs(arg list,arg list len,orb name,orb name len);
if check_errors('orbargs') ^= completion_status_yes then return;
call podsrvr(server_name, server_name_len);
if check_errors('podsrvr') ^= completion_status_yes then return;
/* Register interface : Simple/SimpleObject
call podreg(addr(Simple_SimpleObject_interface));
if check_errors('podreg') ^= completion_status_yes then return;
call objnew(server_name,
            Simple_SimpleObject_intf,
            Simple_SimpleObject_objid,
            Simple_SimpleObject_obj);
if check_errors('objnew') ^= completion_status_yes then return;
/* Server is now ready to accept requests
call podrun;
if check_errors('podrun') ^= completion_status_yes then return;
call objrel(Simple_SimpleObject_obj);
if check_errors('objrel') ^= completion_status_yes then return;
free pod_status_information;
END SIMPLEV;
```

The server accessor and implementation, SIMPLEI, is as follows:

## **Example 16:** The Server Implementation, SIMPLEI, for the simple Interface (Sheet 1 of 2)

```
SIMPLEI: PROC;

/*The following line enables the runtime to call this procedure*/
DISPTCH: ENTRY;

dcl (addr,low,sysnull) builtin;
```

**Example 16:** The Server Implementation, SIMPLEI, for the simple Interface (Sheet 2 of 2)

```
%include CORBA;
%include CHKERRS;
%include SIMPLEM;
%include DISPINIT
/* ========= Start of global user code ========*/
/* ======== End of global user code ==========*/
                                                    */
/* Dispatcher : select(operation)
                                                    */
                                                    */
%include SIMPLED;
/* Interface:
/* Simple/SimpleObject
/*
                                                    */
/* Mapped name:
/* Simple_SimpleObject
/*
                                                    */
/* Inherits interfaces:
/* (none)
/* Operation: call_me
/* Mapped name: call_me
                                                    */
/* Arguments: None
                                                    */
/* Returns: void
proc_Simple_SimpleObject_c_c904: PROC(p_args);
dcl p_args
                            ptr;
dcl 1 args
                            aligned based(p_args)
 likeSimple_SimpleObject_c_ba77_type;
/* ======= Start of operation specific code ======= */
END proc_Simple_SimpleObject_c_c904;
END SIMPLEI;
```

#### Access to the EXEC Interface Block Data Structure

#### Overview

This subsection describes the migration impact for CICS PL/I servers whose implementation requires access to the EXEC interface block (EIB) data structure. It discusses the following topics:

- Migration Impact
- Required Code

#### Migration Impact

Because Orbix 6.2 requires that all CICS PL/I servers have a server mainline, the implementation program is now a sub-program that is entered via a DISPTCH entry point. By default, the CICS program doe not pass along the address of the EIB structure. Therefore, you must add some additional code to your PL/I server implementation programs.

#### **Required Code**

Add the following line of code after the DISPTCH entry point:

EXEC CICS ADDRESS EIB(DFHEIPTR);

# **PL/I CICS Client Migration Issues**

#### Overview

This section describes the source code changes required when migrating PL/I CICS Orbix 2.3.x clients to PL/I CICS Orbix 6.2 clients.

**Note:** This section must be read in conjunction with the other PL/I migration issues outlined in this document.

This section discusses the following topics:

- CICS clients in Orbix 2.3.x and error checking
- CICS clients in Orbix 6.2 and error checking
- Migration impact for error checking code
- DISPTCH reference

# CICS clients in Orbix 2.3.x and error checking

There is no member shipped for error-checking for CICS client code in Orbix 2.3.x. Customers are required to implement their own error checking procedure.

# CICS clients in Orbix 6.2 and error checking

For CICS clients a static member called CHKCLCIC shipped which contains a CHECK\_ERRORS function and is located in the <code>orbixhlq.include.plincl</code> in Orbix 6.2.

# Migration impact for error checking code

There is no migration impact, however IONA recommend you use the CHKCLCIC member which shows the system exception encountered in a more user-friendly format.

**Note:** CHKCLCIC is relevant to CICS clients only. It contains a PL/I function that has been translated by the CICS TS 1.3 translator. This function can be called by the client, to check if a system exception has occurred and report it.

#### DISPTCH reference

The DISPTCH reference must be removed from client code and replaced with the line %client\_only='yes';. Refer to "DISPTCH Reference" on page 244 for further details.

## Miscellaneous

#### In This Section

This section duchesses the following topics:

- Interface Repository Server
- Command-Line Arguments
- DISPTCH Reference
- Inherited interfaces
- Orbix PL/I include file re-arrangement
- Generation of mapping files

#### **Interface Repository Server**

In Orbix 2.3.x, genpli requires the Interface Repository (IFR) server to be running to access the IDL source registered with the IFR server.

The Orbix 6.2 IDL Compiler accesses the IDL source directly, from the input IDL member (data set), and therefore does not need to access the IFR. Hence IDL members can be accessed independently (and IDL to PL/I development can proceed) without the need for any Orbix 6.2 services to be running.

#### **Command-Line Arguments**

The command-line arguments for the Orbix 6.2 IDL Compiler are different in some cases to the <code>genpli</code> arguments. However, functionality common to both compilers can be achieved.

#### **DISPTCH Reference**

Orbix 2.3.x required both clients and servers to have the label DISPTCH defined at the start of the client program and server accessor code (idlmembernamez). For Orbix 6.2, you must remove this line, DISPTCH: ENTRY, from the client code and replace it with:

```
%client_only='yes';
```

In Orbix 6.2 PL/I it is defined in the server implementation (the DISPTCH label is still required by the server mainline) and can only be defined once in a program.

The reason for making the change is that when your client program is compiled, it then only pulls in client-specific functionality of the PL/I runtime, resulting in smaller load module size.

#### Inherited interfaces

The IDL-PL/I generator now generates only one instance of a PL/I typedef per IDL type. In previous releases, if a type was inherited, the PL/I generator created a typedef for both the base class's instance of the type and also one for each inherited type. This was unnecessary as both generated typedefs would always be the same, apart from the name of the typedef. It also resulted in the generation of large include files in the cases of IDL with complex structs, for example. For programs where a pre-Orbix 6.2 generated server implementation is used and new include files need to be generated, the -Li option has been introduced.

# Orbix PL/I include file re-arrangement

Three PL/I include members (CORBA, READIOR and SETUPCL) have been reorganized, to decrease the number of instances where the compilation of an Orbix PL/I program results in a return code of 4, due to the pre-processor check for client\_only. The reorganization has been designed so that there would not be a migration hit for existing Orbix PL/I applications. Additionally, a new include file, SETUPSV, has been added, to declare client\_only and set it to "no" in Orbix PL/I server applications. For further details about the include members, see the Orbix PL/I Programmers Guide and Reference.

#### Generation of mapping files

In previous versions of the Orbix PL/I generator, if the  $_{-M}$  option was specified and the IDL had operation names that were identical in several interfaces, no warning was produced if the names mapped to a non-unique name. For example, no warning was produced if the generated mapping file contained:

| interfaceA/ping | ping |  |  |
|-----------------|------|--|--|
| interfaceB/ping | ping |  |  |

The Orbix 6.2 PL/I generator will still generate the preceding mapping file but also outputs a warning about the generated mapping file. The generator will also give a return code of 4, to alert the developer that two or more operations have been mapped to the same name.

#### CHAPTER 7 | PL/I Migration Issues

# Diagnostic Output

This chapter summarizes the differences between how diagnostic data is output for Orbix 2.3.x and Orbix 6.2.

#### In this chapter

This chapter discusses the following topics:

| CORBA::Orbix::setDiagnostics () Availability | page 248 |
|----------------------------------------------|----------|
| Orbix Diagnostic Messages                    | page 248 |
| Orbix 6.2 Default Diagnostic Output          | page 248 |
| Logging Severity Levels                      | page 248 |
| COBOL and PL/I                               | page 248 |
| Further Reading                              | page 248 |

# CORBA::Orbix::setDiagnostics () Availability

CORBA::Orbix::setDiagnostics() is not available in Orbix 6.2, because it is not CORBA-compliant. Instead, diagnostic output is controlled from within the Orbix 6.2 configuration. This allows easy manipulation of diagnostic output. In addition, the diagnostic output of each Orbix 6.2 plugin can be controlled separately, allowing for informative and selective diagnostic output.

#### **Orbix Diagnostic Messages**

The following table compares Orbix diagnostic messages to their equivalent configuration settings in Orbix 6.2:

| Orbix Diagnostic Setting | Orbix 6.2 Configuration Setting                 |
|--------------------------|-------------------------------------------------|
| setDiagnostics(0)        | No logging plug-ins loaded.                     |
| setDiagnostics(1)        | <pre>event_log:filters=["*=FATAL+ERROR"];</pre> |
| setDiagnostics(2)        | event_log:filters=["*=*"];                      |
|                          |                                                 |

# Orbix 6.2 Default Diagnostic Output

By default, diagnostic output goes to standard error, but it can be directed to a file with the  $local_log_stream$  configuration variable as follows:

plugins:local\_log\_stream:filename = /var/adm/Orbix2000.log

#### **Logging Severity Levels**

There are four levels of logging severity within Orbix 6.2. These are:

- Informational
- Warning
- Error
- Fatal Error

#### COBOL and PL/I

COBOL and PL/I now have the flexibility to control the diagnostic level.

**Note:** setDiagnostics in the preceding example is specific to C++.

**Note:** The PL/I debug library is no longer shipped with Orbix 6.2.

#### **Further Reading**

Refer to the CORBA Administrator's Guide for further details on diagnostic output.

# **CORBA Services**

This chapter summarizes the differences in CORBA services between Orbix 2.3.x and Orbix 6.2.

#### In this chapter

This chapter discusses the following topics:

| Naming Service       | page 250 |
|----------------------|----------|
| Interface Repository | page 251 |
| IMS Adapter          | page 252 |
| CICS Adapter         | page 254 |

# **Naming Service**

#### **Backward compatibility**

The Orbix 6.2 Naming Service is backward compatible with Orbix 2.3.x in two respects:

- Source code backward compatibility: source code that is written to
  use the standard naming service interfaces can be migrated to Orbix
  6.2 without modification.
- On-the-wire backward compatibility: Orbix 2.3.x applications can interoperate with the Orbix 6.2 naming service. If you need to interoperate Orbix 2.3.x applications, it is recommended that you recompile the naming stub code from the Orbix 6.2 IDL files.

#### New interface

Orbix 6.2 adds a new interface, CosNaming::NamingContextExt, which is defined by the CORBA Interoperable Naming Service specification. This interface adds support for using names in stringified format.

#### Load balancing

The naming service load-balancing extensions provided in Orbix 2.3.x are also present in Orbix 6.2. The Orbix 6.2 load-balancing interfaces are only slightly different from Orbix 2.3.x, requiring small modifications to your source code.

# **Interface Repository**

#### Migration

Migrating source code that uses the Interface Repository (IFR) to Orbix 6.2 is straightforward. Link the migrated application against the stub code derived from the Orbix 6.2 version of the interface repository. No further changes should be necessary.

# **IMS Adapter**

#### Overview

In Orbix 2.3.x, Orbix IMS adapter functionality is controlled via a series of command-line arguments that can be specified to the adapter at start-up. In Orbix 6.2, Orbix IMS adapter functionality is controlled via a series of configuration items in the adapter's configuration domain.

This section provides a comparison table of the 2.3.x-based adapter arguments and 6.2 adapter configuration items.

Differences in controlling OTMA-based IMS adapter functionality

Table 17 outlines the 2.3.x command-line arguments that correspond to the 6.2 configuration items for the purposes of controlling the functionality of OTMA-based IMS adapters.

**Table 17:** Differences in Controlling OTMA-Based IMS Adapters

| 2.3.x Arguments | 6.2 Configuration Items                                          |
|-----------------|------------------------------------------------------------------|
| -A              | plugins:imsa:display_timings = "yes";                            |
| -f              | plugins:imsa:mapping_file = " ";                                 |
| -G              | plugins:ims_otma:xcf_group_name = "IMSG";                        |
| -X              | <pre>plugins:ims_otma:xcf_adapter_member_name = "ORXIMSG";</pre> |
| -M              | <pre>plugins:ims_otma:xcf_ims_member_name = "IMS";</pre>         |
| -T              | plugins:ims_otma:xcf_tpipe_prefix = "ORX1";                      |
| -w              | plugins:ims_otma:timeout = "30";                                 |
| -0              | plugins:ims_otma:output_segment_num = "2";                       |
| -1              | plugins:ims_otma:mq_length = "1024";                             |
| -p              | thread_pool:initial_threads = "8";                               |

Differences in controlling APPC-based IMS adapter functionality

Table 18 outlines the 2.3.x command-line arguments that correspond to the 6.2 configuration items for the purposes of controlling the functionality of APPC-based IMS adapters.

 Table 18: Differences in Controlling APPC-Based IMS Adapters

| 2.3.x Arguments | 6.2 Configuration Items                                        |
|-----------------|----------------------------------------------------------------|
| -A              | plugins:imsa:display_timings = "yes";                          |
| -n              | <pre>plugins:ims_appc:ims_destination_name = "ORBIXIMS";</pre> |
| -L              | plugins:ims_appc:appc_outbound_lu_name = " ";                  |
| -w              | plugins:ims_appc:timeout = "30";                               |
| -1              | plugins:ims_appc:mq_length = "1024";                           |
| -p              | thread_pool:initial_threads = "8";                             |

# **CICS Adapter**

#### Overview

In Orbix 2.3.x, Orbix CICS adapter functionality is controlled via a series of command-line arguments that can be specified to the adapter at start-up. In Orbix 6.2, Orbix CICS adapter functionality is controlled via a series of configuration items in the adapter's configuration domain.

This section provides a comparison table of the 2.3.x-based adapter arguments and 6.2 adapter configuration items.

Differences in controlling EXCI-based CICS adapter functionality

Table 19 outlines the 2.3.x command-line arguments that correspond to the 6.2 configuration items for the purposes of controlling the functionality of EXCI-based CICS adapters.

Table 19: Differences in Controlling EXCI-Based CICS Adapters

| 2.3.x Arguments | 6.2 Configuration Items                                         |
|-----------------|-----------------------------------------------------------------|
| -A              | plugins:cicsa:display_timings = "yes";                          |
| -f              | plugins:cicsa:mapping_file = " ";                               |
| -n              | plugins:cics_exci:applid = "CICSTS1";                           |
| -N              | plugins:cics_exci:pipe_name = "ORXPIPE1";                       |
| -m              | plugins:cics_exci:default_tran_id = "ORX1";                     |
| -1              | <pre>plugins:cics_exci:max_comm_area_length =    "32000";</pre> |
| -p              | thread_pool:initial_threads = "8";                              |

Differences in controlling APPC-based CICS adapter functionality

Table 20 outlines the 2.3.x command-line arguments that correspond to the 6.2 configuration items for the purposes of controlling the functionality of APPC-based CICS adapters.

 Table 20: Differences in Controlling APPC-Based CICS Adapters

| 2.3.x Arguments | 6.2 Configuration Items                                          |
|-----------------|------------------------------------------------------------------|
| -A              | plugins:cicsa:display_timings = "yes";                           |
| -f              | plugins:cicsa:mapping_file = " ";                                |
| -n              | <pre>plugins:cics_appc:cics_destination_name = "ORBIXCIC";</pre> |
| -L              | <pre>plugins:cics_appc:appc_outbound_lu_name = "ORXLU02";</pre>  |
| -w              | plugins:cics_appc:timeout = "6";                                 |
| -1              | plugins:cics_appc:segment_length = "32767";                      |
| -p              | thread_pool:initial_threads = "8";                               |

# Administrative Tools

This chapter summarizes the differences between Orbix 2.3.x and Orbix 6.2 administration tools.

#### In this chapter

This chapter discusses the following topics:

| Orbix 2.3.x Administration Tools                 | page 258 |
|--------------------------------------------------|----------|
| Orbix 6.2 Administration Tools                   | page 258 |
| The itadmin Tool and z/OS                        | page 258 |
| z/OS UNIX System Services Single Command Line    | page 258 |
| z/OS UNIX System Services Interactive Shell Mode | page 258 |
| z/OS Native                                      | page 259 |
| Further Reading                                  | page 259 |

#### Orbix 2.3.x Administration Tools

Orbix 2.3.x supplies various utilities to administer its various components. Among these tools, for example, are putit and rmit used to administer the implementation repository, putid1 and rmid1 are used to administer the interface repository, and lsns and putns are used to administer the Naming Service.

#### **Orbix 6.2 Administration Tools**

Orbix 6.2 unifies all administrative commands under a single tool, itadmin, that can manage all IONA services.

#### The itadmin Tool and z/OS

The itadmin tool is used on z/OS in different ways depending on the environment. There are three environments which dictate the way it is used. These are:

- z/OS UNIX System Services:
  - single command line.
  - interactive shell mode.
- z/OS native:
  - batch mode.

# z/OS UNIX System Services Single Command Line

On z/OS UNIX System Services the itadmin tool can be run on the command line as in the following example:

```
$ itadmin help
$ itadmin poa -help
```

#### z/OS UNIX System Services Interactive Shell Mode

On z/OS UNIX System Services interactive shell mode, multiple itadmin commands can be invoked within the same shell process. For example:

```
$ itadmin
% poa list -active
% ifr show grid
% ns newnc
% exit
```

#### z/OS Native

On z/OS native, the <code>itadmin</code> tool can be run in batch by executing the IONA supplied <code>ORXADMIN</code> <code>PROC</code> in your JCL. One or more <code>itadmin</code> commands can be specified in the <code>SYSIN</code> <code>DD</code> concatenation. For example in the following JCL excerpt:

```
//REG EXEC PROC=ORXADMIN
//SYSIN DD *
orbname create simple_orb
poa create -orbname simple_orb simple_persistent
/*
```

#### **Further Reading**

Refer to the CORBA Administrator's Guide for further information about using the itadmin tool.

# Interoperability

This chapter describes the issues relating to interoperability when migrating from an Orbix 2.3-based IONA mainframe solution to Orbix Mainframe 6.2.

#### In this chapter

This chapter discusses the following topics:

| Use of the Orbix Protocol | page 262 |
|---------------------------|----------|
| GIOP Versions             | page 263 |
| Launch and Invoke Rights  | page 265 |
| Codeset Negotiation       | page 267 |

# **Use of the Orbix Protocol**

#### Overview

This section discusses migration from IONA's proprietary Orbix protocol to CORBA-compliant transport protocols.

This section discusses the following topics:

- Orbix 6.2 and Transport Protocols
- Migration Impact

#### **Orbix 6.2 and Transport Protocols**

Orbix 6.2 supports only CORBA-compliant transport protocols such as IIOP.

#### **Migration Impact**

If you have old (pre-Orbix 2.3.x) code that relies on the Orbix Protocol, or code that calls <code>CORBA::Orbix.bindUsingIIOP(0)</code>, you must change it to use IIOP. Otherwise, the Orbix client cannot invoke on any Orbix 6.2 component.

# **GIOP Versions**

#### GIOP version of a connection

The GIOP version used by a client-server connection is determined by the client. When a client is about to open a connection to a CORBA object, the client examines the version information in the object's IOR:

- If the GIOP version in the IOR is greater than or equal to the default GIOP version of the client, the client initiates a connection using the client's default GIOP version.
- Otherwise, the client initiates a connection using the GIOP version in the IOR.

#### Effect of GIOP version

The GIOP version of a connection is important, because some CORBA features are not supported in early GIOP versions. Table 21 shows the minimum GIOP version required for some CORBA features, according to the CORBA specification.

Table 21: CORBA-Specified Minimum GIOP Versions

| CORBA Feature                        | CORBA-Specified Minimum GIOP Version |
|--------------------------------------|--------------------------------------|
| fixed type                           | 1.1                                  |
| wchar and wstring types              | 1.1                                  |
| codeset negotiation (Orbix 6.2 only) | 1.1                                  |

# Orbix-specific minimum GIOP versions

Notwithstanding the CORBA-specified minimum GIOP versions, Orbix allows some features to be used at a lower GIOP version (in some cases requiring specific configuration variables to be set). Table 22 shows the Orbix-specific minimum GIOP versions.

Table 22: Orbix-Specific Minimum GIOP Versions

| CORBA Feature                        | Orbix-Specific Minimum GIOP<br>Version |
|--------------------------------------|----------------------------------------|
| fixed type                           | 1.0                                    |
| wchar and wstring types              | 1.0                                    |
| codeset negotiation (Orbix 6.2 only) | 1.1                                    |

For more details on these CORBA features, see the following sections in the Orbix 6.2 *Migrating from Orbix* 3.3. to Orbix 6.2 guide at

http://www.iona.com/support/docs/orbix/6.2/migrate.xml:

- "Fixed Data Type and Interoperability".
- "Use of wchar and wstring".
- "Introduction to Codeset Negotiation".

#### Table of default GIOP versions

Table 19 shows the default GIOP versions for different Orbix clients when opening a connection to a server.

Table 23: Default GIOP Version Used by Orbix Clients

| Client Version         | Default GIOP Version |
|------------------------|----------------------|
| Orbix 3.0.1-82         | 1.0                  |
| OrbixWeb 3.2-15        | 1.0                  |
| Orbix 3.3 C++ Edition  | 1.1                  |
| Orbix 3.3 Java Edition | 1.0                  |
| Orbix 6.2              | 1.1                  |

# Launch and Invoke Rights

#### Overview

When an Orbix 6.2 client attempts to open a connection to an Orbix 2.3.x server you must ensure that the system is configured such that the Orbix 6.2 client has launch and invoke rights.

#### Role of launch and invoke rights

In Orbix 2.3.x, the orbixd daemon process is responsible both for launching servers and for redirecting client requests to servers. These two functions are governed by *launch rights* and *invoke rights*, respectively.

Launch and invoke rights on Orbix 3.3 servers are based on the idea that the client *userID* is transmitted along with request messages. The field of the request message that contains the user ID is known as the Principal of the invocation.

If launch and invoke rights are not configured correctly, the Orbix 6.2 client raises a CORBA::OBJECT\_NOT\_EXIST system exception.

#### Setting launch rights

The launch rights associated with an Orbix 3.3 server specify which users are allowed to cause automatic launching of the server. Launch rights in Orbix 3.3 are granted with the following form of chmodit:

chmodit l+userID ServerName

#### Setting invoke rights

The invoke rights associated with an Orbix 3.3 server are used to determine which users are allowed to invoke on the server. Invoke rights are granted using:

chmodit i+userID ServerName

#### Orbix 6.2 and Orbix 3.3

The configuration must be altered for an Orbix 6.2 client invoking on an Orbix 3.3 server. There are two possible approaches to fix the launch and invoke rights:

- Alter the configuration of the Orbix 6.2 client.
- Relax the security on the orbixd daemon.

# Alter the configuration of the Orbix 6.2 client

Four configuration variables must be made (or changed) in the Orbix 6.2 configuration file:

```
# Orbix 6.2 Configuration File
policies:giop:interop_policy:send_locate_request = "false";
policies:giop:interop_policy:send_principal = "true";
policies:giop:interop_policy:enable_principal_service_context =
"true";
policies:giop:interop_policy:ignore_mesage_not_consumed =
    "true";
```

The policies:giop:interop\_policy:send\_locate\_request option controls whether Orbix 6.2 sends LocateRequest messages before sending initial Request messages. This option must be set to "false" because LocateRequest messages do not contain a Principal field.

**Note:** To allow Orbix 2.3.5 or higher Orbix servers interoperate with Orbix 6.2 clients, you must set the policies:giop:interop\_policy:send\_locate\_request configuration item to "false".

The policies:giop:interop\_policy:send\_principal option controls whether Orbix 6.2 sends Principal information containing the current user name in GIOP 1.0 and GIOP 1.1 requests. The user name is matched against the launch and invoke rights listed in the orbixd daemon, to determine the permissions of the Orbix 6.2 client.

# Relax the security on the orbixd daemon

Alternatively, you can relax the security on the orbixd daemon so that all clients have launch and invoke rights. For example, use the chmodit command line utility to change the launch and invoke rights:

```
chmodit l+all ServerName
chmodit i+all ServerName
```

These commands give permission for any client to invoke or launch the server <code>ServerName</code>. Permissions are granted even if the Principal value is left blank in the incoming requests.

# **Codeset Negotiation**

#### Overview

Codeset negotiation enables CORBA applications to agree on a common character set for transmission of narrow and wide characters.

#### In this section

This section discusses the following topics:

| Introduction to Codeset Negotiation | page 268 |
|-------------------------------------|----------|
| Configuring Codeset Negotiation     | page 269 |
| Default Codesets                    | page 270 |
| Configuring Legacy Behavior         | page 273 |

### **Introduction to Codeset Negotiation**

#### Overview

The CORBA codeset conversion framework enables applications to ensure that they communicate using compatible character formats for both narrow characters, char, and wide characters, wchar.

#### Support for codeset negotiation

Orbix 2000 (version 2.0 and later) and Orbix 6.2 support codeset negotiation, as defined by the CORBA 2.4 specification.

Orbix 2.3.x does not support codeset negotiation.

#### Servers and codeset negotiation

A server that supports codeset negotiation appends a list of supported codesets (character formats) to the interoperable object references (IORs) it generates. The codesets are placed in standard <code>IOP::TAG\_CODE\_SETS</code> components in the IOR.

#### Clients and codeset negotiation

A client that supports codeset negotiation examines an IOR to check the list of codesets supported by the server. The client compares this list with its own list of supported codesets and, if a match is found, the client chooses the pair of transmission codesets (narrow character format and wide character format) to use for that particular connection.

When sending a Request message, the client appends an IOP::CodeSets service context that tells the server which codesets are used. The client continues to include an IOP::CodeSets service context in Request messages until the first Reply message is received from the server. Receipt of the first server Reply message implicitly indicates that codeset negotiation is complete. The same characters formats are used for subsequent communication on the connection.

# **Configuring Codeset Negotiation**

#### Overview

Orbix 6.2 features greatly enhanced support for internationalization and codeset negotiation. In particular, it is now possible to specify explicitly the codesets that a server exports in an IOR.

#### **CORBA** configuration variables

Table 24 gives the configuration variables that are used to specify the codesets for an Orbix 6.2 CORBA application.

 Table 24: CORBA Codeset Configuration Variables (Orbix 6.2)

| Configuration Variable                                                                     | Description                                                                                                    |
|--------------------------------------------------------------------------------------------|----------------------------------------------------------------------------------------------------|
| <pre>plugins:codeset:char:ncs = "<codeset>";</codeset></pre>                               | Specifies the native narrow character codeset.                                                                                              |
| <pre>plugins:codeset:char:ccs = "<codeset1>", "<codeset2>",];</codeset2></codeset1></pre>  | Specifies the list of conversion narrow character codesets supported.                                                                       |
| <pre>plugins:codeset:wchar:ncs = "<codeset>";</codeset></pre>                              | Specifies the native wide character codeset.                                                                                                |
| <pre>plugins:codeset:wchar:ccs = "<codeset1>", "<codeset2>",];</codeset2></codeset1></pre> | Specifies the list of conversion wide character codesets supported.                                                                         |
| <pre>plugins:codeset:always_use_default = "<boolean>";</boolean></pre>                     | Specifies that hardcoded default values are used and the preceding variables are ignored, if set in the same configuration scope or higher. |

#### **Default Codesets**

#### Overview

This section describes the default codesets used by the Orbix 6.2 product. The following default codesets are defined:

- CORBA C++ codesets for non-MVS platforms.
- CORBA C++ codesets for MVS platform.
- CORBA Java codesets for US-ASCII locale.
- CORBA Java codesets for Shift JIS locale.
- CORBA Java codesets for EUC-JP locale.
- CORBA Java codesets for other locales.

#### Native and conversion codesets

Native codesets are used by the application to pass char and wchar data to the ORB.

*Conversion codesets* are used, where necessary, to facilitate interoperability with other ORBs or platforms.

# CORBA C++ codesets for non-MVS platforms

Table 25 shows the default codesets for Orbix 6.2 C++ applications on non-MVS platforms (Latin-1 locale).

**Table 25:** CORBA C++ Codesets (Non-MVS Platforms)

| Codeset Type                          | Codeset        |
|---------------------------------------|----------------|
| Native codeset for char (NSC-C)       | ISO-8859-1     |
| Conversion codesets for char (CCS-C)  | none           |
| Native codeset for wchar (NCS-W)      | UCS-2 or UCS-4 |
| Conversion codesets for wchar (CCS-W) | UTF-16         |

In Orbix 6.2, the choice of native wide character codeset, UCS-2 or UCS-4, is based on the size of CORBA::WChar (either 2 or 4 bytes). UCS-2 is used on Windows. UCS-4 is used on most UNIX platforms.

# CORBA C++ codesets for MVS platform

Table 26 shows the default codesets for Orbix 6.2 C++ applications on the MVS platform.

**Table 26:** CORBA C++ Codesets (MVS Platform)

| Codeset Type                          | Codeset        |
|---------------------------------------|----------------|
| Native codeset for char (NSC-C)       | EBCDIC         |
| Conversion codesets for char (CCS-C)  | ISO-8859-1     |
| Native codeset for wchar (NCS-W)      | UCS-2 or UCS-4 |
| Conversion codesets for wchar (CCS-W) | UTF-16         |

#### CORBA Java codesets for US-ASCII locale

Table 27 shows the codesets supported by Orbix 6.2 Java applications in a US-ASCII locale.

 Table 27:
 CORBA Java Codesets (ISO-8859-1/Cp-1292/US-ASCII locale)

| Codeset Type                          | Codeset    |
|---------------------------------------|------------|
| Native codeset for char (NSC-C)       | ISO-8859-1 |
| Conversion codesets for char (CCS-C)  | UTF-8      |
| Native codeset for wchar (NCS-W)      | UTF-16     |
| Conversion codesets for wchar (CCS-W) | UCS-2      |

CORBA Java codesets for Shift\_JIS locale

Table 28 shows the codesets supported by Orbix 6.2 Java applications in a Shift JIS locale.

Table 28: CORBA Java Codesets (Shift JIS locale)

| Codeset Type                         | Codeset                           |
|--------------------------------------|-----------------------------------|
| Native codeset for char (NSC-C)      | UTF-8                             |
| Conversion codesets for char (CCS-C) | ISO-8859-1 or Shift_JIS or euc_JP |

 Table 28:
 CORBA Java Codesets (Shift\_JIS locale)

| Codeset Type                          | Codeset                      |
|---------------------------------------|------------------------------|
| Native codeset for wchar (NCS-W)      | UTF-16                       |
| Conversion codesets for wchar (CCS-W) | UCS-2 or Shift_JIS or euc_JP |

# CORBA Java codesets for EUC-JP locale

Table 29 shows the codesets supported by Orbix 6.2 Java applications in an EUC-JP locale.

Table 29: CORBA Java Codesets (EUC\_JP locale)

| Codeset Type                          | Codeset                           |
|---------------------------------------|-----------------------------------|
| Native codeset for char (NSC-C)       | UTF-8                             |
| Conversion codesets for char (CCS-C)  | ISO-8859-1 or Shift_JIS or euc_JP |
| Native codeset for wchar (NCS-W)      | UTF-16                            |
| Conversion codesets for wchar (CCS-W) | UCS-2 or Shift_JIS or euc_JP      |

# CORBA Java codesets for other locales

Table 30 shows the codesets supported by Orbix 6.2 Java applications in other locales..

Table 30: CORBA Java Codesets (other locale)

| Codeset Type                          | Codeset                     |
|---------------------------------------|-----------------------------|
| Native codeset for char (NSC-C)       | UTF-8                       |
| Conversion codesets for char (CCS-C)  | ISO-8859-1 or file encoding |
| Native codeset for wchar (NCS-W)      | UTF-16                      |
| Conversion codesets for wchar (CCS-W) | UCS-2 or file encoding      |

### **Configuring Legacy Behavior**

#### Default behavior

By default, the IOP::TAG\_CODE\_SETS tagged component is included in generated IORs and the transmission codesets are negotiated by clients and transmitted through an IOP::CodeSets service context. This is the CORBA-defined behavior.

#### Legacy behavior

Orbix 6.2 (all versions) also provides legacy behavior, to support the scenario where wide character data is communicated between Orbix 6.2 and Orbix 3.3 Java Edition.

#### Disabling codeset negotiation

The following configuration variable can be used to explicitly disable the codeset negotiation mechanism:

```
# Orbix 6.2 Configuration File
policies:giop:interop_policy:negotiate_transmission_codeset =
"false";
```

The default is true.

This is a proprietary setting provided for interoperability with legacy implementations, such as Orbix 3.3 Java Edition. The native codeset for character data, ISO-8859-1 (Latin-1), is used and the overhead of full negotiation is avoided. If wide character data is used, Orbix 6.2 reverts to the UTF-16 transmission codeset.

# Enabling wchar transmission on a GIOP 1.0 connections

Passing wchar data over GIOP 1.0 can be enabled using the following configuration variable:

```
# Orbix 6.2 Configuration File
policies:giop:interop_policy:allow_wchar_types_in_1_0 = "true";
```

The default is false.

The transmission of wchar data is not legal in GIOP 1.0, by default. send\_locate\_request

# Part 3

# Migrating from 5.1

In this part

This part contains the following chapters:

Upgrading from Mainframe Edition 5.x

page 277

# Upgrading from Mainframe Edition 5.x

Migrating Orbix E2A Mainframe Edition 5.x-based applications to Orbix Mainframe 6.2 is a simpler process than migrating Orbix 2.3.x-based applications. Many differences that exist between Orbix 2.3.x and Orbix 6.2 do not exist between Orbix E2A 5.x and Orbix 6.2. Therefore, much fewer changes are required to migrate an Orbix E2A 5.x Mainframe Edition solution to Orbix Mainframe 6.2. This chapter outlines the requirements for upgrading from an Orbix E2A Mainframe Edition 5.x-based solution to Orbix Mainframe 6.2.

In this chapter

This chapter discusses the following topics:

| Installation Requirements | page 279 |
|---------------------------|----------|
| Configuration Changes     | page 281 |
| New Node Daemon           | page 289 |
| Database Migration        | page 290 |

| C++ Migration   | page 291 |
|-----------------|----------|
| COBOL Migration | page 292 |
| PL/I Migration  | page 293 |

## **Installation Requirements**

#### Overview

This section outlines the installation requirements for migrating from an Orbix E2A Mainframe Edition 5.x-based solution to Orbix Mainframe 6.2. It discusses the following topics:

- Installing on native z/OS.
- Installing on UNIX System Services.
- Standard Customization Tasks.
- Other Customization Tasks.
- PDS names.

#### Installing on native z/OS

Even though you have already installed a previous version of IONA's mainframe product, you must perform in full the tasks described in the 6.2 version of the *Mainframe Installation Guide* that pertain to installing on z/OS, because of the inherent differences between this and previous versions.

You must perform all these installation tasks in the order in which they are described in the *Mainframe Installation Guide*. Some tasks might not be relevant to your setup, but this is highlighted where appropriate.

# Installing on UNIX System Services

If you choose to install Orbix Mainframe 6.2 on z/OS UNIX System Services as well as on native z/OS, you must perform in full the tasks described in the 6.2 version of the *Mainframe Installation Guide* that pertain to installing on z/OS UNIX System Services.

#### Standard Customization Tasks

After successfully installing Orbix Mainframe 6.2 on z/OS (and on z/OS UNIX System Services if you want), you must perform in full the standard customization tasks described in the 6.2 version of the *Mainframe Installation Guide*.

You must perform all these standard customization tasks in the order in which they are described in the *Mainframe Installation Guide*. Some tasks might not be relevant to your setup, but this is highlighted where appropriate. See "Orbix Mainframe Configuration" on page 289 for customization details relating to your Orbix Mainframe configuration file.

#### Other Customization Tasks

Depending on your setup, there are additional customization tasks that you might also need to perform. These customization tasks relate to:

- Naming Service and Interface Repository customization.
- IMS adapter customization.
- CICS adapter customization.

If you need to perform any of these tasks, you must perform them in the order in which they are described in the *Mainframe Installation Guide*.

#### **PDS** names

In Orbix Mainframe 6.2, PDS naming conventions are different from those in Orbix E2A 5.x. The differences can be summarized as follows:

**Table 31:** Differences in PDS Naming Conventions

| 5.x   | 6.2     |
|-------|---------|
| COBOL | CBL     |
| JCL   | JCLLIB  |
| LIB   | OBJLIB  |
| LOAD  | LOADLIB |
| LPA   | LPALIB  |
| PROCS | PROCLIB |
| RUN   | LOADLIB |

# **Configuration Changes**

#### Overview

Orbix Mainframe 6.2 represents a major version upgrade, so Orbix 6.2 configuration is not backwards compatible with Orbix E2A 5.x configuration domains. This means that you cannot run Orbix 6.2 programs, using an Orbix E2A 5.x configuration file. This section outlines the changes that have been made to Orbix configuration, with particular emphasis on the configuration items relating to CICS and IMS integration.

This section discusses the following topics:

- Migrating Core Orbix Configuration.
- Insecure deployments.
- Secure deployments.
- Migrating Your IMS or CICS Configuration.
- IMS Server Adapter Configuration Changes.
- CICS Server Adapter Configuration Changes.
- IMS and CICS client adapter configuration changes.

#### Migrating Core Orbix Configuration

Many changes have been made to the core Orbix configuration infrastructure in Orbix 6.2. These changes relate to new or modified settings for shared library names, plug-in names, initial references, and other miscellaneous items. Because of the extents of these changes, there is no easy way to migrate an existing 5.x domain to the new Orbix 6.2 structure. The deployment phase for new configuration domains has been improved, however, to make the process more automated and to facilitate upgrades in the future. See "Insecure deployments" and "Secure deployments" next for more details. All feedback on the new configuration changes is welcome by contacting support@iona.com. IONA's aim here is that, for future releases, customers will be able to simply replace the HLQ.ORBIX62.CONFIG(ORXINTRL) file without having to re-configure or copy

your existing customized settings to IONA's files.

#### Insecure deployments

In the Orbix 6.2 release, all internal settings are now stored in HLO.ORBIX62.CONFIG(ORXINTRL). The old HLO.ORBIX51.CONFIG(FILETMPL) has now been renamed to BASETMPL in the HLO.ORBIX62.CONFIG PDS. When you deploy an insecure configuration, BASETMPL is copied to HLO.ORBIX62.DOMAINS(FILEDOMA) as in the 5.1 release. The HLO.ORBIX62.CONFIG(DEFAULT@) member now includes both HLO.ORBIX62.DOMAINS(FILEDOMA) and HLO.ORBIX62.CONFIG(ORXINTRL). See the Mainframe Installation Guide for more details of the customization tasks that are required for Orbix Mainframe 6.2.

#### Secure deployments

For a secure deployment, the process has been enhanced even further. The HLO.ORBIX62.CONFIG(TLSTMPL) now only contains the specific TLS settings that you would need to use to make your system fully secure. By default, IONA now deploys a fully secure environment instead of a semi-secure environment. The new Security configuration also uses the concept of reopening scopes by sitting on top of the ORXINTRL and BASETMPL files. During the deployment process, HLQ.ORBIX62.CONFIG(BASETMPL) is copied to the HLQ.ORBIX62.DOMAINS(TLSBASE), and HLQ.ORBIX62.CONFIG(TLSTMPL) is copied to HLQ.ORBIX62.DOMAINS(TLSDOMA). The HLQ.ORBIX62.CONFIG(DEFAULT@) would then include ORXINTRL, TLSBASE, and TLSDOMA.

The DEPLOY process has also been enhanced so that you can provide the name of your keyring ring during deployment. This is done during the MAKECON step of the HLO.ORBIX62.JCLLIB(DEPLOYT) job by updating the

LOCAL\_SSL\_USER\_SAF\_KEYRING to the name of your keyring. The corresponding configuration setting for this information has also been changed from plugins:iiop\_tls:racf\_keyring to plugins:systemssl\_toolkit:saf\_keyring.

See the *Mainframe Installation Guide* for more details of the customization tasks that are required for Orbix Mainframe 6.2.

# Migrating Your IMS or CICS Configuration

Very few changes have been made to the configuration scopes that are specific to the IMS server adapter and CICS server adapter. Therefore, most of the customizations made in an Orbix E2A 5.x installation can be copied directly to an Orbix 6.2 configuration. This includes configuration items relating APPC, OTMA, XCF settings, and so on.

IMS and CICS client support has been re-designed and takes advantage of dynamic type support offered in the CICS and IMS server adapters. The iona\_services.mfu scope has been removed and there are two new scopes: iona\_services.ims\_client and iona\_services.cics\_client. Configuration details are discussed below.

The default dynamic type support mechanism has been changed in Orbix 6.2 from the IFR to a file-based method. The following settings have been updated for CICS and IMS server adapters and for client adapters:

IMS server adapters:

```
plugins:imsa:repository_id = "type_info";
plugins:imsa:type_info:source = "DD:TYPEINFO";
```

CICS server adapters:

```
plugins:cicsa:repository_id = "type_info";
plugins:cicsa:type_info:source = "DD:TYPEINFO";
```

Client adapters:

```
plugins:client_adapter:repository_id = "type_info";
plugins:client_adapter:type_info:source = "DD:TYPEINFO";
```

To use this feature you will need to pass the <code>-mfa:-inf</code> flag to the Orbix IDL compiler to generate type information. When you start the IMS server adapter, you will need to update your JCL so that the DD card <code>TYPEINFO</code> points to the data set where you stored your JCL All Orbix Mainframe demonstrations are configured to use this process, so you can use any of them as an example. Alternatively, you can change the <code>repository\_id</code> setting to <code>"ifr"</code> and remove the <code>type\_info:source</code> setting, to continue using the IFR.

#### **IMS Server Adapter Configuration** Changes

The IMS server adapter is configured within the iona\_services.imsa scope. The following configuration items have been modified since Orbix E2A 5.x:

binding:client\_binding\_list In Orbix E2A 5.x, this list contained

bindings for the ESIOP IMS interceptor. This interceptor is not used by the IMS server adapter in Orbix 6.2. Therefore, in general, there is no need to specify this variable anymore within the imsa scope. You can use the setting from the global scope instead.

reference

initial\_references:IT\_MFA: In Orbix E2A 5.x, this reference was set in the iona\_services.imsa scope. In Orbix 6.2, this setting is now in the new iona\_utilities.imsa Scope for use by clients of the IMS server adapter (for example, itadmin/ORXADMIN clients).

The following configuration items are new in Orbix 6.2:

mf\_subsystems This specifies the Orbix Mainframe

> subsystem that is in use. In this case, it must be set to "adapter". This configuration item is required. The IMS server adapter cannot start if this item is not set to

"adapter".

plugins:imsa:imsraw\_api\_support This can be used to expose the

> legacy, unscoped imsraw API. This item is optional, and the default is

to expose the scoped

IT\_MFA\_IMS::imsraw API. Valid values are scoped, unscoped, and

both.

plugins:ims\_otma:use\_sync\_level\_one This allows you to disable sync

level one processing in the IMS server adapter's communications with IMS over OTMA. This item is optional, and the default is to use sync level one processing. Valid values are "true" and "false".

plugins:imsa:check\_security\_
 credentials

To illustrate integration with the IONA Security Framework (iSF), a sample iS2 configuration domain is included in the TLS template configuration. This variable is used to instruct the IMS server adapter to check for received credentials, to determine the user ID to be used for performing SAF checks.

This item should only be used in an iS2-enabled configuration with the use\_client\_principal setting. This item is optional, and the default is to not check security credentials. Valid values are "true" and "false".

The following configuration item has been deprecated in Orbix 6.2:

plugins:portable\_interceptor:
 additional\_dlls

This was used in Orbix E2A 5.x to enable an existing Orbix program to load a DLL containing a portable interceptor. This item is no longer supported. See the *IMS Adapters Administrator's Guide* for more details about how to add a portable interceptor to the IMS server adapter in Orbix 6.2.

#### **CICS Server Adapter Configuration Changes**

The CICS server adapter is configured within the iona\_services.cicsa scope.

The following configuration items have been modified since Orbix E2A 5.x:

binding:client\_binding\_list In Orbix E2A 5.x, this list contained

bindings for the ESIOP CICS interceptor. This interceptor is not used by the CICS server adapter in Orbix 6.2. Therefore, in general, there is no need to specify this variable anymore within the cicsa scope. You can use the setting from the global

scope instead.

reference

initial\_references:IT\_MFA: In Orbix E2A 5.x, this reference was set in the iona\_services.cicsa scope. In Orbix 6.2, this setting is now in the new iona\_utilities.cicsa Scope for use by clients of the CICS server adapter (for example, itadmin/ORXADMIN clients).

The following configuration items are new in Orbix 6.2:

This specifies the Orbix Mainframe mf\_subsystems

subsystem that is in use. In this case, it must be set to "adapter". This configuration item is required. The CICS server adapter cannot start if this item is not set to

"adapter".

plugins:cicsa:cicsraw\_api\_support This can be used to expose the

> legacy, unscoped cicsraw API. This item is optional, and the default is to expose the scoped IT\_MFA\_CICS::cicsraw API. Valid values are scoped, unscoped, and

both.

plugins:cics\_exci:check\_if\_cics\_
 available

In Orbix E2A 5.x, the EXCI version of the CICS server adapter automatically attempted to contact the CICS subsystem upon starting. In Orbix 6.2, you can set this item to "true" to maintain this behavior. This item is optional, and the default is to not have the adapter check to see if CICS is available upon starting. Valid values are "true" and "false".

plugins:cicsa:check\_security\_
 credentials

To illustrate integration with the IONA Security Framework (iSF), a sample iS2 configuration domain is included in the TLS template configuration. This variable is used to instruct the CICS server adapter to check for received credentials, to determine the user ID to be used for performing SAF checks.

This item should only be used in an iS2-enabled configuration with the use\_client\_principal setting. This item is optional, and the default is to not check security credentials. Valid values are "true" and "false".

The following configuration item has been deprecated in Orbix 6.2:

plugins:portable\_interceptor:
 additional\_dlls

This was used in Orbix E2A 5.x to enable an existing Orbix program to load a DLL containing a portable interceptor. This item is no longer supported. See the CICS Adapters Administrator's Guide for more details about how to add a portable interceptor to the CICS server adapter in Orbix 6.2.

# IMS and CICS client adapter configuration changes

With Orbix Mainframe 6.2, the client adapter has been refactored into a subsystem that can be loaded either as a standalone process or alongside the CICS and IMS server adapters. By default, it is loaded as a standalone process. This is controlled by the mf\_subsystems = ["client\_adapter"] configuration item within the <code>orbixhlq.CONFIG(ORXINTRL)</code> configuration file. You can choose to load the "client\_adapter" subsystem alongside the "adapter" subsystem, to have one process act as both a server adapter and a client adapter. For more information see the CICS Adapters Administrator's Guide or the IMS Adapters Administrator's Guide, or contact support@iona.com.

Technically speaking, you could have an IMS client talk to a CICS client adapter, or alternatively have a CICS client talk to an IMS client adapter, as long the client adapter was configured to listen on the correct LU. The demonstration configuration breaks them into two to provide a symmetrical example and, as a convenience for users who might not want to have one client adapter talking to both IMS and CICS.

Sample JCL to run the new client adapters is provided in HLQ.ORBIX62.JCLLIB(CICSCA) and HLQ.ORBIX62.JCLLIB(IMSCA).

### **New Node Daemon**

#### Overview

Orbix Mainframe 6.2 features a new node daemon, which has been modified to provide more reliable monitoring of server processes. This section outlines the various migration issues that this gives rise to. It discusses the following topics:

- Wider deployment of node daemons.
- Incompatibility with old server binaries.
- Incompatibility of node daemon database.

## Wider deployment of node daemons

When upgrading your system to Orbix 6.2, it might be necessary to deploy a node daemon to some hosts where, previously, none was required.

Prior to Orbix 6.0, a node daemon was required on a host only if you needed the capability to automatically start (or restart) a CORBA server in response to incoming invocations. Monitoring the state of a server process could be performed by a single central node daemon, which monitored the server through a remote connection.

With Orbix 6.2, a node daemon is required on every machine that hosts servers with persistent POAs (a persistent POA is a POA whose PortableServer::LifespanPolicy is set to PERSISTENT). Monitoring the state of a server process through a local node daemon is more reliable than monitoring by a remote node daemon.

## Incompatibility with old server binaries

Because the internal service interfaces for the locator, node daemon, and POA have changed significantly, the new node daemon is incompatible with old (pre-Orbix 6.0) server binaries. It is, therefore, necessary to rebuild old application binaries before deploying them to an Orbix 6.2 configuration domain.

## Incompatibility of node daemon database

You cannot copy an old node daemon database (usually located in ASPInstallDir/var/DomainName/dbs/node\_daemon) to a new Orbix 6.2 node daemon database, because the node daemon database schema has changed significantly in Orbix 6.2.

# **Database Migration**

#### Migration impact

You cannot copy Orbix E2A 5.1 database files to a new Orbix 6.2 database structure, because the database schemas have changed significantly. As a result, you must re-deploy your applications and re-register any named keys, naming service entries, and IFR entries accordingly.

# C++ Migration

#### C++ runtime support

Orbix Mainframe 6.2 supports the IBM z/OS V1.4 ANSI C++ compiler, the z/OS 1.5 ANSI C++ compiler, and the z/OS 1.6 ANSI C++ compiler. Because IBM no longer supports the OS/390 V2R10 compiler, IONA has also removed support and certification for this compiler in this release.

#### **Environment targets**

Orbix Mainframe 6.2 supplies a C++ options file in  ${\tt HLQ.ORBIX62.CONFIG(ORXCPPO)}$  that includes the "TARGET" compiler option of "ZOSV1R2". The "TARGET" compiler option enables the development of applications on higher release levels of z/OS for subsequent use on platforms that are running lower release levels of z/OS or OS/390. You can update the ORXCPPO member with "ZOSV1R4", "ZOSV1R5" or "ZOSV1R6", as appropriate. Alternatively, you can remove the "TARGET" option from the ORXCPPO member. This means that it uses the "CURRENT" option by default, which corresponds to the z/OS release on which your system is running. For more information see the IBM publication: C/C++ User's Guide.

#### Compiler options

Orbix 6.2 uses the Run Time Type Identification (RTTI) z/OS compiler option. This allows you to take advantage of C++ dynamic casting. In previous releases of Orbix, this option was not used because the OS/390 V2R10 compiler did not support it.

#### Migrating your C++ applications

Orbix Mainframe 6.2 is not binary compatible with Orbix Mainframe 5.1. You must therefore rebuild your C++ applications when migrating to Orbix Mainframe 6.2. To do this you must do the following:

- The IDL configuration file in HLQ.ORBIX62.CONFIG(IDL) no longer includes the "-xrtil" option on the PresetOptions. If you are using a local copy of this file, ensure that you make the appopriate updates.
- 2. Update your compiler options to use RTTI. The HLQ.ORBIX62.PROCLIB(ORXCPPO) file contains this option by default. You may use it as an example.
- 3. Regenerate your IDL stub code and recompile your application.

# **COBOL** Migration

#### Migration of applications

It is not necessary to fully rebuild your COBOL applications, to migrate them from Orbix E2A Mainframe Edition 5.x to Orbix Mainframe 6.2. To migrate your COBOL applications:

- 1. Re-link your applications with the Orbix 6.2 libraries. You do not need to recompile them.
- Update any JCL that you have stored in non-IONA libraries, to ensure that your applications subsequently compile and link correctly with Orbix Mainframe 6.2.

#### Generation of mapping files

In previous versions of the Orbix COBOL generator, if the -M option was specified and the IDL had operation names that were identical in several interfaces, no warning was produced if the names mapped to a non-unique name. For example, no warning was produced if the generated mapping file contained:

| interfaceA/ping | ping |
|-----------------|------|
| interfaceB/ping | ping |

The Orbix 6.2 COBOL generator will still generate the preceding mapping file but also outputs a warning about the generated mapping file. The generator will also produce a return code of 4, to alert the developer that two or more operations have been mapped to the same name.

# **PL/I Migration**

#### Migration of applications

It is not necessary to fully rebuild your PL/I applications, to migrate them from Orbix E2A Mainframe Edition 5.x to Orbix Mainframe 6.2. To migrate your PL/I applications:

- 1. Re-link your applications with the Orbix 6.2 libraries. You do not need to recompile them.
- 2. Update any JCL that you have stored in non-IONA libraries, to ensure that your applications subsequently compile and link correctly with Orbix Mainframe 6.2.

#### Inherited interfaces

The IDL-PL/I generator now generates only one instance of a PL/I typedef per IDL type. In previous releases, if a type was inherited, the PL/I generator created a typedef for both the base class's instance of the type and also one for each inherited type. This was unnecessary as both generated typedefs would always be the same, apart from the name of the typedef. It also resulted in the generation of large include files in the cases of IDL with complex structs, for example. For programs where a pre-Orbix 6.2 generated server implementation is used and new include files need to be generated, the -Li option has been introduced.

#### Orbix PL/I include file re-arrangement

Three PL/I include members (CORBA, READIOR and SETUPCL) have been reorganized, to decrease the number of instances where the compilation of an Orbix PL/I program results in a return code of 4, due to the pre-processor check for client\_only. The reorganization has been designed so that there would not be a migration hit for existing Orbix PL/I applications. Additionally, a new include file, SETUPSV, has been added, to declare client\_only and set it to "no" in Orbix PL/I server applications. For further details about the include members, see the Orbix PL/I Programmers Guide and Reference.

#### Generation of mapping files

In previous versions of the Orbix PL/I generator, if the -M option was specified and the IDL had operation names that were identical in several interfaces, no warning was produced if the names mapped to a non-unique name. For example, no warning was produced if the generated mapping file contained:

| interfaceA/ping | ping |  |
|-----------------|------|--|
| interfaceB/ping | ping |  |

The Orbix 6.2 PL/I generator will still generate the preceding mapping file but also outputs a warning about the generated mapping file. The generator will also produce a return code of 4, to alert the developer that two or more operations have been mapped to the same name.

# Part 4

# Migrating from 6.0

In this part

This part contains the following chapters:

Upgrading from Orbix Mainframe 6.0

page 299

# Upgrading from Orbix Mainframe 6.0

Migrating Orbix 6.0 applications to Orbix Mainframe 6.2 is a simpler process than migrating Orbix 2.3.x-based applications. Many differences that exist between Orbix 2.3.x and Orbix 6.2 do not exist between Orbix 6.0 and Orbix 6.2. Therefore, much fewer changes are required to migrate an Orbix Mainframe 6.0 solution to Orbix Mainframe 6.2. This chapter outlines the requirements for upgrading from Orbix Mainframe 6.0 to Orbix Mainframe 6.2.

#### In this chapter

This chapter discusses the following topics:

| Installation Requirements | page 301 |
|---------------------------|----------|
| Configuration Changes     | page 303 |
| Database Migration        | page 308 |
| C++ Migration             | page 309 |
| COBOL Migration           | page 311 |

| PL/I Migration | page 312 |
|----------------|----------|
| JCL Updates    | page 314 |

## **Installation Requirements**

#### Overview

This section outlines the installation requirements for migrating from an Orbix Mainframe 6.0 solution to Orbix Mainframe 6.2. It discusses the following topics:

- Installing on native z/OS.
- Installing on UNIX System Services.
- Standard Customization Tasks.
- Other Customization Tasks.
- PDS names.

#### Installing on native z/OS

Even though you have already installed a previous version of IONA's mainframe product, you must perform in full the tasks described in the 6.2 version of the *Mainframe Installation Guide* that pertain to installing on z/OS, because of the inherent differences between this and previous versions.

You must perform all these installation tasks in the order in which they are described in the *Mainframe Installation Guide*. Some tasks might not be relevant to your setup, but this is highlighted where appropriate.

#### Installing on UNIX System Services

If you choose to install Orbix Mainframe 6.2 on z/OS UNIX System Services as well as on native z/OS, you must perform in full the tasks described in the 6.2 version of the *Mainframe Installation Guide* that pertain to installing on z/OS UNIX System Services.

#### Standard Customization Tasks

After successfully installing Orbix Mainframe 6.2 on z/OS (and on z/OS UNIX System Services if you want), you must perform in full the standard customization tasks described in the 6.2 version of the *Mainframe Installation Guide*.

You must perform all these standard customization tasks in the order in which they are described in the *Mainframe Installation Guide*. Some tasks might not be relevant to your setup, but this is highlighted where appropriate. See "Orbix Mainframe Configuration" on page 289 for customization details relating to your Orbix Mainframe configuration file.

#### Other Customization Tasks

Depending on your setup, there are additional customization tasks that you might also need to perform. These customization tasks relate to:

- Naming Service and Interface Repository customization.
- IMS adapter customization.
- CICS adapter customization.

If you need to perform any of these tasks, you must perform them in the order in which they are described in the 6.2 version of the *Mainframe Installation Guide*.

#### **PDS** names

In Orbix Mainframe 6.2, PDS naming conventions are different from those in Orbix Mainframe 6.0. The differences can be summarized as follows:

Table 32: Differences in PDS Naming Conventions

| 6.0   | 6.2     |
|-------|---------|
| COBOL | CBL     |
| JCL   | JCLLIB  |
| LIB   | OBJLIB  |
| LOAD  | LOADLIB |
| LPA   | LPALIB  |
| PROCS | PROCLIB |
| RUN   | LOADLIB |

# **Configuration Changes**

#### Overview

Orbix Mainframe 6.2 represents a minor version upgrade, so binary compatibility has been maintained with the Orbix Mainframe 6.0 release. Although this is a minor version upgrade, there have been many changes to the configuration files which are not backwards compatible with Orbix 6.0. This means that you cannot run Orbix 6.2 programs, using an Orbix 6.0 configuration file. The changes made to the Orbix 6.2 configuration files have been designed to facilitate future migrations. This section outlines the changes that have been made to Orbix 6.2 configuration.

This section discusses the following topics:

- Migrating Core Orbix Configuration.
- Insecure deployments.
- Secure deployments.
- Migrating Your IMS or CICS Configuration.
- IMS Server Adapter Configuration Changes.
- CICS Server Adapter Configuration Changes.
- IMS and CICS client adapter configuration changes.

# Migrating Core Orbix Configuration

Many changes have been made to the core Orbix configuration infrastructure in Orbix 6.2. These changes relate to new or modified settings for shared library names, plug-in names, initial references, and other miscellaneous items. Because of the extents of these changes, there is no easy way to migrate an existing 6.0 domain to the new Orbix 6.2 structure. The deployment phase for new configuration domains has been improved, however, to make the process more automated and to facilitate upgrades in the future. See "Insecure deployments" and "Secure deployments" next for more details. All feedback on the new configuration changes is welcome by contacting support@iona.com. IONA's aim here is that, for future releases, customers will be able to simply replace the HLQ.ORBIX62.CONFIG(ORXINTRL) file without having to re-configure or copy your existing customized settings to IONA's files.

#### Insecure deployments

In the Orbix 6.2 release, all internal settings are now stored in HLQ.ORBIX62.CONFIG(ORXINTRL). The old HLQ.ORBIX60.CONFIG(FILETMPL) has now been renamed to BASETMPL in the HLQ.ORBIX62.CONFIG PDS. When you deploy an insecure configuration, BASETMPL is copied to HLQ.ORBIX62.DOMAINS(FILEDOMA) as in the 6.0 release. The HLQ.ORBIX62.CONFIG(DEFAULT@) member now includes both HLQ.ORBIX62.DOMAINS(FILEDOMA) and HLQ.ORBIX62.CONFIG(ORXINTRL). See the Mainframe Installation Guide for more details of the customization tasks that are required for Orbix Mainframe 6.2.

#### Secure deployments

For a secure deployment, the process has been enhanced even further. The <code>HLQ.ORBIX62.CONFIG(TLSTMPL)</code> now only contains the specific TLS settings that you would need to use to make your system fully secure. By default, IONA now deploys a fully secure environment instead of a semi-secure environment. The new Security configuration also uses the concept of reopening scopes by sitting on top of the <code>ORXINTRL</code> and <code>BASETMPL</code> files. During the deployment process, <code>HLQ.ORBIX62.CONFIG(BASETMPL)</code> is copied to the <code>HLQ.ORBIX62.DOMAINS(TLSBASE)</code>, and <code>HLQ.ORBIX62.CONFIG(TLSTMPL)</code> is copied to <code>HLQ.ORBIX62.DOMAINS(TLSDOMA)</code>. The <code>HLQ.ORBIX62.CONFIG(DEFAULT®)</code> would then include <code>ORXINTRL</code>, <code>TLSBASE</code>, and <code>TLSDOMA</code>.

The DEPLOY process has also been enhanced so that you can provide the name of your keyring ring during deployment. This is done during the MAKECON step of the HLQ.ORBIX62.JCLLIB(DEPLOYT) job by updating the

LOCAL\_SSL\_USER\_SAF\_KEYRING to the name of your keyring. The corresponding configuration setting for this information has also been changed from plugins:iiop\_tls:racf\_keyring to plugins:systemssl\_toolkit:saf\_keyring.

See the *Mainframe Installation Guide* for more details of the customization tasks that are required for Orbix Mainframe 6.2.

# Migrating Your IMS or CICS Configuration

Very few changes have been made to the configuration scopes that are specific to the IMS server adapter and CICS server adapter. Therefore, most of the customizations made in an Orbix 6.0 installation can be copied directly to an Orbix 6.2 configuration. This includes configuration items relating APPC, OTMA, XCF settings, and so on.

IMS and CICS client support has been re-designed and takes advantage of dynamic type support offered in the CICS and IMS server adapters. The iona\_services.mfu scope has been removed and there are two new scopes: iona\_services.ims\_client and iona\_services.cics\_client. Configuration details are discussed below.

The default dynamic type support mechanism has been changed in Orbix 6.2 from the IFR to a file-based method. The following settings have been updated for CICS and IMS server adapters and for client adapters:

IMS server adapters:

```
plugins:imsa:repository_id = "type_info";
plugins:imsa:type_info:source = "DD:TYPEINFO";
```

CICS server adapters:

```
plugins:cicsa:repository_id = "type_info";
plugins:cicsa:type_info:source = "DD:TYPEINFO";
```

Client adapters:

```
plugins:client_adapter:repository_id = "type_info";
plugins:client_adapter:type_info:source = "DD:TYPEINFO";
```

To use this feature you will need to pass the <code>-mfa:-inf</code> flag to the Orbix IDL compiler to generate type information. When you start the IMS server adapter, you will need to update your JCL so that the DD card <code>TYPEINFO</code> points to the data set where you stored your JCL All Orbix Mainframe demonstrations are configured to use this process, so you can use any of them as an example. Alternatively, you can change the <code>repository\_id</code> setting to <code>"ifr"</code> and remove the <code>type\_info:source</code> setting, to continue using the IFR.

# IMS Server Adapter Configuration Changes

No new configuration items have been introduced or modified for IMS since version 6.0. The following configuration item has been deprecated in Orbix 6.2:

plugins:portable\_interceptor:
 additional\_dlls

This was used in Orbix 6.0 to enable an existing Orbix program to load a DLL containing a portable interceptor. This item is no longer supported. See the *IMS Adapters Administrator's Guide* for more details about how to add a portable interceptor to the IMS server adapter in Orbix 6.2.

# CICS Server Adapter Configuration Changes

No new configuration items have been introduced or modified for CICS since version 6.0. The following configuration item has been deprecated in Orbix 6.2:

plugins:portable\_interceptor:
 additional\_dlls

This was used in Orbix 6.0 to enable an existing Orbix program to load a DLL containing a portable interceptor. This item is no longer supported. See the *CICS Adapters Administrator's Guide* for more details about how to add a portable interceptor to the CICS server adapter in Orbix 6.2.

# IMS and CICS client adapter configuration changes

With Orbix Mainframe 6.2, the client adapter has been refactored into a subsystem that can be loaded either as a standalone process or alongside the CICS and IMS server adapters. By default, it is loaded as a standalone process. This is controlled by the mf\_subsystems = ["client\_adapter"] configuration item within the <code>orbixhlq.CONFIG(ORXINTRL)</code> configuration file. You can choose to load the "client\_adapter" subsystem alongside the "adapter" subsystem, to have one process act as both a server adapter and a client adapter. For more information see the CICS Adapters Administrator's Guide or the IMS Adapters Administrator's Guide, or contact support@iona.com.

Technically speaking, you could have an IMS client talk to a CICS client adapter, or alternatively have a CICS client talk to an IMS client adapter, as long the client adapter was configured to listen on the correct LU. The demonstration configuration breaks them into two to provide a symmetrical example and, as a convenience for users who might not want to have one client adapter talking to both IMS and CICS.

Sample JCL to run the new client adapters is provided in HLQ.ORBIX62.JCLLIB(CICSCA) and HLQ.ORBIX62.JCLLIB(IMSCA).

# **Database Migration**

#### Migration impact

In Orbix 6.0, when you deployed your locator and node daemon, several databases were automatically created on z/OS UNIX System Services with the following naming conventions:

- %{LOCAL HFS ROOT]/filedomain/dbs/locator
- %{LOCAL\_HFS\_ROOT}/filedomain/dbs/locator\_priv
- %{LOCAL\_HFS\_ROOT}/filedomain/dbs/node\_daemon

If you also deployed an IFR and a Naming Service, the following were also created:

- %{LOCAL HFS ROOT]/filedomain/dbs/ifr
- %{LOCAL\_HFS\_ROOT}/filedomain/dbs/naming

These directory paths contain the database files corresponding to the relevant service. On upgrading to Orbix 6.2, you can choose to either copy these files or use them directly by using the same LOCAL\_HFS\_ROOT in 6.2 that you also used in 6.0. There have been some database schema changes made internally in Orbix 6.2. Once Orbix 6.2 uses your Orbix 6.0 files for the first time, Orbix 6.0 cannot use those files again. If you need to run Orbix 6.0 and Orbix 6.2 in parallel, copy the files by copying %{LOCAL\_HFS\_ROOT]/filedomain/dbs and all of its sub-components to a new location, and then update the LOCAL\_HFS\_ROOT in Orbix 6.2 accordingly. If you are migrating directly to Orbix 6.2, IONA recommends that you make a backup copy of your files before you begin.

# C++ Migration

#### C++ runtime support

Orbix Mainframe 6.2 supports the IBM z/OS V1.4 ANSI C++ compiler, the z/OS 1.5 ANSI C++ compiler, and the z/OS 1.6 ANSI C++ compiler. Because IBM no longer supports the OS/390 V2R10 compiler, IONA has also removed support and certification for this compiler in this release.

#### **Environment targets**

Orbix Mainframe 6.2 supplies a C++ options file in HLQ.ORBIX62.CONFIG(ORXCPPO) that includes the "TARGET" compiler option of "ZOSV1R2". The "TARGET" compiler option enables the development of applications on higher release levels of z/OS for subsequent use on platforms that are running lower release levels of z/OS or OS/390. You can update the ORXCPPO member with "ZOSV1R4", "ZOSV1R5" or "ZOSV1R6", as appropriate. Alternatively, you can remove the "TARGET" option from the ORXCPPO member. This means that it uses the "CURRENT" option by default, which corresponds to the z/OS release on which your system is running. For more information see the IBM publication: C/C++ User's Guide.

#### Compiler options

Orbix 6.2 uses the Run Time Type Identification (RTTI) z/OS compiler option. This allows you to take advantage of C++ dynamic casting. In previous releases of Orbix, this option was not used because the OS/390 V2R10 compiler did not support it.

#### Migrating your C++ applications

Orbix 6.2 is binary compatible with Orbix 6.0. However, to take advantage of the C++ RTTI feature, binary compatibility had to be broken. Therefore, you must rebuild and recompile your C++ applications to use the RTTI feature. To do this you must do the following:

- 1. The IDL configuration file in HLQ.ORBIX62.CONFIG(IDL) no longer includes the "-xrtil" option on the PresetOptions. If you are using a local copy of this file, ensure that you make the appopriate updates.
- 2. Update your compiler options to use RTTI. The HLQ.ORBIX62.PROCLIB(ORXCPPO) file contains this option by default. You may use it as an example.
- 3. Regenerate your IDL stub code and recompile your application.

# **COBOL** Migration

# Migration of COBOL applications

It is not necessary to rebuild your COBOL applications when migrating from Orbix Mainframe 6.0 to Orbix Mainframe 6.2. COBOL applications built with Orbix Mainframe 6.0 will run without any updates in an Orbix Mainframe 6.2 runtime environment.

# Generation of mapping files

In previous versions of the Orbix COBOL generator, if the -M option was specified and the IDL had operation names that were identical in several interfaces, no warning was produced if the names mapped to a non-unique name. For example, no warning was produced if the generated mapping file contained:

interfaceA/ping ping
interfaceB/ping ping

The Orbix 6.2 COBOL generator will still generate the preceding mapping file but also outputs a warning about the generated mapping file. The generator will also produce a return code of 4, to alert the developer that two or more operations have been mapped to the same name.

# **PL/I** Migration

# Migration of PL/I applications

It is not necessary to rebuild your PL/I applications when migrating from Orbix Mainframe 6.0 to Orbix Mainframe 6.2. PL/I applications built with Orbix Mainframe 6.0 will run without any updates in an Orbix Mainframe 6.2 runtime environment.

### Inherited interfaces

The IDL-PL/I generator now generates only one instance of a PL/I typedef per IDL type. In previous releases, if a type was inherited, the PL/I generator created a typedef for both the base class's instance of the type and also one for each inherited type. This was unnecessary as both generated typedefs would always be the same, apart from the name of the typedef. It also resulted in the generation of large include files in the cases of IDL with complex structs, for example. For programs where a pre-Orbix 6.2 generated server implementation is used and new include files need to be generated, the -Li option has been introduced.

# Orbix PL/I include file re-arrangement

Three PL/I include members (CORBA, READIOR and SETUPCL) have been reorganized, to decrease the number of instances where the compilation of an Orbix PL/I program results in a return code of 4, due to the pre-processor check for client\_only. The reorganization has been designed so that there would not be a migration hit for existing Orbix PL/I applications. Additionally, a new include file, SETUPSV, has been added, to declare client\_only and set it to "no" in Orbix PL/I server applications. For further details about the include members, see the Orbix PL/I Programmers Guide and Reference.

## Generation of mapping files

In previous versions of the Orbix PL/I generator, if the ¬M option was specified and the IDL had operation names that were identical in several interfaces, no warning was produced if the names mapped to a non-unique name. For example, no warning was produced if the generated mapping file contained:

| interfaceA/ping | ping |
|-----------------|------|
| interfaceB/ping | nina |

The Orbix 6.2 PL/I generator will still generate the preceding mapping file but also outputs a warning about the generated mapping file. The generator will also produce a return code of 4, to alert the developer that two or more operations have been mapped to the same name.

# **JCL Updates**

# Migratoin

If you are using your own customized JCL or JCL procedures, you will need to update them with the following details to use Orbix 6.2:

- PDS names have changed in Orbix 6.2, as outlined in "PDS names" on page 302. As a result, you will need to update any of your own JCL that refers to these.
- As discussed in "C++ Migration" on page 309, IONA requires that you rebuild your C++ applications to take advantage of the RTTI option. Ensure that the TARGET compiler option is set accordingly.
- 3. The Orbix IDL compiler has been updated to read IDL options from a DD card, called IDLARGS. To take advantage of this new feature, you will need to add the IDLARGS DD to your JCL. As an example, please see the supplied ORXIDL procedure in HLQ.ORBIX62.PROCLIB(ORXIDL), and any of the demonstration IDL compilations (that is, HLQ.ORBIX62.DEMOS.CBL.BLD.JCLLIB(SIMPLIDL).
- 4. If you are processing transactions in a C++ client or server (that is, two-phase commit processing), you will need to link in the following side decks to your program:

```
// DD DSN=&ORBIX..LKED(ORXOTS),DISP=SHR
// DD DSN=&ORBIX..LKED(ORXOTSP),DISP=SHR
```

See HLQ.ORBIX62.PROCLIB(ORXLINK) for an example.

- 5. The ARITH(EXTEND) option has been added to the supplied COBOL compilation procedures (that is, ORXCBCCC, ORXCBCSC, ORXCBLSC) to support arithmetic extended types. This is required if you are using fixed types greater than 18 digits. You only need to update this if you plan on using fixed types greater than 18 digits.
- 6. The supplied PL/I compilation procedures have been enhanced to accommodate the enterprise PL/I compiler. Support has also been added for fixed 31 and long long support. To use these features you will need to update the PL/I compiler options:

"LIMITS(FIXEDDEC(31), FIXEDBIN(63))' ". Sample procedures can be

### found in

HLQ.ORBIX62.PROCLIB(ORXPLCCC,ORXPLCSC,ORXPLICC,ORXPLISC). For an example of usage, refer to any of the PL/I demonstrations (for example, HLQ.ORBIX62.DEMOS.PLI.BLD.JCLLIB(SIMPLESB)). To use the new enterprise compiler procedures, change the "PLIPRFX" to "IBMZ".

- 7. A new procedure called ORXICONV has been added to facilitate converting files from one code page to another. Currently the procedure is designed to convert members of a PDS. See HLQ.ORBIX62.JCLLIB(UPDLICEN) for an example.
- 8. The MFACL JCL is no longer shipped in HLQ.ORBIX62.JCLLIB. This is due to the re-design of the client adapters discussed in "Configuration Changes" on page 303. If you have your own JCL to start your client adapter, you will need to us the IMS or CICS server adapter and pass in the ORB name with your client configuration details. See "Configuration Changes" on page 303 for more details on these re-design and configuration changes.

# Part 5

# Migrating from Artix Mainframe Developer 2.0

In this part

This part contains the following chapters:

Upgrading from Artix Mainframe Developer 2.0

page 319

# Upgrading from Artix Mainframe Developer 2.0

The Artix Mainframe Developer 2.0 product has been incorporated into Orbix Mainframe 6.2. This chapter outlines the requirements for upgrading from Artix Mainframe Developer 2.0 to Orbix Mainframe 6.2.

In this chapter

This chapter discusses the following topics:

- "Existing applications" on page 320.
- "imsraw and cicsraw" on page 320.
- "Configuration changes" on page 320.
- "Demonstration code" on page 320.

## **Existing applications**

If you have existing applications in Artix Mainframe Developer 2.0, you must recompile your IDL files to regenerate the file-based type information store. Also, ensure that your mapping file is up to date.

### imsraw and cicsraw

If you are using imsraw or cicsraw, run the PREPSOAP job in HLQ.ORBIX62.JCLLIB to regenerate the type information for those endpoints.

### Configuration changes

The Artix configuration file is now shipped in <code>HLQ.ORBIX62.CONFIG(ARTIX)</code>. Like the configuration changes made to Orbix 6.2, the Artix configuration file also takes advantage of re-opening existing name spaces. To use the IMS or CICS server adapter over HTTP, ensure that the comment character is removed from the following line in your deployed configuration domain:

#include "HLQ.ORBIX62.CONFIG(ARTIX)";

Update the configuration file with any specific changes for your site. You can then start your IMS or CICS server adapters accordingly.

**Note:** In a future release, the Artix configuration process will be refined further, so that a copy is stored in the DOMAINS PDS. If you have suggestions on how you would like to see this process defined, contact support@iona.com.

### **Demonstration code**

Artix demonstration code is supplied with your Orbix Mainframe 6.2 installation in HLQ.ORBIX62.DEMOS.ARTIX.\*.

# Index

Α

| A                                    | COMM_FAILURE exception 38, 59 compile errors 137        |
|--------------------------------------|---------------------------------------------------------|
| addr(IFNAME_user_exceptions) 215     | configuration                                           |
| ATM 59                               | IIOP 58                                                 |
| AutomaticWorkQueue policy 55         | ORB class 57                                            |
| _                                    | thread pools 54                                         |
| В                                    | configuration files 22                                  |
| binary compatibility 10              | connection management 58                                |
| bindUsingIIOP() 57                   | constant definitions See IDL constant definitions       |
| BOA                                  | conversion functions                                    |
| activation modes 45                  | PL/I 210                                                |
| and Orbix loaders 44                 | copybook names 89                                       |
| implementation 46                    | COPY statement 92, 94                                   |
| servers 48                           | CORBA::ORB 37                                           |
|                                      | CORBA::Orbix.setDiagnostics() 248                       |
| r                                    | <u> </u>                                                |
| callback chicate 20                  | CORBA::Orbix object 37                                  |
| callback objects 39<br>CBLTDLI 170   | CORBA::Request::operator 41<br>CORBA copybook 137       |
| CERRSMFA 177                         |                                                         |
|                                      | CORBA Environment parameter 36 CORBA include member 211 |
| CHECK_ERRORS<br>CICS clients 243     | corbaloc                                                |
| IMS clients 245                      | C++ 31                                                  |
| PLI 204                              | COBOL 140                                               |
|                                      | PLI 206                                                 |
| CHECK-STATUS paragraph CICS 177      | PLI 200                                                 |
| IMS 168                              | _                                                       |
| CHKCLCIC 179                         | D                                                       |
|                                      | data names 12                                           |
| CHKCLIMS 168, 235<br>CHKERRS 204     | constant definitions (PLI) 192                          |
| CHECK-STATUS paragraph 125           | IDL compiler 185                                        |
| CICS equivalent 175                  | lenght of (PLI) 188                                     |
| CICS COBOL clients                   | uniquness of 195                                        |
| error checking 179                   | _default_POA() 44                                       |
| extra copybook 180                   | Derived Interface Names 77                              |
| CICS PLI client migration issues 243 | destroy() 37                                            |
| CloseConnection message 59           | diagnostic output 248                                   |
| COBOL keywords 73, 193               | DII calls 41                                            |
| IDL indentifier names D and U 120    | DISPATCH reference 181                                  |
| module and interface names 117       | DISPINIT membe 217                                      |
| code generation toolkit 11           | DISPINIT Member contents 221                            |
| command-line arguments               | DLIDATA 234                                             |
| and gencbl 181                       | dynamic invocation interface 41                         |
| and genetic 161 and genetic 244      |                                                         |
| and gentin 244                       |                                                         |

| E                                   | string literal character limit 81        |
|-------------------------------------|------------------------------------------|
| Enterprise COBOL compiler           | IDL compiler 13                          |
| container names 98                  | -J argument 185                          |
| fieldnames 105                      | -L argument 185                          |
| name scoping 97                     | -M argument 65, 186                      |
| Environment parameter, CORBA 36     | -M argument and FQN name 194             |
| event log filters 248               | -O argument and COBOL 111                |
| exception handling 36               | -O argument and PL/I 200                 |
| exceptions                          | -O argument and PODEXEC 215              |
| and PODSTAT 214                     | -S:-TCICS arguments (COBOL) 172          |
| COMM FAILURE 38, 59                 | -S and TIMS arguments (COBOL) 152, 172   |
| INV OBJREF 37                       | -S argument (PL/I) 225, 239              |
| no user exceptions 215              | -Z:-TCICS arguments 172                  |
| runtime reporting of 148            | IDL constant definitions                 |
| TRANSIENT 38                        | COBOL 73                                 |
|                                     | PL/I 192                                 |
| F                                   | IDL file, more than one interface in 201 |
|                                     | IDL filenames                            |
| fabricated object references 140    | different from interface names 199       |
| factory object 46                   | include filename 196                     |
| file descriptors 53                 | length 96                                |
| connection management 58            | IDL fixed type definitions 21            |
| filters, event_log 248              | IFNAME 215                               |
| filters, Orbix 52                   | IFR 181                                  |
| fixed block data sets 22            | IIOP                                     |
| fixed type definitions 21           | and Orbix 262                            |
| FQN                                 | connection management 58                 |
| COBOL data names 64                 | IMS COBOL clients                        |
| derived interface names 77          | error checking 168                       |
| IDL constant definitions (COBOL) 73 | extra copybooks 169                      |
| IDL constant definitions (PL/I) 194 | linkage section 166                      |
|                                     | IMSPCB module (PL/I) 228                 |
| G                                   | IMS PLI clients                          |
| generated member names 96           | DLIDATA changes 234                      |
| GETUNIQUE 169                       | error checking 235                       |
| global keyword                      | program communication block 231          |
| COBOL 72                            | INCLUDE.COPYLIB 137                      |
| PLI 193                             | CHKERRS 125                              |
| global objects 37                   | INCLUDE.COPYLIB(CICWRITE) 180            |
| ,                                   | INCLUDE.COPYLIB(IMSWRITE) 169            |
| Н                                   | INCLUDE.PLINCL(CORBA) 211                |
| HTTP 59                             | include filenames, and IDL filename 196  |
| niir 59                             | include statement 200, 201               |
|                                     | interface names                          |
|                                     | and PL/I keywords 203                    |
| IBM COBOL compiler                  | COBOL keywords 117                       |
| container names 98                  | interfacename-TYPE (COBOL) 108           |
| fieldnames 105                      | interfacename_type (PLI) 195             |
| name scoping 97                     | Interface Repository 181                 |

| JCL, and the itadmin tool 259  L license file 22 load-balancing 45 loader architecture 44 local log stream configuration variable 248 local amate 185 logging severity levels 248 long IDL data type, ORBALLOC 149 LSIMSPCB 160, 166  M anin() 37  M anualWorkQueue policy 55 maxConnectRetries() 57  MEMALLOC (COBOL) 146  MEMALOC PLI 213  MEMFREE 213  member names, length restriction 96  MEMBUBG 213  MEMFREE 213  memory management rules 138  module keyword  COBOL 73, 193  modules, levels of 197  multicast protocol 59  multi-threaded clients 39  multi-threaded clients 39  multi-threaded clients 39  multi-threaded clients 39  Naming Service  COBOL 142  PL/I 208  Object names, resolving  COBOL 124  object names, resolving  COBOL 127  Nobject references 48  creating with POA 46 fabricated 140  OBJGET (PLI) 213  OBJGET (PLI) 213  OBJGET (OBOL) 146  OBJGET (PLI) 213  OBJGET (OBOL) 146  OBJGET (PLI) 213  OBJGET (OBOL) 146  OBJGET (OBOL) 146  OBJGET (PLI) 213  OBJGET (OBOL) 140  OBJGET (OBOL) 140  | INV_OBJREF exception 37 IOCallback functionality 59 IOR configuration 31 IOR syntax 31 itadmin tool 258 itmfaloc 144                                                             | OBJ2STR (PL/I) 213 OBJDUP 138 Object/Servant Lifecycles 46 object IDs 44 ObjectId_to_string() 32 object map (BOA) 44                              |
|----------------------------------------------------------------------------------------------------|----------------------------------------------------------------------------------------------------|----------------------------------------------------------------------------------------------------|
| License file 22 load-balancing 45 loader architecture 44 local loag stream configuration variable 248 local name 185 logging severity levels 248 long IDL data type, ORBALLOC 149 LSIMSPCB 160, 166  M main() 37 ManualWorkQueue policy 55 maxConnectRetries() 57 MEMALLOC (COBOL) 146 MEMALOC PLI 213 MEMALOC (COBOL) 146 MEMALOC PLI 213 MEMPLE 213 MEMDBUG 213 MEMPLE 213 MEMDBUG 213 MEMPREE 213 Memory management rules 138 module keyword COBOL 73, 193 module names and COBOL keywords 117 and PL/I keywords 203 modules, levels of 197 multi-threaded clients 39 multi-threaded clients 39 multi-threaded clients 39 multi-threaded clients 39 multi-threaded clients 39 multi-threaded clients 39 multi-threaded clients 39 multi-threaded clients 39 multi-threaded clients 39 multi-threaded clients 53 Naming Service COBOL 142 PL/I 208 Discrete ferences 48 creating with POA 46 fabricated 140 DBJGETT (CDBOL) 146 DBJGETT (PLI) 213 DBJGETD 213 DBJGETD 213 DBJGETD 213 DBJGETD 213 DBJGETD 213 DBJGETO 213 DBJGETO 213 DB |                                                                                                    | object names, resolving COBOL 142                                                                                                    |
| ManualWorkQueue policy 55 ManualWorkQueue policy 55 MaxConnectRetries() 57 MEMALLOC (COBOL) 146 MEMALOC PLI 213 Member names, length restriction 96 MEMBUG 213 MEMFREE 213 MEMFREE 213 Memory management rules 138 Module keyword COBOL 73, 193 Module names and COBOL keywords 117 and PL/I keywords 203 modules, levels of 197 multicast protocol 59 multi-threaded clients 39 multi-threading capabilities 53  Naming Service COBOL 142 PL/I 208  OBJSETM 146, 213 OBJSETM 146, 213 OBJSETM 146, 213 OMG MEMPREE 213 Mapping standard for unions and exceptions 120 ORB CLAP ORB CLAP ORB CTRL_MODEL 53 ORB CTRL_MODEL 53 ORB CTRL_MODEL 53 ORB CTRL_MODEL 53 ORB CTRL_MODEL 53 ORB CTRL_MODEL 53 ORB CTRL_MODEL 53 ORB CTRL_SORB class 57 Orbix.bindUsingIIOP(0) 262 Orbix 50 ORB class 57 Orbix bindUsingIIOP(0) 262 Orbix 6 to Rorbix locator daemon 31 Orbix locator daemon 31 Orbix locator daemon 31 Orbix locator daemon 31 Orbix Protocol 262 Orbix Protocol 262 Orbix Protocol 262 Orbix Protocol 262 Orbix Scaurity 53                                                                                                    | license file 22 load-balancing 45 loader architecture 44 local_log_stream configuration variable 248 local name 185 logging severity levels 248 long IDL data type, ORBALLOC 149 | object references 48 creating with POA 46 fabricated 140 OBJGET (COBOL) 146 OBJGET (PLI) 213 OBJGETI 146 OBJGETM 146, 213 OBJGETO 213 OBJGTID 213 |
| MEMFREE 213 memory management rules 138 module keyword COBOL 73, 193 module names and COBOL keywords 117 and PL/I keywords 203 modules, levels of 197 multicast protocol 59 multi-threaded clients 39 multi-threading capabilities 53  N N N N N Naming Service COBOL 142 PL/I 208  mapping standard for unions and exceptions 120 ORBALLOC 149 ORB class 57 ORB CTRL_MODEL 53 ORBEXEC, user exception parameter 147 ORBFREE 146 ORB_init() 37 Orbix.bindUsingIIOP(0) 262 Orbix 6.x ORB class 57 Orbix filters 52 Orbix iDL compiler See IDL compiler Orbix loader architecture 44 Orbix Orbix object 37 Orbix Protocol 262 Orbix Protocol 262 Orbix Security 53 ORDIX CTATLIS INFORMATION 148                                                                                                    | main() 37 ManualWorkQueue policy 55 maxConnectRetries() 57 MEMALLOC (COBOL) 146 MEMALOC PLI 213 member names, length restriction 96                                              | OBJLENO 213 OBJNEW 213 OBJREL 138 OBJSET 146, 213 COBOL 140 naming service 142 PL/I 206 OBJSETM 146, 213                                          |
| module names and COBOL keywords 117 and PL/I keywords 203 modules, levels of 197 multicast protocol 59 multi-threaded clients 39 multi-threading capabilities 53  N N Naming Service COBOL 142 PL/I 208  ORBEXEC, user exception parameter 147 ORBFREE 146 ORB_init() 37 Orbix.bindUsingIIOP(0) 262 Orbix 6.x ORB class 57 Orbix filters 52 Orbix filters 52 Orbix IDL compiler See IDL compiler Orbix loader architecture 44 Orbix object 37 Orbix Protocol 262 Orbix Protocol 262 Orbix Security 53 ORDIX CTATLIS INFORMATION 148                                                                                                    | MEMFREE 213 memory management rules 138 module keyword                                                                                                    | mapping standard for unions and exceptions 120 ORBALLOC 149 ORB class 57                                                                          |
| multi-threading capabilities 53  Orbix IDL compiler See IDL compiler Orbix loader architecture 44  Orbix locator daemon 31  Naming Service COBOL 142 PL/I 208  Orbix Protocol 262 Orbix Protocol 262 Orbix Security 53 OPDIX STATUS INFORMATION 148                                                                                                    | module names and COBOL keywords 117 and PL/I keywords 203 modules, levels of 197 multicast protocol 59                                                                           | ORBEXEC, user exception parameter 147 ORBFREE 146 ORB_init() 37 Orbix.bindUsingIIOP(0) 262 Orbix 6.x ORB class 57                                 |
| Naming Service COBOL 142 PL/I 208 Orbix Protocol 262 OrbixSecurity 53 ORBIX STATUS INFORMATION 148                                                                                                    | multi-threading capabilities 53                                                                                                    | Orbix IDL compiler See IDL compiler Orbix loader architecture 44                                                                                  |
| no_user_exceptions 215  ORBREGO 146 ORB_shutdown(1) 37                                                                                                    | Naming Service COBOL 142 PL/I 208 native exception handling 36                                                                                                    | Orbix object 37 Orbix Protocol 262 OrbixSecurity 53 ORBIX-STATUS-INFORMATION 148 ORBREGO 146                                                      |

| ORBSTAT 148                                   | S                                          |
|-----------------------------------------------|--------------------------------------------|
| ORXADMIN PROC 259                             | security features 53                       |
|                                               | SEQALLOC 150                               |
| P                                             | sequence numbers 22                        |
| PCBLIST 229                                   | servant implementation 25                  |
| piggybacking data 53                          | servant locators 44                        |
| PL/I Data Names, maximum lenght of 188        | servants, object references 48             |
| PL/I keywords 203                             | server accessor (PLI) 216                  |
| PL/I runtime 214                              | server names 13                            |
| POA                                           | ServiceContexts 53                         |
| activation modes 45                           | shared memory transport protocol 59        |
| AutomaticWorkQueue 55                         | short IDL data type, ORBALLOC 149          |
| implementation 46                             | shutdown, ORB 37                           |
| multi-threading 53                            | SINGLE_THREAD_MODEL 53                     |
| servers 48                                    | SIOP 59                                    |
| workqueue policies 55                         | SOAP 59                                    |
| POA names 13                                  | STR20BJ (PL/I) 206, 213                    |
| POA policies 43                               | Stringified IOR syntax 31                  |
| callback objects 39                           | string literal character limit 81          |
| overriding default 44                         | string markers 44                          |
| PODALOC 213                                   | string-object                              |
| PODEBUG 213                                   | (COBOL) 144                                |
| PODERR 213                                    | PL/I 210<br>string to ObjectId() 32        |
| PODFREE 213                                   | STRSETSP 146                               |
| PODHOST 213                                   | synchronization concerns 44                |
| PODINIT 213                                   | Synchronization concerns 44                |
| PODRASS 213                                   | <b>-</b>                                   |
| PODREG 213<br>PODREGI 213                     | T                                          |
| PODRUN 213                                    | TCP/IP information, access to 53, 59       |
| PODSTAT 214                                   | Temporary Storage labels 12                |
| POD STATUS INFORMATION 214                    | ThreadFilters mechanism 53                 |
| PortableInterceptor interfaces 52             | thread pools 54                            |
| PortableServer 37                             | tie approach 48                            |
| program communication block (PL/I) 228        | TRANSIENT exception 38                     |
| proxy objects 37                              | transport protocols 262                    |
| putidl 181                                    | typecodes COBOL mapping 81                 |
| and itadmin 258                               | PL/I mapping 195                           |
|                                               | FL/I Mapping 190                           |
| R                                             | 11                                         |
|                                               | U                                          |
| Request::descriptor() 53 Request::operator 41 | UNIX, file descriptor limits and 59        |
| request logging 52                            | unsigned long IDL data type, ORBALLOC 149  |
| request rogering 32 request processing 37     | unsigned short IDL data type, ORBALLOC 149 |
| reserved COBOL keywords 117                   | UPDTPCBS copybook 163                      |
| reserved PL/I keyword 203                     | URL syntax 31                              |
| runtime reporting of exceptions 148           | user exceptions 147                        |
| rantime reporting of exceptions 140           | and PODEXEC 215                            |
|                                               |                                            |

# V

variable block data sets 22 \_var type 50

# W

Working Storage labels 12 WorkQueue policies 55 WSCICSCL 180 WSIMSCL 169